## **MARCO DE REFERENCIA PARA LA INTEGRACIÓN DE RECURSOS WEB COMO SERVICIOS DE E-LEARNING EN .LRN**

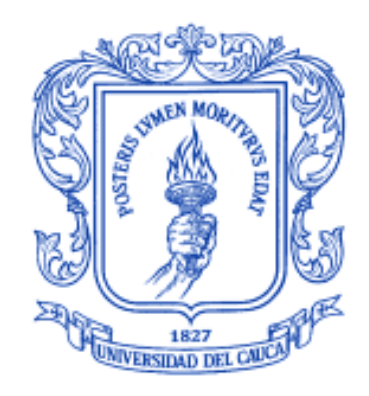

## **FABINTON SOTELO GÓMEZ**

**Tesis de Maestría en Ingeniería Telemática**

**Director:**

**Mag. Mario Fernando Solarte S.**

**Universidad del Cauca**

**Facultad de Ingeniería Electrónica y Telecomunicaciones**

**Departamento de Telemática**

**Línea de Investigación en Aplicaciones y Servicios sobre Internet**

**Popayán, Junio de 2013**

# **FABINTON SOTELO GÓMEZ**

# **MARCO DE REFERENCIA PARA LA INTEGRACIÓN DE RECURSOS WEB COMO SERVICIOS DE E-LEARNING EN .LRN**

**Tesis presentada a la Facultad de Ingeniería Electrónica y Telecomunicaciones de la Universidad del Cauca para la obtención del Título de**

> **Magíster en: Ingeniería Telemática**

> > **Director:**

**Mag. Mario Fernando Solarte S.**

**Popayán** 

**2013**

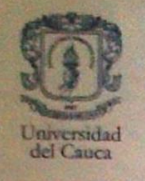

**Universidad del Cauca** Facultad de Ingeniería Electrónica y Telecomunicaciones Programas de Posgrado

**FORMATO I ACTA DE SUSTENTACIÓN DE** TRABAJO DE GRADO DE MAESTRÍA/TESIS DOCTORAL

Los jurados de:

TRABAJO DE GRADO DE MAESTRÍA (X) TESIS DOCTORAL ()

Titulado: Marco de referencia para la integración de recursos web como servicios de e-learning en .LRN

Bajo la dirección de: Mag. Mario Fernando Solarte S.

#### **HACEN CONSTAR:**

de 2013, el(la) Que siendo las 6 p.m. del día 22 del mes de agosto estudiante. Fabinton Sotelo Gómez

realizó la Sustentación del Trabajo de Grado de Maestria/Tesis Doctoral, obteniendo la calificación de:

APROBADO (X) NO APROBADO ().

Para constancia, se firma en Popayán, a los 22 días del mes de agosto de 2013.

**JURADO 1:** 

**JURADO 2 (Doctorado):** 

Nombre: Raúl Ramírez Velarde

**JURADO COORDINADOR:** 

Nombre:

**COORDINADOR DEL PROGRAMA (\*):** 

duko

Nombre: Gustavo Adolfo Ramírez González

r Nombre: Alvaro Rendón Gallón

(\*) Firma el Coordinador del Programa con autorización del(los) Jurado(s): Raúl Ramírez Velarde

## **Dedicatoria:**

*Dedico este trabajo fruto de mi investigación y esfuerzo a las personas más importantes en mi vida: Mi Madre Gladys Sotelo, Mi Abuela Laurencia Gómez, mi Esposa Jakeline Ordoñez, mis dos hijas Juliana y Natalia, el bebe que viene en camino y mis tíos Sotelo Gómez*

# **Agradecimiento**

Agradezco a mi Dios por la oportunidad que me ha brindado de mantenerme vivo, con salud y lleno de ganas de llevar a cabo la maestría, a mi madre por su apoyo incondicional, a mi esposa por su paciencia y colaboración, a mis hijas por ser el motor de mis esfuerzos en el estudio.

De otra parte al Doctor Álvaro Rendón por haberme abierto las puertas de la Universidad del Cauca, al Mag. Mario Fernando Solarte por su tiempo y apoyo en mi proceso de formación, al Doctor Gustavo Ramírez por su pertinente apoyo, al Doctor Raúl Ramírez por su acompañamiento en mi proceso de pasantía en Monterrey – México.

# **Resumen**

El presente trabajo de maestría se enmarca en el contexto del aprendizaje electrónico – *e-learning* soportado por los Sistemas de Gestión de Aprendizaje – LMS específicamente en .LRN, plataforma de software libre que tiene servicios para soportar un proceso educativo en línea, pero así mismo se identifican una serie de servicios en la web que el LMS no tiene. Con esto se inicia un estudio de tecnologías que permitan integrar servicios de carácter educativo a la plataforma.

Proponiendo como objetivo elaborar un marco de referencia para integrar recursos web que presten servicios e-learning en .LRN, tras caracterizar recursos y servicios web educativos, generar criterios de integración y lineamientos arquitectónicos.

Para la consecución de los anteriores objetivos se aborda una investigación documental donde arroja trabajos relacionados, posibles tecnologías de integración para ser usada y recursos web que presten servicios educativos que se puedan integrar al LMS, así mismo se identifican aspectos arquitectónicos de la plataforma para proponer un marco de referencia que integre recurso web a ella.

Como resultados se obtiene una caracterización de recursos web y servicios educativos, se generan criterios de integración y lineamientos para integrar recursos web para ser integrados a .LRN, dando la posibilidad de aumentar el número de servicios a la plataforma validados en un caso de estudio. Implementados en un caso de estudio en una institución educativa de zona rural en el departamento del Cauca – Colombia.

En conclusión con los criterios y lineamientos de integración propuestos e implementados en el caso de estudio donde se involucra un grupo de docentes y estudiantes se obtiene un mejor resultado académico en los temas donde se apoya el proceso educativo en el LMS respecto a los estudiante que no la usan.

Queda una base teórica y técnica para trabajos futuros, tales como integrar recursos de un LMS a otro.

**Palabras claves:** Aprendizaje Electrónico, integración, recursos web, servicios elearning, sistema de gestión de aprendizaje.

# **Abstract**

The present work of Master is framed in the context of E-learning supported by the Learning Management System LMS, specifically in LRN, that is a free software platform and it has services to support an educational process on line, but likewise, it identifies a variety of web services that the LMS doesn´t have.

With this, it starts a study about technology that allows to integrate services about educational themes to the platform.

Proposing as objective to elaborate a reference framework to integrate web resources that provides e-learning services in LRN. After to characterize educational web resources and services, to generate integration criteria and architectural guidelines.

In order to achieve these objectives it approaches a documentary research where it results related works, also, possible integration technologies to be used and web resources that provides educational services can be integrated at the LMS, Similarly, it identifies architectural aspects from the platform to propose a framework that integrates web resource to it.

As finally results it obtains characterization of web resources and educational services, it generates integration criteria and guidelines to integrate web resources at .LRN ,these results give the possibility to increase the number of services to the platform and they are validated in a studio case. Implemented in a studio case at the Educational Institution in Cauca Colombia Department in a rural area.

In conclusion, with the criteria and integration guidelines proposed and implemented in the studio case which involves a group of teachers and students, it gets a better academicals results in subjects which support educational process in LMS compared with students that can not use it.

A theoretical basis and technical support remains for future work, such as integrating an LMS resource to another.

*Keywords***:** E-Learning, e-learning services, integration, learning management system – LMS, web resources

## Contenido

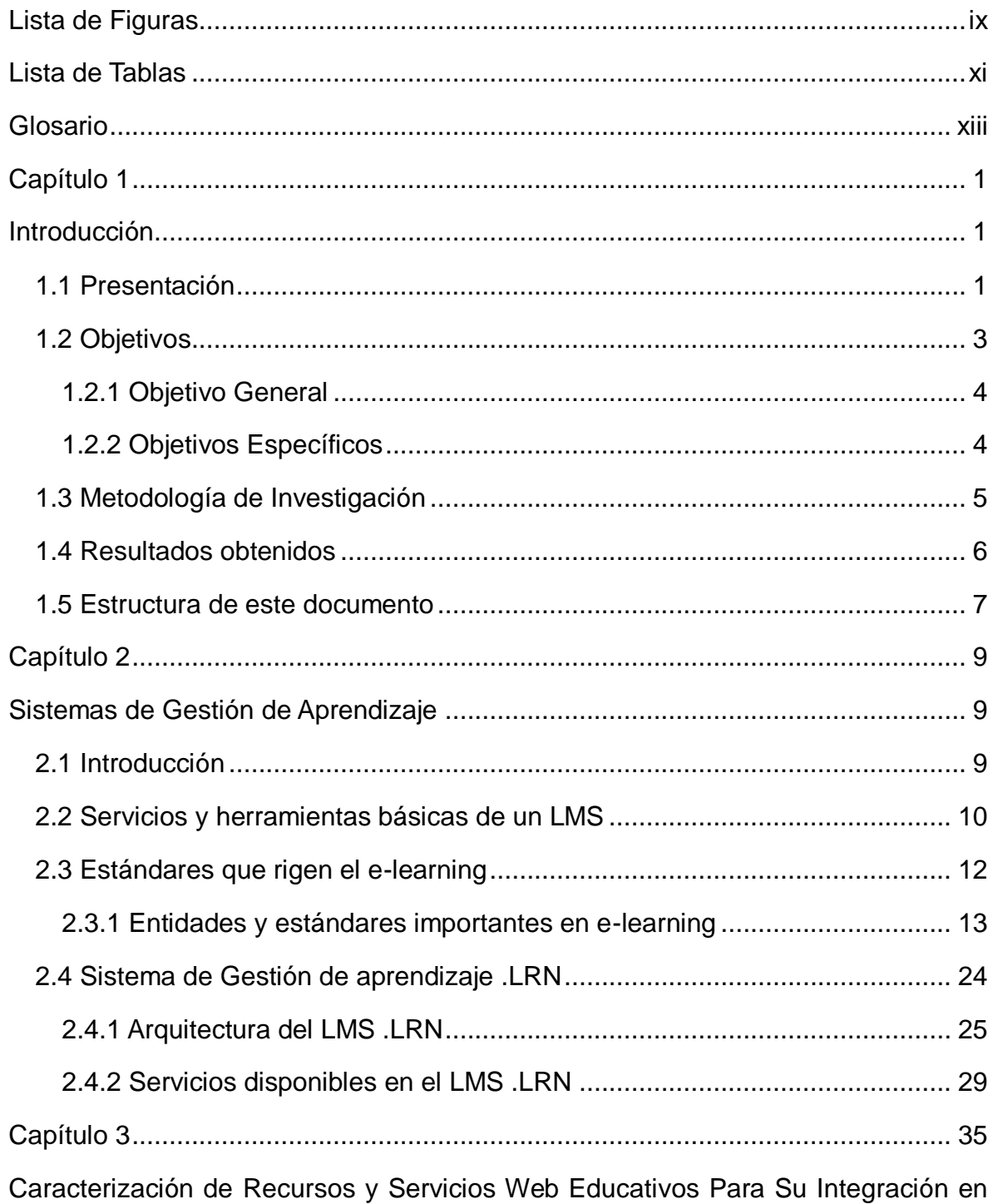

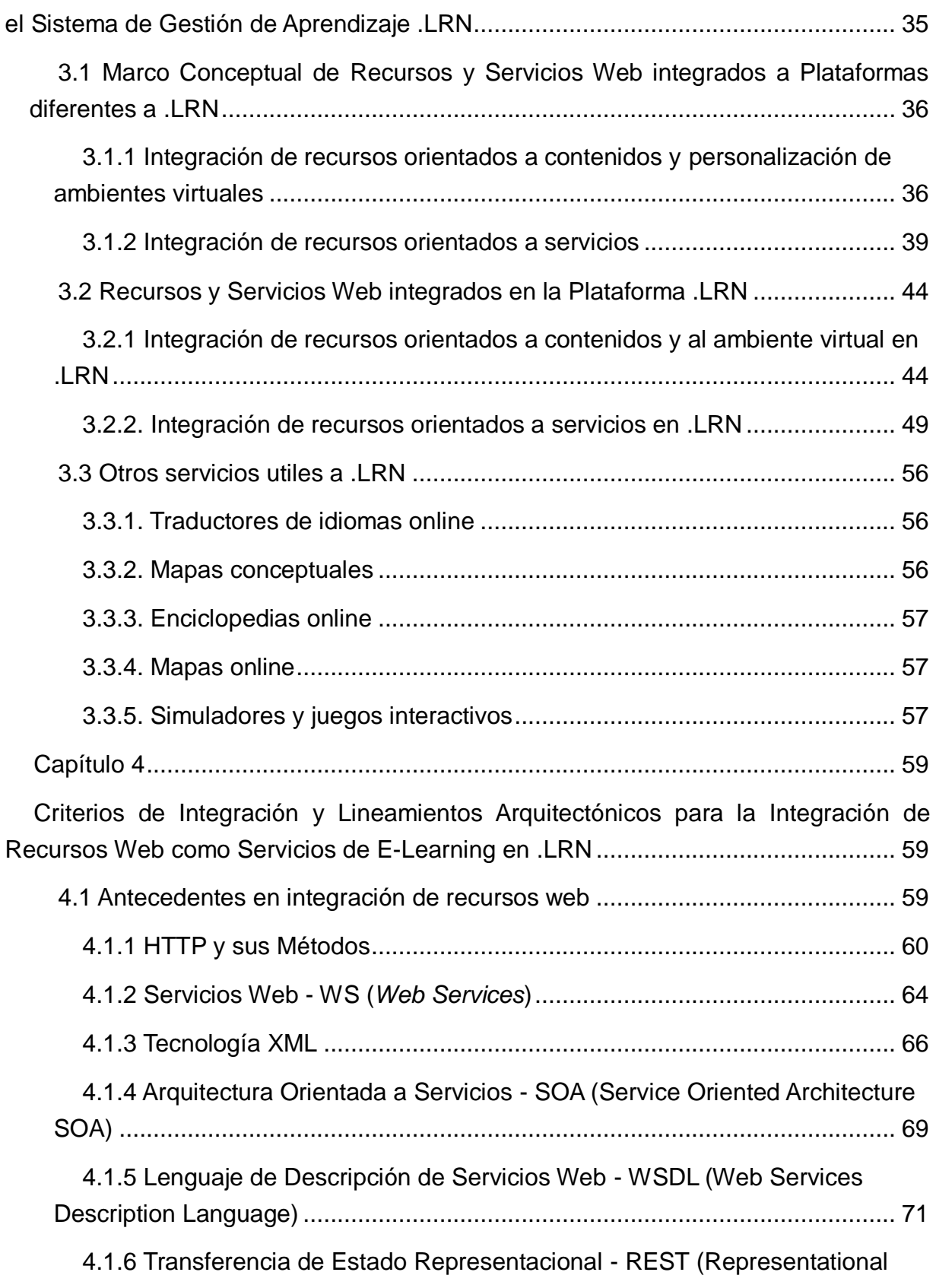

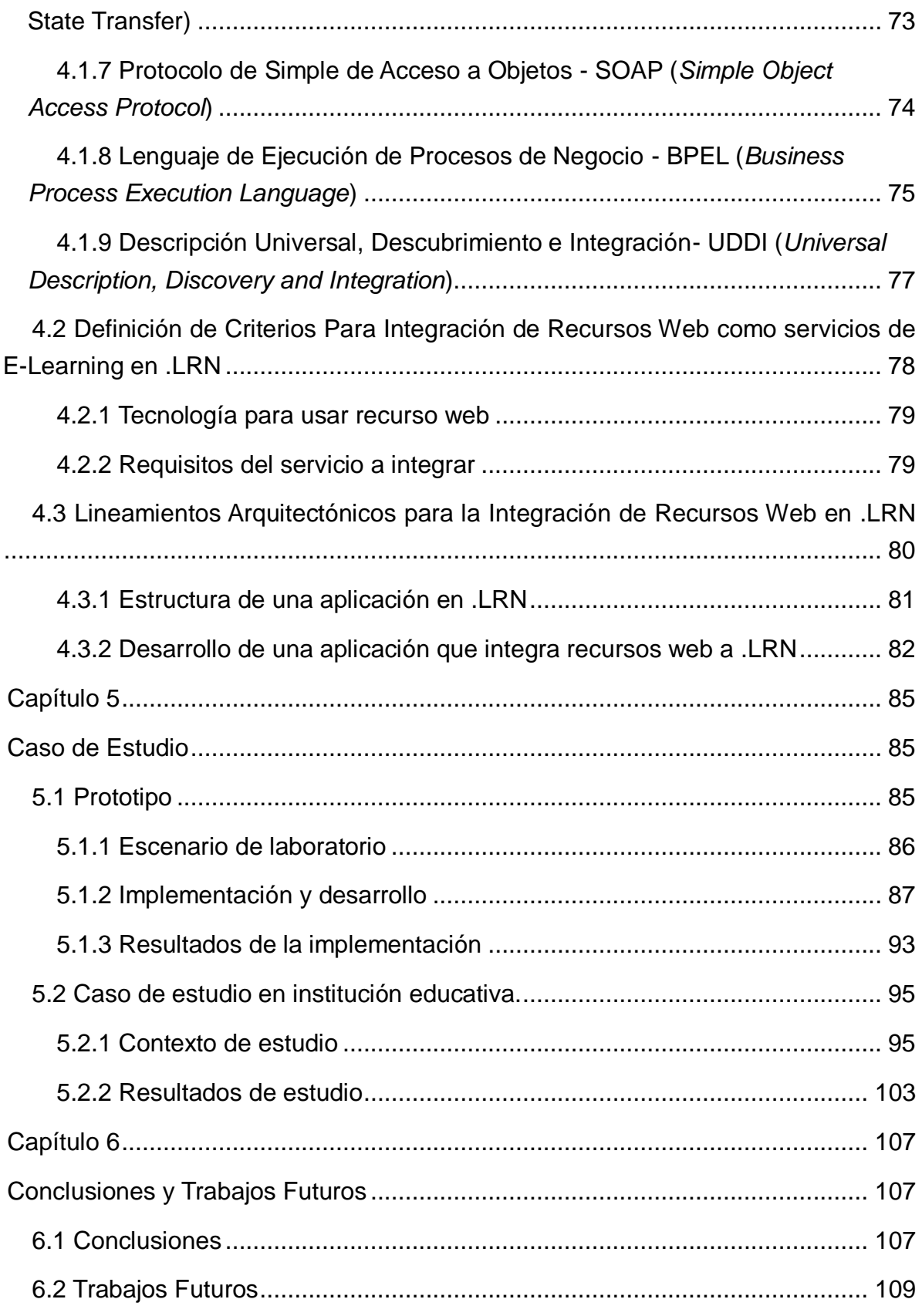

# <span id="page-13-0"></span>**Lista de Figuras**

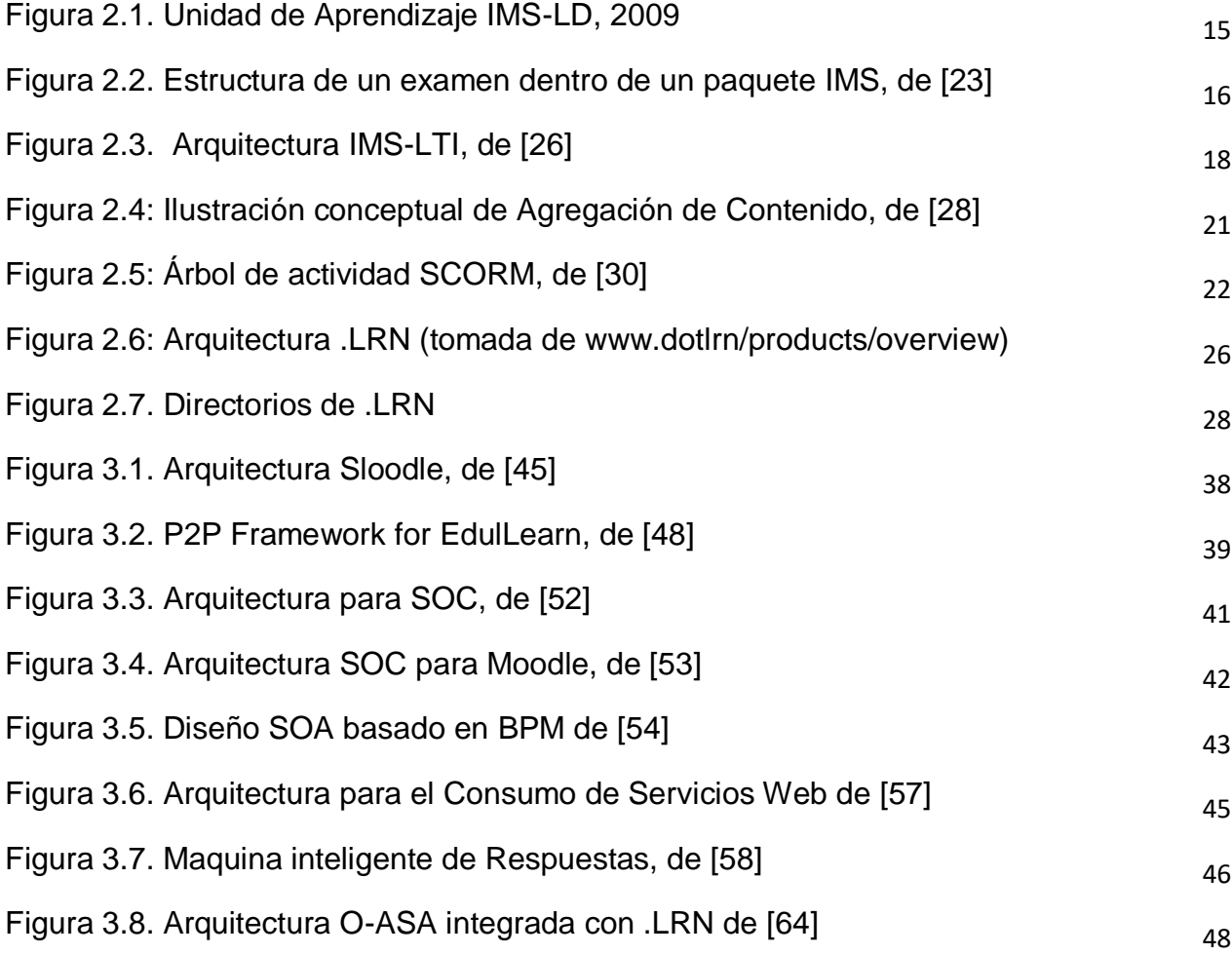

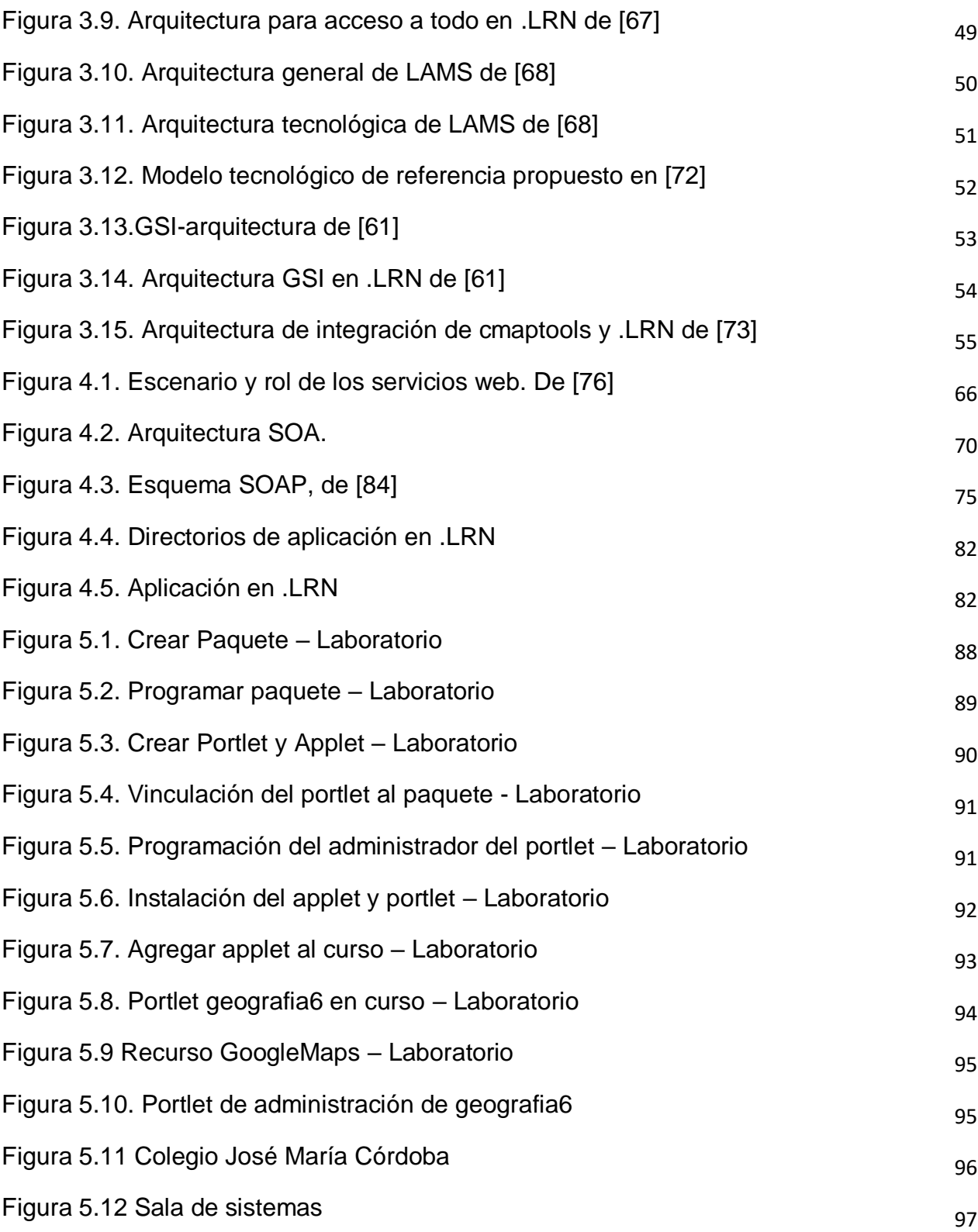

# <span id="page-15-0"></span>**Lista de Tablas**

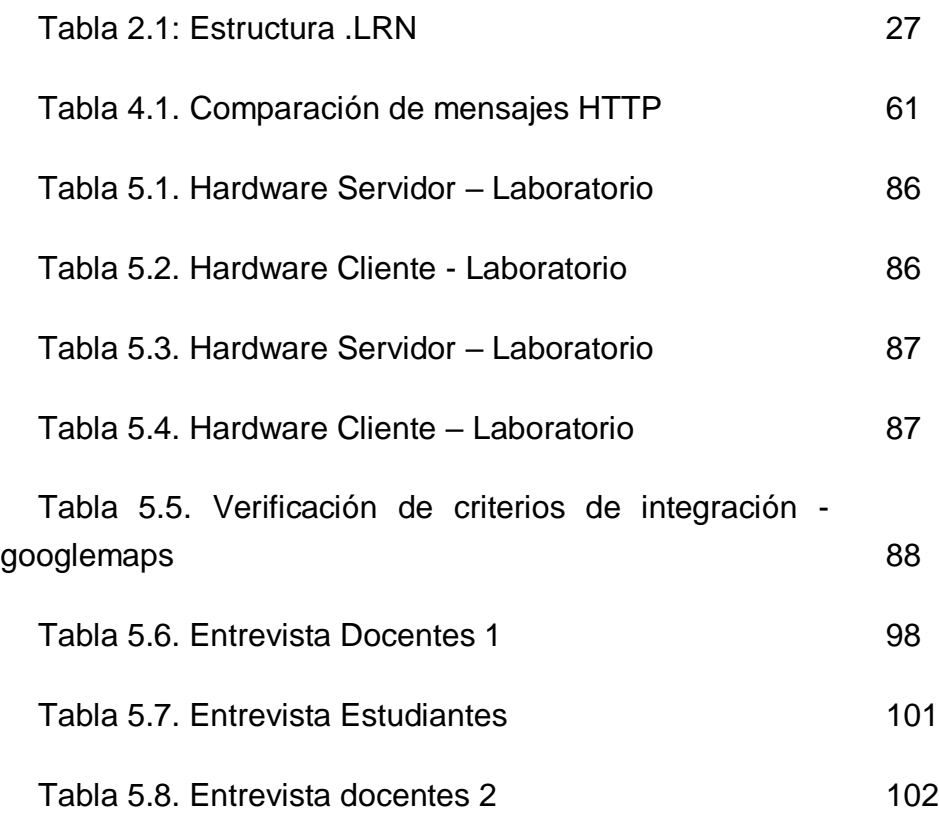

xii

# <span id="page-17-0"></span>**Glosario**

**ADL**: Advanced Distributed Learning

**AFS**: Sistema de archivos Andrew. Es un sistema de archivos distribuido a través de la red que fue desarrollado como parte del proyecto Andrew por parte de la Universidad Carnegie Mellon

**AICC**: Aviation Industry CBT Committe

**ARIADNE**: Asociación sin ánimo de lucro establecida por una red global de instituciones. Su objetivo es fomentar el compartir y la reutilización de recursos de aprendizaje electrónicos.

**ASCI**: (American Standard Code for Information Interchange — Código Estándar Estadounidense para el Intercambio de Información

**GRAIL**: Gradient RTE for Adaptive LD in .LRN

**ICOPER**: Estándar de adaptación para el contenido educativo Europeo.

**IEEE**: Institute of Electrical and Electronics Engineers) en español Instituto de Ingenieros Eléctricos y Electrónicos

**IMAP**: Internet Message Access Protocol: Protocolo de aplicación de acceso a mensajes electrónicos almacenados en un servidor

**IMS**: Consorcio de Aprendizaje Global, grupo para la estandarización en el campo

del aprendizaje electrónico

**Kerberos**: Protocolo de autenticación de redes de ordenador creado por el MIT que permite a dos computadores en una red insegura demostrar su identidad mutuamente de manera segura.

**LDAP**: Lightweight Directory Access Protocol - Protocolo Ligero de Acceso a Directorios. Protocolo a nivel de aplicación que permite el acceso a un servicio de directorio ordenado y distribuido para buscar diversa información en un entorno de red.

**LOM**: Learning Object Metadata -Metadato de Objetos de Aprendizaje

Metadato: Datos sobre los datos:

**MIME**. Multipurpose Internet Mail Extensions o MIME - Extensiones multipropósito de correo de internet. Especificaciones dirigidas al intercambio a través de Internet de todo tipo de archivos.

**OASIS**: Organization for the Advancement of Structured Information Standards

**OVA**: Objeto Virtual de Aprendizaje

**ROA**: Repositorio de Objetos de Aprendizaje

**SCORM**: Sharable Content Object Reference Model - Modelo de referencia de contenidos de objetos compartibles

**SGML**: Standard Generalized Markup Language - Estándar de Lenguaje de Marcado Generalizado.

**SOA**: Service Oriented Architecture - Arquitectura Orientada a Servicios

**SSL**: Secure Sockets Layer - Capa de Conexión Segura.

**UoL**: unidad de aprendizaje

XML: *eXtensible Markup Language* - lenguaje de marcas extensible. Lenguaje de marcas desarrollado por el World Wide Web Consortium. Deriva del lenguaje SGML y permite definir la gramática de lenguajes específicos.

**W3C**: World Wide Web Consortium. Consorcio internacional que produce recomendaciones para la World Wide Web.

**Web Service (WS)**: Servicio Web

**WS-BPEL**: Business Process Execution Language - Lenguaje de Ejecución de

Procesos de Negocio.

**WSDL**: Web Services Description Language - Lenguaje de Descripción de Servicios Web.

xvi

# <span id="page-21-0"></span>**Capítulo 1**

# <span id="page-21-1"></span>**Introducción**

En el presente capitulo se plantean aspectos puntuales del proyecto desarrollados durante la investigación, estos son:

- $\triangleright$  Presentación
- Objetivos
- Metodología de Investigación
- $\triangleright$  Resultados obtenidos
- Estructura de este documento

# <span id="page-21-2"></span>**1.1 Presentación**

Las modalidades de educación que se han implementado en instituciones de

#### Introducción

carácter público y privado, en gran parte, están enfocadas en hacer uso de las Tecnologías de la Información y la Comunicación (TIC), lo que ha llevado al surgimiento y posicionamiento en los últimos años de la Educación Electrónica, Tele-Formación o Tele-Educación, más conocido como E-learning [1]. Este tipo de educación es soportada por las plataformas e-learning conocidas como Sistemas de Gestión de Aprendizaje (LMS por sus siglas en inglés Learning Management Systems), su principal función es brindar el soporte suficiente para la mediación de apropiación de conocimientos y su administración, el acceso a herramientas didácticas y de comunicación, reutilización de contenidos, entre otros.

Las instituciones educativas hacen uso del e-learning para dar soporte a sus cursos presenciales, semipresenciales y a distancia. Con esto, las organizaciones han podido ofrecer el servicio educativo a un número mayor de estudiantes y facilitar el acceso a personas que tienen dificultad de traslado a las clases obligatoriamente presenciales [2]. Muestra de ello, la Universidad del Cauca cuenta con dos plataformas de E-Learning: ".LRN" [3] conocida dentro de la institución como EVA (Entono Virtual de Aprendizaje) y Moodle [4]; éstas prestan soporte a algunos cursos de pregrado y postgrado, así como también de educación continuada, su administración y uso no se encuentra unificado y/o integrado reduciendo la eficiencia de los servicios prestados.

.LRN es una plataforma de código abierto en la cual se han identificado servicios que no tiene por defecto y podrían ser integrados, por esta razón se inicia una investigación donde se plantea la necesidad de examinar las posibilidades de integración y aprovechar los recursos externos de e-learning en .LRN; este es el motivo del trabajo en el cual se pretende identificar y detallar los recurso propios con los que cuenta la plataforma, trabajos y nuevos productos externos a ella, investigaciones relevantes de otras plataformas que podrían ser de apoyo referente a el objeto general del proyecto se resumen en: *Plantear un Marco de Referencia arquitectónico* con el fin de permitir la reutilización de servicios y no sólo la de contenidos como se ha realizado hasta el momento, que es donde se han concentrado los estándares. Con lo anterior, se brindaría un complemento de funcionalidades a la plataforma en mención para prestar mejores y más servicios a los actores que intervienen en ella, desde los estudiantes hasta administradores.

Para el contexto de este trabajo, se entiende como recurso web los recursos que estén identificados por una URI (identificador uniforme de recurso) alojada en

#### 1.2 Objetivos

Internet y accedida mediante una versión del protocolo HTTP según el ISBD ER (Estándar International de Descripción Bibliográfica) y la W3C (consorcio de la red alrededor del mundo) y servicio de E-learning, a servicios de información bajo arquitectura de servicio (por ejemplo Google Docs o Google Forms u otros de la web 2.0 como plataforma de acciones educativas); para esto se toma la definición de servicio desde el contexto propuesto en [5] y [6].

La investigación documental realizada para la formulación de la propuesta y su posterior desarrollo, como puede consultarse en los siguientes capítulos, señala que son numerosos los trabajos de integración de servicios que se han realizado para Moodle, pero que son escasos y muy puntuales los que se han hecho para la integración de ellos a .LRN, como se evidencia en la publicación producto de esta sección del proyecto en [7], Anexo B.

De otra parte para no promover situaciones de distracción en el estudiantado al consultar recursos educativos en la web, conviene tenerlo integrados al LMS para no salir de la plataforma cuando se desarrolla un proceso formativo

Teniendo en cuenta todas las consideraciones descritas en esta sección el presente proyecto plantea la siguiente pregunta de investigación:

## **¿Cómo utilizar recursos web a manera de servicios E-learning desde el sistema de gestión de aprendizaje .LRN?**

Bajo las anteriores definiciones se desarrolla en este trabajo una investigación donde se plantean lineamientos arquitectónicos para integrar recursos web en .LRN y se verifican mediante el caso de estudio en un colegio de zona rural del departamento del Cauca a la donde se instala la plataforma y se integran dos servicios e-learning para ser usados por docentes en un proceso de enseñanza con los estudiantes de dos curso.

## <span id="page-23-0"></span>**1.2 Objetivos**

La presente investigación documenta el alcance de los siguientes objetivos:

### <span id="page-24-0"></span>**1.2.1 Objetivo General**

Elaborar un Marco de Referencia para la integración de recursos web como servicios e-learning en .LRN.

### <span id="page-24-1"></span>**1.2.2 Objetivos Específicos**

**1**. Elaborar una caracterización de recursos y servicios web educativos para su integración en el Sistema de Gestión de Aprendizaje .LRN.

**2**. Generar criterios de integración y lineamientos arquitectónicos para la integración de recursos web como servicios de e-learning en .LRN.

**3**. Implementar los criterios de integración y lineamientos arquitectónicos propuestos mediante la construcción de un prototipo con .LRN.

## <span id="page-25-0"></span>**1.3 Metodología de Investigación**

La metodología a seguir para el desarrollo del presente proyecto está basada en una adaptación del "Modelo Integral para un Profesional en Ingeniería" [8]. De acuerdo a este modelo, se pueden identificar dos grandes componentes: el Modelo de Investigación Documental (MID) en la generación de la base conceptual y elaboración del modelo de proceso; y el Modelo para Construcción de Soluciones (MCS) en el proceso de desarrollo del prototipo experimental.

El Modelo para la Investigación Documental provee el soporte metodológico que soporta la obtención del objetivo específico 1 y parte del 2, y con el desarrollo de las fases del Modelo para Construcción de Soluciones se espera lograr la obtención del componente restante del objetivo específico 2 y la totalidad del 3.

De este modo el presente trabajo de compone de tres fases fundamentales: La caracterización del problema, definición e implementación de la solución, y validación experimental del modelo propuesto.

Para la caracterización del problema se ha realizado un estudio del estado del arte con respecto a temas de e-learning, .LRN, arquitecturas propuestas para la integración de recursos y servicios a diferentes LMS, servicios educativos disponibles en la web. Con este se cumple el objetivo uno en el cual se elabora una caracterización de recursos y servicios web educativos para la integración en .LRN.

Luego de esta caracterización en la fase 2 se realiza un minucioso estudio de las tecnologías que se usan para realizar una integración de recursos al LMS en estudio, seleccionado una que permita una implementación idónea para la solución del problema planteado.

Teniendo como base los anteriores estudios se plantean criterios y lineamientos arquitectónicos para integrar recursos web como servicios de e-learning en .LRN, con esto se plantea una solución al problema que se plantea, dando la posibilidad de tener más recursos en el LMS.

#### Introducción

En la fase tres se realiza un acaso de estudio donde se pone a prueba la caracterización y lineamientos anteriores en un contexto de educación media, dando como resultado la viabilidad de lo propuesto y una amplia aceptación de parte de los individuos involucrados en el proceso de aprendizaje, docentes, directivos y estudiante.

## <span id="page-26-0"></span>**1.4 Resultados obtenidos**

Los resultados de la presente investigación se ven reflejados en la consecución de cada objetivo planteado; tal como sigue:

- Descripción de e-learning, detalles de servicios y arquitectura de la plataforma de aprendizaje .LRN, estándares y servicios no disponibles en ella.
- Caracterización de recurso y servicios web educativos para ser integrados a la plataforma en estudio mediante una detallada investigación documental estructurada en estos tres apartados:
	- $\checkmark$  Recursos y Servicios Web integrados a Plataformas Diferentes a .LRN
	- $\checkmark$  Recursos y Servicios Web integrados en la Plataforma .LRN
	- $\checkmark$  Otros servicios útiles a .LRN
- Se generan criterios de integración de recursos web que presten servicios elearning a la plataforma
- $\triangleright$  Se plantean lineamientos de índole arquitectónico para integrar recursos web de terceros para aumentar los servicios e-learning en .LRN
- $\triangleright$  Se validan los criterios de integración y lineamientos arquitectónicos mediante un caso de estudio.
- Instalación y puesta en marcha el uso de la plataforma .LRN en un colegio de la zona rural del departamento del Cauca
- Uso de recursos web integrados a .LRN por parte de docentes en un proceso de enseñanza con estudiantes
- Publicación de un artículo donde se refleja la investigación documental del proyecto y la caracteriza con de recursos web en .LRN.
- Con los planteamientos propuestos se aporta al objetivo de uso tele-educación con software libre en zonas rurales.
- $\triangleright$  El presente documento aporta a la comunidad que usa la plataforma .LRN, puesto que se describen situaciones teóricas, técnicas e investigativas que hasta el momento no se habían documentado y realizado.
- $\triangleright$  Se aporta a la comunidad educativa que hace uso de .LRN a tener muchos más recursos educativos a su disposición para mejor los procesos de aprendizaje de los estudiantes.

## <span id="page-27-0"></span>**1.5 Estructura de este documento**

Para la consecución de los objetivos propuestos el documento se estructura en los siguientes capítulos:

### **Capítulo 2: Sistemas de gestión de aprendizaje:**

- $\checkmark$  Introducción
- $\checkmark$  Servicios y herramientas básicas de un LMS
- $\checkmark$  Estándares que rigen el E-Learning
- $\checkmark$  Sistema de gestión de aprendizaje .LRN

## **Capítulo 3: Caracterización de recursos y servicios web educativos para su integración en el sistema de gestión de aprendizaje .LRN**

- $\checkmark$  Recursos y servicios web integrados a plataformas diferentes a .LRN
- $\checkmark$  Recursos y servicios web integrados en la plataforma .LRN
- $\checkmark$  Otros servicios útiles a .LRN

## **Capítulo 4: Criterios de integración y lineamientos arquitectónicos para la integración de recursos web como servicios de e-learning en .LRN**

- $\checkmark$  Antecedentes en integración de recursos web
- $\checkmark$  Definición de criterios para integración de recursos web como servicios de elearning en .LRN

Introducción

 $\checkmark$  Lineamientos arquitectónicos para la integración de recursos web en .LRN

## **Capítulo 5: Caso de estudio**

- $\checkmark$  Prototipo
- $\checkmark$  Caso de estudio real

## **Capítulo 6: Conclusiones y trabajos futuros**

## **Referencias**

**Anexos**

# <span id="page-29-0"></span>**Capítulo 2**

# <span id="page-29-1"></span>**Sistemas de Gestión de Aprendizaje**

## <span id="page-29-2"></span>**2.1 Introducción**

Los Sistemas de Gestión de Aprendizaje comúnmente conocidas en nuestro contexto como LMS, son software que presta servicio en la web para cumplir con su objetivo principal, el de brindar soporte tecnológico suficiente para la mediación y apropiación de conocimientos y su administración, el acceso a herramientas didácticas y de comunicación, reutilización de contenidos, entre otros a una comunidad inscrita a su plataforma.

Para esto, un LMS presenta contenidos basados en diferentes entornos virtuales de aprendizaje incorporando las herramientas necesarias para que los docentes o personal encargado de su administración faciliten un proceso adecuado de aprendizaje a los estudiantes simulando lo más posible un entorno real [9] [10].

De este modo para que sea eficiente toda una plataforma tecnológica debe existir una organización en el modelo de aprendizaje, empezando por los actores que en el intervengan y se relacionen mediante su función que cumple; para ello un LMS debe gestionar:

- $\triangleright$  Roles administrativos, de docentes y estudiantes.
- Estructura del contenido, su forma y su didáctica empleada para ser trabajado, administrado y gestionado.
- Espacios virtuales, escenarios planteados y herramientas para interactuar los actores alrededor del modelo propuesto.
- Herramientas tecnológicas que permitan la evaluación del proceso educativo.

A continuación se expone los aspectos importantes de un LMS

## <span id="page-30-0"></span>**2.2 Servicios y herramientas básicas de un LMS**

Preferiblemente un LMS debe contar con los siguientes servicios y herramientas:

#### *Autenticación.*

Un LMS debe contar con una infraestructura para garantizar la autenticación de sus usuarios, preferiblemente contar con servicio de cifrado de datos.

#### *Herramientas de administración:*

Este conjunto de herramientas debe prestar los siguientes servicios: Creación, borrado y modificación de usuarios, identificación y asignación de roles y funciones de usuarios (administradores, docentes y estudiantes), acceso a cursos, edición y modificación autónoma de cursos, decisiones en torno a la organización temporal, gestión de archivos, gestión de grupos, registro y seguimiento de los accesos a la plataforma, creación, borrado y modificación de los entornos de aprendizaje que soporta.

#### *Herramientas de evaluación:*

Deben permitir la creación, edición y realización de pruebas de evaluación y autoevaluación, trabajos y seguimiento de la participación activa de los estudiantes (estadísticas); configurar pruebas de diferentes tipos, como de autocorrección para que se pueda afianzar o corregir problemas que se le han presentado en el aprendizaje (*retroalimentación)*, informe o estadísticas de respuestas. En el campo de evaluación se deben tener en cuenta estándares e-learning para la creación, edición y su reutilización, uno de los más usadas es el propuesto por el Consorcio Global de Aprendizaje – IMS con su estándar IMS-QTI [11].

#### *Herramientas de comunicación y colaboración:*

Indispensables para la intercomunicación y colaboración de todos los miembros de la comunidad de aprendizaje. Existen dos tipos de herramientas de comunicación:

**Síncrona**: necesita que las partes estén conectados – online para que este proceso sea en tiempo real, en estas tenemos las siguientes aplicaciones: El chat, video conferencia, pizarra electrónica, entre otras [12]

**Asíncrona**: en esta las partes pueden estar conectadas en diferentes momentos, puesto que es un proceso que se lleva en tiempos diferentes (no en tiempo real), las herramientas más comunes son: correo electrónico o e- mail, foro, wiki, foros, listas de distribución, grupos de noticias [13]

#### *Seguridad:*

El sistema debe garantizar seguridad en todas las transacciones, interacciones que realicen los usuarios así los contenidos y datos almacenados.

#### *Base de datos:*

Permite a los usuarios construir, mostrar, modificar y buscar en los registros datos necesarios para su funcionamiento.

#### *Gestión de Contenidos e información:*

Un LMS hace uso de software para el manejo de contenidos que cumplan con el estándar SCORM - (Modelo de referencia de contenidos de objetos compartibles) y los de la IMS, esos son:

**Sistemas de gestión de contenidos o CMS:** Estos permiten la creación, almacenamiento indexado, clasificación, publicación, gestión multiusuario y concurrente del ciclo de vida de los contenidos.

**Sistemas de gestión de contenidos para el aprendizaje o LCMS:** Este cumple con las mismas funciones del anterior pero está orientado al e-learning integrando estándares de contenidos tales como el IMS\_CP [14] y SCORM [15]. Estos deben permitir con los objetos virtuales de aprendizaje – OVA`s generar descripciones, buscar y localizarlos, permitir jerarquías para el almacenamiento y organización y facilitar la creación de cursos [16].

#### *Grupos de Gestión y perfiles:*

Permite la asignación, modificación y eliminación de grupos y perfiles a cada usuario dependiendo su rol en la comunidad educativa,

A demás de los anteriores servicios mínimos que debe prestar un LMS es importante que soporte los estándares que rigen el contexto del e-learning en la actualidad, por esta razón a continuación se describe algunos de los estándares y entes más relevantes.

## <span id="page-32-0"></span>**2.3 Estándares que rigen el e-learning**

Las comunidades educativas participantes de un LMS deben seguir y adaptarse a una metodología de aprendizaje y despliegue de contenidos de los cuales dispone la herramienta, lo que hace una dependencia a esta. Los estándares y especificaciones en el campo del e-learning precisamente han tratado de romper con esta circunstancia, lo que ha llevado a una independencia de las aplicaciones que contienen, administran y gestionan los contenidos y servicios. [17]. Puesto que se cuenta con varios LMS cada uno con ventajas y debilidades las opciones a entidades son muchas, lo que es realmente importante es seleccionar una que se ocupe de la interoperabilidad con contenidos y servicios.

- Bajo este paradigma los estándares juegan un papel que ha permitido que los usuarios no se limiten sólo por LMS que elija sino independiente de éste sus contenidos y servicios requeridos sean soportados en cualquiera. Un estándar debe proporcionar:
- > Intercomunicación de información con otros Sistemas.
- Contenidos, Objetos Virtuales de Aprendizaje reutilizables.
- Permitir importación y exportación a otro LMS.
- > Administración de la información de recurso y usuarios.
- Ampliación de servicios, funcionalidades, módulos de las plataformas.
- Garantizar la inversión a futuro.

### <span id="page-33-0"></span>**2.3.1 Entidades y estándares importantes en e-learning**

## *Comité de Entrenamiento Basado en Ordenador de la Industria de la Aviación o AICC:*

AICC desarrolla un conjunto de recomendaciones técnicas (AGR), donde se abarca desde la entrega de contenidos hasta los dispositivos periféricos, Desarrollar guías para permitir la interoperabilidad y proveer un foro abierto para la discusión de CBT y otras tecnologías de capacitación. En guías publicadas por la AICC se han solucionado dos problemas de interoperabilidad entre plataformas: el primero de ellos es lograr cargar un curso en un LMS diferente, mediante la definición de éste como un ente independiente de la plataforma original, y creando una descripción del curso para que pueda ser soportado por otras plataformas. El segundo fue lograr la comunicación entre el LMS y el curso, y obtener información del usuario y calificaciones [18].

#### *IMS:*

El consorcio de Aprendizaje Global es uno de los grupos más importantes en cuanto a la estandarización en el campo del aprendizaje electrónico, muchos de sus productos son estándares de facto, entre estos tenemos.

- **Empaquetado de contenidos IMS o IMS-CP**: esta especificación describe las estructuras de datos que pueden ser utilizadas para intercambiar datos entre Sistemas que desean importar, exportar, agregar y desglosar paquetes de contenido. Esta especificación permite exportar contenido desde un LMS o repositorio digital e importarlo en otro Diseño de aprendizaje IMS o IMS-LD [19] y [20]. El lenguaje usado es XML, para la creación de estos contenidos generalmente se utilizan herramientas software fácil de usar, entre estas esta RELOAD [21], el cual facilita la creación, intercambio y reutilización de objetos de aprendizaje aumentando la variedad de enfoques pedagógicos realizables mediante el uso de planes de lecciones.
- **Diseño de aprendizaje IMS o IMS-LD**: se considera el estándar de facto en el ámbito de los lenguajes de modelado educativo, este tiene compatibilidad con las especificaciones IMS Content Packaging y el IMS Learning Resource Metadata Specification [19]. La especificación desarrollada en este estándar tiene en cuenta varias pedagogías de aprendizaje en línea que sin tratar de capturar los detalles de ellas proporciona un lenguaje genérico y flexible donde cada una se pueda ser expresada e implementada. Este enfoque tiene la ventaja ante otras alternativas en que sólo dan pocas opciones de diseño de aprendizaje y herramientas de ejecución. Inicialmente este lenguaje fue desarrollado en la Universidad Abierta de los Países Bajos (OUNL)
- $\triangleright$  Esta especificación proporciona:
	- $\checkmark$  Ciclo de vida: propone un modelo de datos XML que formaliza el flujos de aprendizaje definiéndolo como las Unidades de Aprendizaje (UoL) que un paquete debe contener para detallar cómo debe interpretar el entorno de ejecución de los distintos elementos del curso.
	- $\checkmark$  Integridad: expresa el proceso de enseñanza-aprendizaje y los recursos necesarios como objetos de aprendizaje digitales y no digitales; múltiples

usuarios y roles; actividades en línea y presenciales y herramientas soportadas.

- $\checkmark$  Neutralidad pedagógica: dado que da la posibilidad de implementar varias teorías pedagógicas
- $\checkmark$  Compatibilidad: no limita el uso de otras normas o especificaciones disponibles, es así que los objetos de aprendizaje puede ser aún descrita por el estándar LOM (Learning Object Metadata) de la IEEE [22], y la especificación de evaluación proporcionada por IMS QTI [23].
- $\checkmark$  Reutilización: Hace referencia al re-uso que se le puede dar a una unidad de aprendizaje y este debe portarse de igual forma en todas las instancias que se use. En la figura 2.1 se detalla los componentes de la unidad de aprendizaje propuesto por la IMS-LD

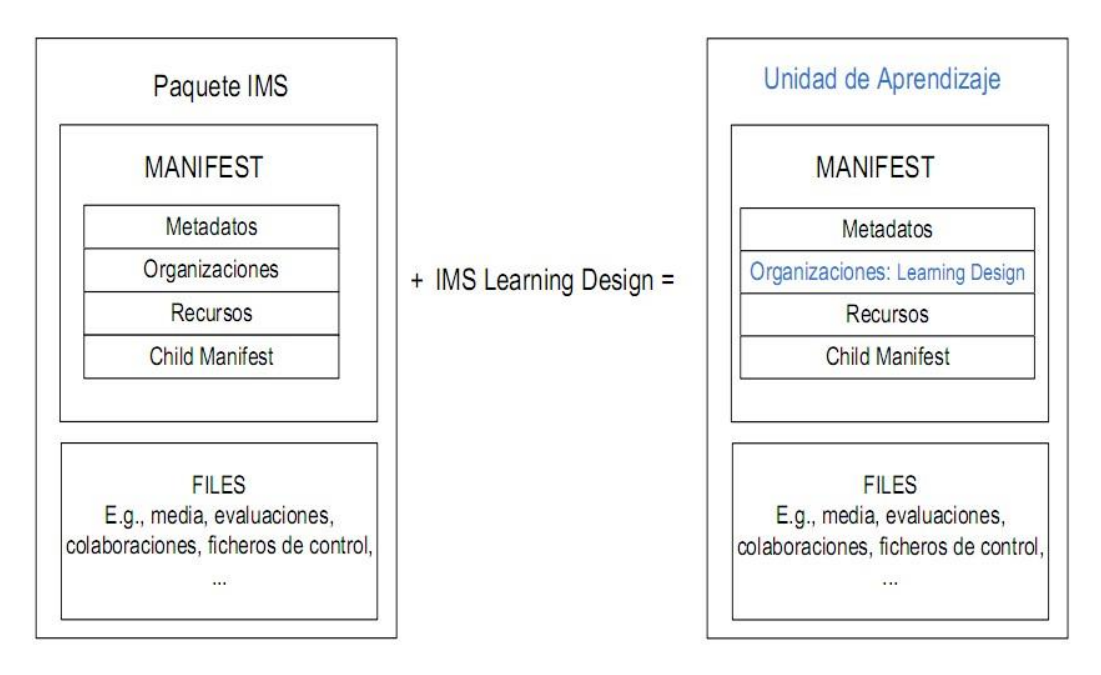

*Figura 2.1. Unidad de Aprendizaje IMS-LD, 2009*

 **Interoperabilidad test y cuestiones IMS o IMS-QTI V2.0**: Esta especificación describe un modelo de datos para la representación de preguntas y evaluaciones con sus correspondientes informes de resultados. Lo que permite el intercambio de preguntas, evaluaciones y resultados entre LMS`s y Sistemas de entrega de evaluaciones. El examen IMS QTI es un grupo de preguntas que en su creación se puede estructurar en diferentes partes (testPart). Tales como módulos, temas
y subtemas. Estos son algunos de los objetivos de la especificación [23]: En la figura 1.2 se detalla la estructura de un examen dentro de un paquete IMS.

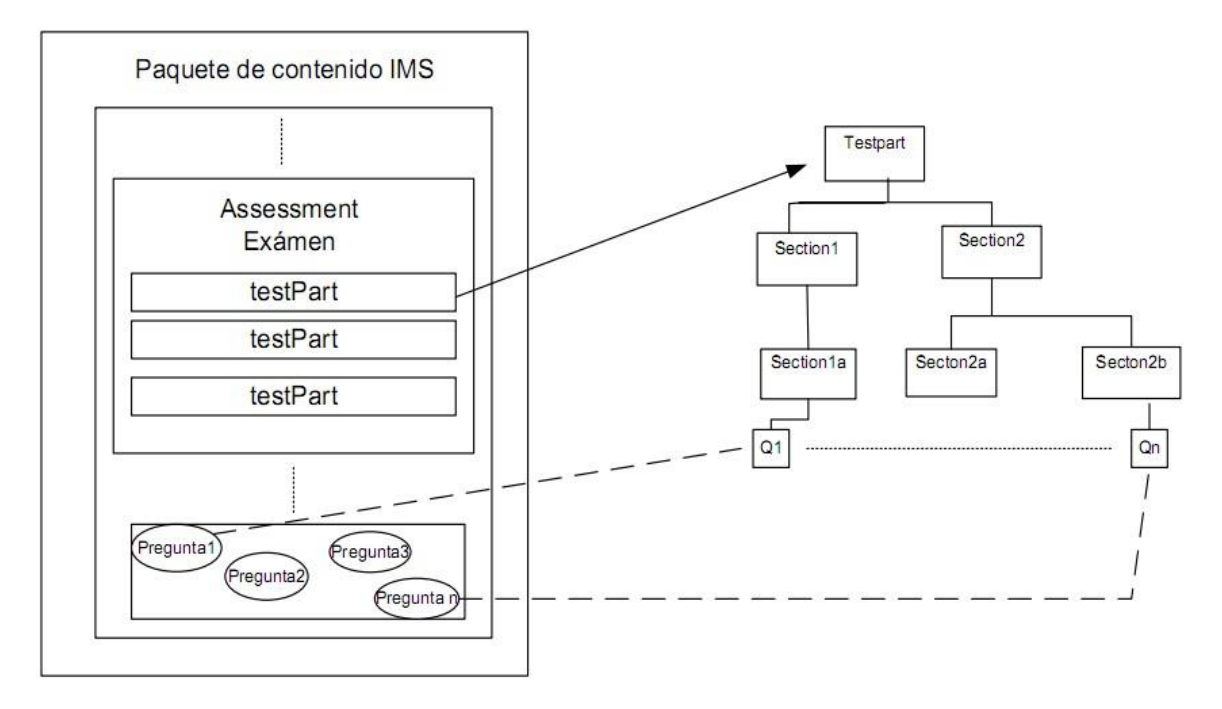

*Figura 2.2. Estructura de un examen dentro de un paquete IMS, de [23]*

- $\checkmark$  Assessment. Representa la estructura de datos de evaluación.
- $\checkmark$  Section. Representa la estructura de datos de la sección.
- $\checkmark$  Item. Representa la estructura de datos Item o preguntas.
- $\checkmark$  Activity Selection. Permite la selección de la siguiente actividad según resultados obtenidos.
- $\checkmark$  Outcomes Processing. Recopila las salidas de evaluación para producir una evaluación global de sección Assessment/Section.
- $\checkmark$  Scoring Weights. Se encarga de los pesos de las puntuaciones que son asignadas a las respuestas.
- $\checkmark$  Response Processing. Procesa y evalúa las respuestas del usuario.
- $\checkmark$  Presentation. Presenta los contenidos y las posibles respuestas.
- $\checkmark$  Examinee Record. Se encarga del conjunto de resultados cotejados que es la salida del proceso completo. Este registro contiene los progresos históricos de las evaluaciones.

### 2.3 Estándares que Rigen el E-Learning

- $\checkmark$  Outcomes. El conjunto de resultados que son evaluados por el objeto procesador de objetos. Estos determinan las métricas de puntuación que son aplicadas a las evaluaciones.
- $\checkmark$  Response. Las respuestas seleccionadas por el usuario de los items.
- $\checkmark$  Flow. Es la estructura de presentación subyacente que define los bloques de relación entre los diferentes componentes de material.
- $\checkmark$  Material. El contenido que va a ser mostrado.

Este estándar además se relaciona con los estándares IMS-LD, IEEE LOM y se puede usar la herramienta *Respondus* para crearlo [24].

- **Cartucho común IMS o IMS-CC**: Esta especificación define un formato abierto para crear, compartir y distribuir contenido digital web tales como HTML, XML, enlaces Web, ficheros multimedia, ficheros de aplicaciones (office) para el intercambio de paquetes entre los LMS que soporten dicha especificación definidas a un perfil de las siguientes especificaciones [25]:
	- $\checkmark$  IEEE LOM, y Metadatos basados en Dublin Core.
	- $\checkmark$  Un modelo coherente para el contenido empaquetado
	- $\checkmark$  Paquete de contenidos IMS o IMS-CP v1.2.
	- $\checkmark$  Interoperabilidad test y cuestiones IMS o IMS-QTI v1.2.1 (múltiple elección, verdadero/falso, ensayos, preguntas de rellenar los espacios en blanco y preguntas de relacionar conceptos).
	- $\checkmark$  Servicios web de autorización IMS v1.0.
	- $\checkmark$  Las características adicionales, tales como temas de discusión y autorización de contenidos protegidos.
	- $\checkmark$  La versión 1.1 de Common Cartridge introduce soporte para LTI, un subconjunto de la funcionalidad ofrecida por la especificación de interoperabilidad de herramientas de aprendizaje.
- Entre los tipos de contenidos de IMS-CC se tiene: Item-Folder, Recurso Contenido Web, Recurso – Enlace WebM, Recurso – Tema de Discusión, Recurso – Evaluación, Recurso – Contenido Asociado, Referencia interna de paquetes, Paquete de Metadatos IMS-CC, Banco de Preguntas, dentro de tipos un Objeto de aplicación de aprendizaje es una estructura de directorio utilizada para agrupar todos los ficheros o referencias a archivos que son utilizados para entregar una única instancia como contenido web, enlace web, tema de discusión, evaluación o referencia interna de paquetes. La autorización requerida con los LMS se realiza atreves de servicios web mediante el protocolo SOAP.

Esta especificación trabaja de la mano de la especificación Interoperabilidad de herramientas de aprendizaje IMS o IMS-LTI

 **Interoperabilidad de herramientas de aprendizaje IMS o IMS-LTI**: como complemento al IMS – CC esta especificación implementa un mecanismo reutilizable para integrar herramientas de terceros con los Sistemas de gestión de aprendizaje y permite acceder aplicaciones o herramientas basadas en web. por ejemplo, incluir una herramienta de matemáticas, álgebra o un juego de simulación, siendo el propio LMS quién gestionaría el proceso de SSO (Single Sign On) del usuario siempre que la herramienta externa implementase la parte de proveedor de servicios de IMS LTI [26].

Los componentes más importantes de la arquitectura:

- **Proveedor de Herramientas (***Tool Provider***):** Hace referencia a las herramientas externas que brindan los servicios a los LMS.
- **Herramientas consumidoras (***Tool Consumer***)**: Hace referencia generalmente a los LMS las cuales consumen los servicios de las herramientas proveedoras.
- **Servicios LTI (***LTI Servicios***):** Encargado de administrar los links LTI contenidos en los LMS para ser lanzados y atendidos por las herramientas externas, la arquitectura general se observa en la figura 2.3.

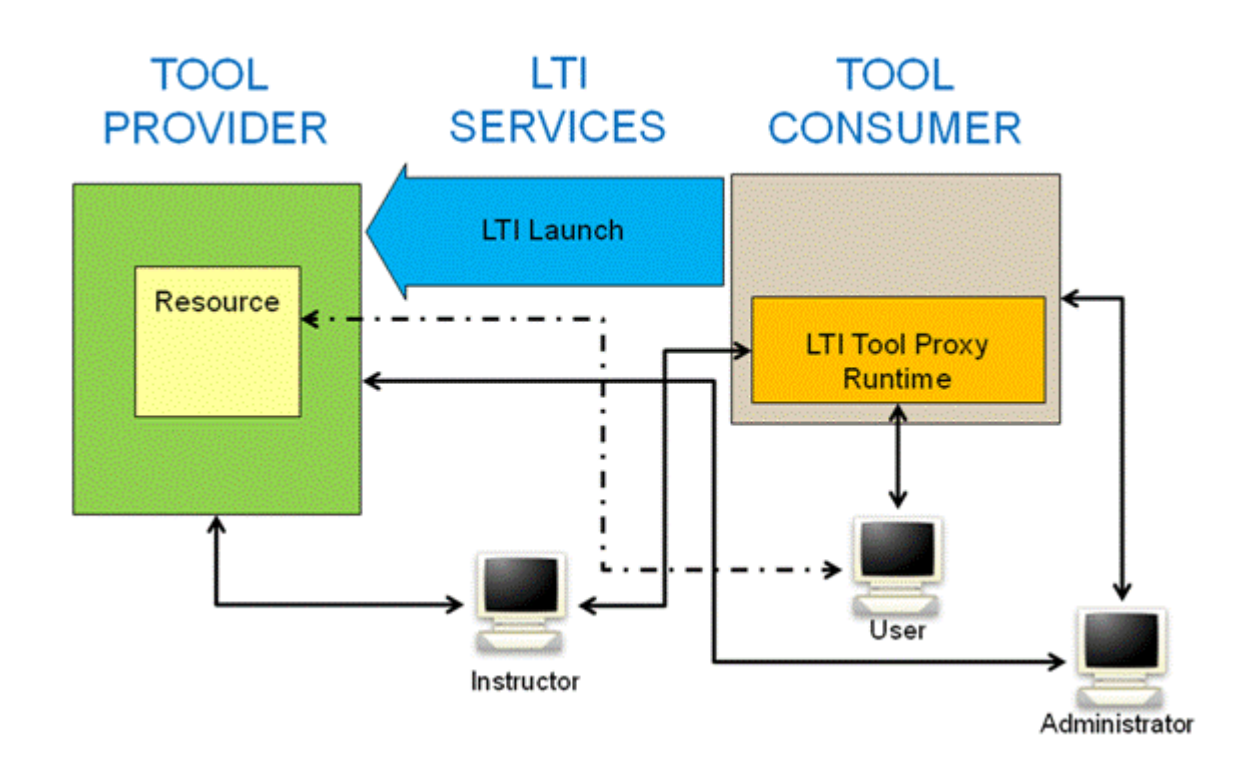

*Figura 2.3. Arquitectura IMS-LTI, de [26]*

 **Servicios de información del aprendizaje IMS o IMS-LIS**: Esta especificación tiene por objeto habilitar la interoperabilidad entre aplicaciones de aprendizaje para administrar y manipular información y roles de usuarios, estructura organizacional y del curso, grade-book, y gestionar la transferencia de grandes cantidades de datos [27].

#### *Aprendizaje Distribuido Avanzado SCORM o ADL SCORM:*

Es una iniciativa del Departamento de Defensa de los Estados Unidos para el desarrollo, implementación, estandarización y modernización de tecnologías para la formación y gestión de la educación. Su visión es facilitar el acceso a educación de alta calidad adaptada a las necesidades de individuales de cada usuario en el momento y lugar necesario. Actualmente sus esfuerzos están enfocados en mejorar la próxima generación de ambientes virtuales de aprendizaje para la próxima generación de aprendices; entre estos están: ambientes de aprendizaje de próxima generación, registro aprendizaje, juegos para la formación, diseño instruccional, tutores inteligentes, aprendizaje móvil, estandarización de datos de aprendizaje, registro ADL, SCORM – estándar de aprendizaje, Test SCORM, Mundos virtuales y repositorio 3D [28].

ADL se basa y colabora con estándares como los de la IMS, AICC, IEEE (Comité de Estándares en Tecnologías del Aprendizaje o LTSC) y La fundación ARIADNE.

La última versión SCORM en la 2004, cuarta edición donde se destaca el entorno de ejecución, la secuenciación y navegación de contenidos; a continuación se resume los elementos SCORM que componen un recurso de aprendizaje:

- **Asset**: Es la unidad básica de construcción del recurso de aprendizaje en formato de imagen (JPEG, GIF), texto, objetos de evaluación, pagina web, Audio (mp3, WAV), documento XML, fragmentos HTML, objetos flash, funciones JavaScript u otro que pueda ser representado por un cliente web y mostrárselo a usuario. Este puede describirse como un metadato para permitir su búsqueda, descubrimiento y re-uso.
- **Objeto reutilizable de aprendizaje (SCO)**: Es una colección de Asset que representa un recurso de aprendizaje ejecutable que usa el entorno de ejecución

para comunicarse con el LMS. Este debe ser independiente de cualquier contexto para que permita su reutilización en varios de ellos. Este se encarga del inicio y fin de la comunicación con el LMS. También se representa por metadatos.

- **Actividades**: Pueden ser descritas como una unidad instruccional que desarrolla el estudiante en el curso. Puede estar compuesta de Asset, SCO y/o varias actividades. Se representan por metadatos.
- **Organización de contenidos**: Es la organización o representación que define el uso de las unidades de instrucción o actividades, esto se puede describir en metadatos, el LMS debe interpretar la secuenciación de la actividad.
- **Agregación de contenido**: Puede ser utilizado como una acción y como una manera de describir una entidad conceptual, la acción o el proceso de componer un conjunto de objetos funcionalmente relacionados con el contenido de modo que el conjunto puede aplicarse en una experiencia de aprendizaje. En términos del modelo de contenido SCORM, una agregación de contenido también se utiliza para describir la entidad creada como parte de este proceso o una acción. A veces el término se utiliza libremente para describir el paquete de contenido. La agregación de contenidos puede ser utilizado para entregar el contenido y la estructura del contenido prescrito, transferidos entre los Sistemas, o incluso almacenar en un repositorio. Figura 2.4.

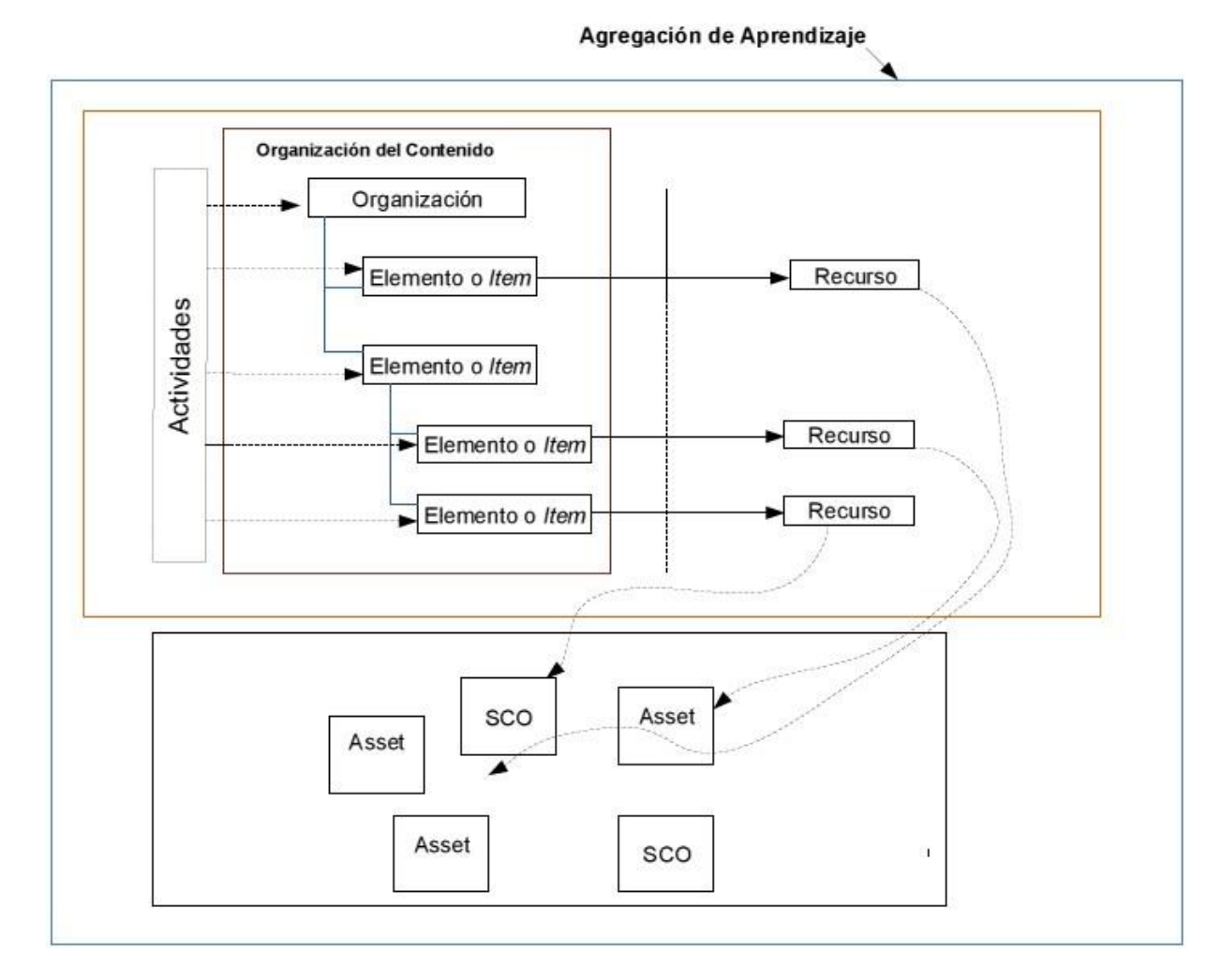

*Figura 2.4: Ilustración conceptual de Agregación de Contenido, de [28]*

Cuando el contenido de aprendizaje ha sido diseñado y construido se debe disponer a las herramientas software, repositorios de objetos de aprendizaje - ROA (herramienta para el almacenan, distribuir y comparten objetos virtuales de aprendizaje - OVA) [29], LMS y usuarios. Para esto SCORM tiene su propio paquete de contenido basándose en el paquete IMS con información para empaquetar assests, objetos reutilizables de aprendizaje y organización de aprendizaje.

De otra parte está el **Entorno de Ejecución SCORM** en el cual se describen los requisitos del LMS para gestionar el entorno de ejecución de los contenidos y su respectiva comunicación, requisitos de reutilización de objetos (SCO), el uso de la interfaz de programación de aplicaciones (API), modelo de datos.

La **Secuenciación y Navegación SCORM** menciona las responsabilidades que el

#### Sistemas de Gestión de Aprendizaje

LMS debe tener cuando secuencia objetos de aprendizaje durante el tiempo de ejecución, permitiendo que estos indiquen peticiones de navegación. Para esto SCORM se basa en el estándar de secuenciación de IMS (IMS-SS) [30] utilizando una estructura de contenido consistente en una relación jerárquica de experiencia de aprendizaje. En IMS-SS esta estructura se describe como un árbol de actividades utilizado en SCORM para describir requisitos de información y de procesamiento tales como algoritmos de secuenciación y comportamientos, como se observa en la figura 2.5.

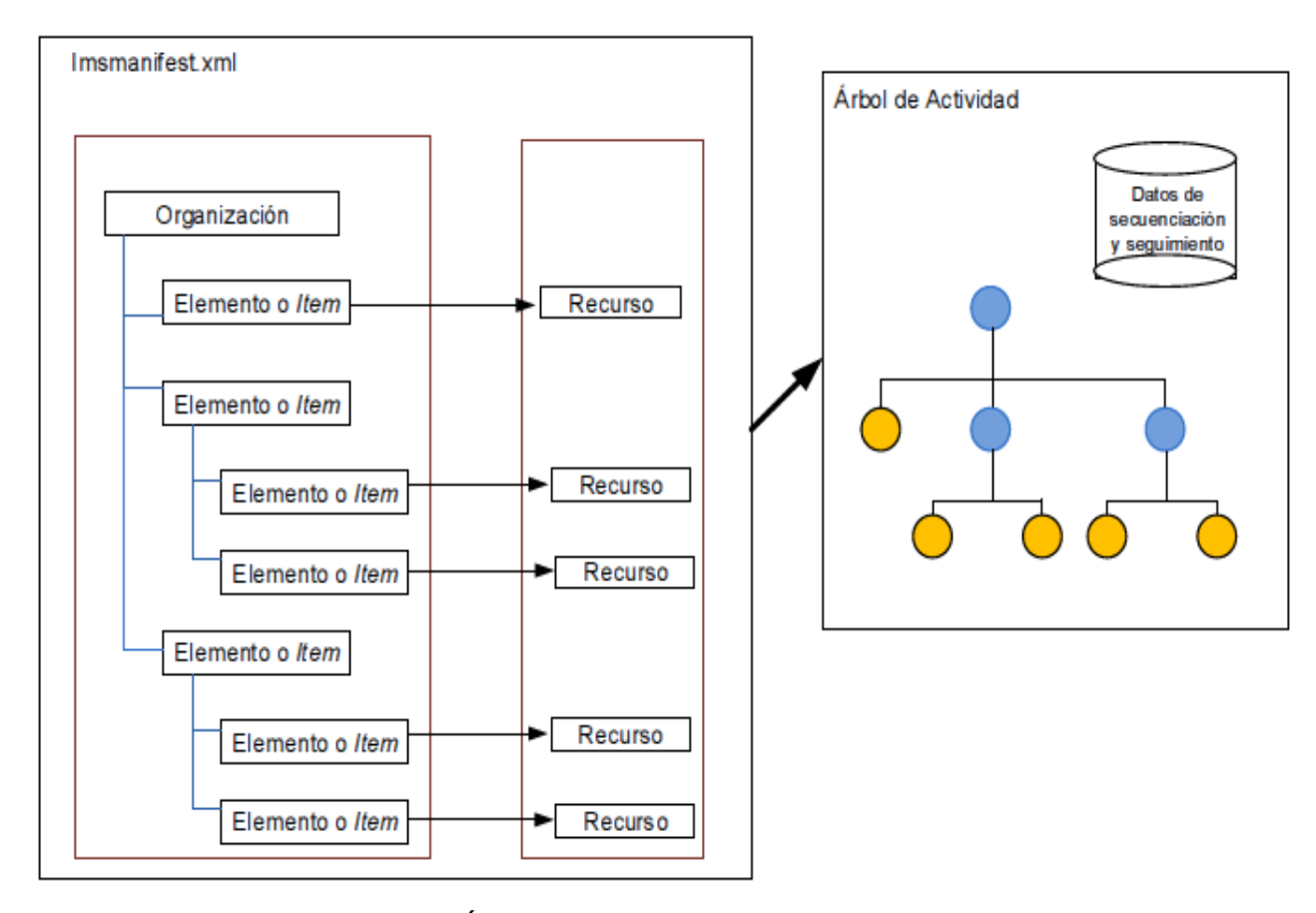

*Figura 2.5: Árbol de actividad SCORM, de [30]*

#### *Fundación ARIADNE*

Esta asociación sin ánimo de lucro fue establecida inicialmente por una red de agentes europeos y ahora está ampliada a una red global de instituciones miembros que comparten la misma visión. Su objetivo es fomentar el compartir y la reutilización

#### 2.3 Estándares que Rigen el E-Learning

de recursos de aprendizaje electrónicos que se pueden utilizar para apoyar el aprendizaje, como por ejemplo los objetos de aprendizaje. Para esto ARIADNE ha creado una tecnología basada en estándares de infraestructura que permite la publicación y gestión de los recursos digitales de aprendizaje de una manera abierta y escalable con la visión de proporcionar un acceso flexible, eficaz y eficiente a las grandes colecciones educativas de una manera que va más allá de lo que los motores de búsqueda típicos proporcionan [31].

ARIADNE es un miembro de la Global Learning Objects Brokering Exchange (GLOBE), para contribuye al desarrollo de una infraestructura global de aprendizaje que puede ser accesible por todos.

A nivel tecnológico, ARIADNE ha contribuido al desarrollo de estándares y especificaciones para los repositorios de objetos de aprendizaje, estas son sus contribuciones:

- **Metadatos**: Se le llama metadatos a la descripción de los contenidos para permitir su flexible acceso. Este estándar se centra en la generación automática y la extracción de los metadatos, principalmente basado en el estándar IEEE LTSC LOM, pero también se soporta normas, como Dublin Core (DC) y MLR ISO / IEC, y la transformación automática de los metadatos de un formato a otro.
- **Harvesting – Recolección**: Frameworks para la recolección de metadatos que permite guardar una copia desde un repositorio general a uno local. La gestión de almacenamiento de metadatos para ser almacenados en los repositorios tiene en cuenta los derechos de autor y los negocia para publicarlos bajo licencia CC (CC-BY-SA-NC) para mejorar el descubrimiento de contenido de aprendizaje.
- **Publicación**: Para publicar objetos de aprendizaje o sus metadatos en la infraestructura ARIADNE, se cuenta con una especificación de interfaz de publicación sencilla (SPI). Este modelo es interoperable con: el perfil del servicio web simple para el reposito de la oferta de repositorio (SWORD), el paquete de servicios de intercambio de notificaciones (PENS) y la especificación de la edición que se desarrolló en la Red de Excelencia PROLEARN.
- **Consultar**: La infraestructura de ARIADNE proporciona una interfaz de consulta simple (SQI) en la parte superior del depósito, que se puede utilizar para realizar consultas en diversos lenguajes tales como PLQL. SQI proporciona interoperabilidad entre las aplicaciones de búsqueda y varios repositorios de objetos de aprendizaje y está diseñada para soportar muchos tipos de

tecnologías de búsqueda. Existen otras especificaciones como SRU / SRW, OKI OSIDs entre otras. SQI actúa como puerta de acceso a ellos.

#### *Instituto de Ingenieros Eléctricos y Electrónicos - IEEE*

Este instituto bajo su Comité de Estándares en Tecnologías de Aprendizaje - LTSC (Learning Technology Standards Committee) ha desarrollado el estándar para los Metadatos de Objetos de Aprendizaje – LOM (Learning Object Metadata) que es aplicado y conocido en el campo del e-learning por diferentes entes.

Con el estándar LOM especifica los metadatos de un objeto de aprendizaje el cual define un esquema conceptual de datos XML, para describirlos facilitando su búsqueda, evaluación, obtención y utilización [22].

# **2.4 Sistema de Gestión de aprendizaje .LRN**

El software de código abierto .LRN está respaldado por el *.LRN Consortium*, una organización sin ánimo de lucro dedicada a promover la innovación en tecnología educativa a través de los principios del *Open Source*, dispone de servicios de gestión de cursos, comunidades virtuales, gestión de contenidos y de aprendizaje, se inició en el Instituto Tecnológico de Massachusettes, en la actualidad es apoyado por diferentes organizaciones sin ánimo de lucro, empresas y programadores open source.

El proyecto ha sido creado usando el *Framework* de aplicaciones web OpenACS; así los usuarios de .LRN se nutren de servicios desarrollados para .LRN, y otros desarrollos para OpenACS [32] [33].

OpenACS es utilizado para la construcción de aplicaciones y sitios web orientada a comunidades de forma modular donde su estructura se basa en paquetes, permite la gestión de usuarios, grupos, contenidos, comercio electrónico, noticias, preguntas frecuentes (FAQs), calendarios, foros búsqueda de textos, gestión de actividades educativas (donde se enmarca .LRN). Cuenta con un servidor web OALserver que

#### 2.3 Estándares que Rigen el E-Learning

cumple las funciones de servidor de aplicaciones, es libre, multihilo y escalable.

Debido a que el kit de herramientas de .LRN ha sido orientado a la comunidad ha llevado a que se le llame el "LMS orientado a la comunicación", al contrario de otros que se enfocan en la gestión de contenidos de docentes y estudiantes .LRN se centra en facilitar la comunicación entre los actores de en la experiencia de aprendizaje. Así desde el inicio de login se da la opción de compartir documentos, contar con una administración de usuarios y gestión de comunidades.

#### **2.4.1 Arquitectura del LMS .LRN**

En cuanto a su arquitectura OpenACS cuenta con herramientas para desarrollo en su lenguaje de programación nativo TCL llamado Tcl Web Services Toolkit: TWiST [34], soporta varios motores de bases de datos tales como Oracle y PosgreSQL.

Por lo anterior se debe tener presente que .LRN es prácticamente una aplicación que se instala sobre OpenACS por lo que se deduce que .LRN es un conjunto de módulos que provee características para desarrollar un ambiente de aprendizaje electrónico.

La plataforma en estudio ha dado grandes pasos para interactuar con agentes externos a su propio núcleo de módulos quedando abierta la posibilidad de interacción con otros LMS y recursos web externos a ella, tal como se documentara en las secciones posteriores.

La estructura modular de OpenACS permite personalizar y crear nuevas aplicaciones de forma rápida. El espacio de usuario es organizado a través de portlets, cada uno de estos da acceso a los servicios disponibles. El kit de herramientas proporciona un conjunto de funcionalidades web que se adecuan a la necesidad de la plataforma de e-learning.

El LMS en estudio presenta la arquitectura en la figura 2.6:

| <b>Application</b><br>Modules |                             | IMS-LD                                                                                                    | IMS-CP           |  | <b>IMS-Enterprise</b>       | Calendar                     |                                       | <b>Bulk Mail</b>             | Staff List                   |
|-------------------------------|-----------------------------|----------------------------------------------------------------------------------------------------|------------------|--|-----------------------------|------------------------------|---------------------------------------|------------------------------|------------------------------|
|                               |                             | IMS-MD                                                                                                    | <b>SCORM</b>     |  | <b>IMS-OTI</b>              | Evaluation                   |                                       | <b>User</b><br>Tracking      |                              |
|                               |                             | <b>Standards</b>                                                                                                    |                  |  |                             | <b>Course Administration</b> |                                       |                              |                              |
|                               |                             | File<br>Storage                                                                                                    | FAQ              |  | <b>News</b>                 | Forums                       |                                       | Chat                         | <b>E-Commerce</b>            |
|                               |                             | <b>Course Content Management</b><br>Assesment                                                                                                    |                  |  | Wiki                        |                              | Blog                                  | Course<br>Catalog            |                              |
|                               |                             | <b>Contents</b>                                                                                                    |                  |  |                             |                              | <b>Collaboration</b><br><b>Others</b> |                              |                              |
| Application<br>Services       |                             | Accesible<br>Code Output<br>(WCAG)<br>Workflow<br><b>Full-Text</b><br>Content<br>Localization<br>WebDAV<br>Portal<br><b>Web Services</b><br>Search<br>Engine<br>Repository<br>Framework |                  |  |                             |                              |                                       |                              |                              |
| Platform<br>Services          |                             | Package<br>Manager                                                                                                    | Form<br>Builder  |  | Reporting<br>Engine         | OO.<br>Model                 |                                       | <b>OpenACS</b><br>Permission | Page<br>Contracts            |
|                               |                             | Profiling &<br>Performance                                                                                                    | <b>Templates</b> |  | Automatic<br><b>Testing</b> | Object<br>Metadata           |                                       | Basic<br>Authentication      | SOL<br><b>Templates</b>      |
|                               |                             | Developer<br>Support                                                                                                    |                  |  |                             | XoTcl                        |                                       | LDAP<br>Authentication       | Automatic<br>Audits          |
|                               | <b>Software Development</b> |                                                                                                    |                  |  |                             | <b>Object Oriented</b>       |                                       |                              | <b>Security</b>              |
| Web<br>Server                 |                             | <b>AOL Server</b><br><b>TCL</b>                                                                                                    |                  |  |                             |                              | <b>DB-API</b>                         |                              | Pound<br><b>Revers Proxy</b> |
| Search<br>Engine              |                             | TSearch <sub>2</sub>                                                                                                    |                  |  |                             | Oracle Intermedia/Text       |                                       |                              | <b>CVS</b>                   |
| Database                      |                             | PostgreSQL                                                                                                    |                  |  | Oracle 8i, 9i, 10g          |                              |                                       |                              | Subversion                   |
| Operating<br>System           |                             | <b>Windows</b><br>Solaris<br>Linux<br>+ CygWin                                                                                                    |                  |  | <b>BSD</b>                  | Mac OS<br><b>System</b>      |                                       |                              |                              |

*Figura 2.6: Arquitectura .LRN (tomada de [www.dotlrn/products/overview\)](http://www.dotlrn/products/overview)*

Esta arquitectura se ve en el conjunto de directorio que se crean al momento de su instalación y en el desarrollo de sus paquetes, una aproximación a esta estructura se representa en la tabla 2.1:

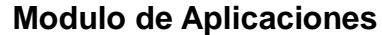

Administración de Cursos - Contenidos

Estándar: IMS, SCORM – Herramientas de colaboración: foro, chat, otros

# **Servicios de Aplicaciones**

Repositorio de contenidos, Servicios Web, otros

# **Servicios de la plataforma**

Desarrollo de software: Gestión de paquetes, plantillas, informes, otros

Orientación a Objetos

Seguridad: Permisos OpenACS, restricciones de página, otros

# **AOLserver (TCL)**

# **Base de datos**

(PostgreSQL, Oracle)

# **Sistema Operativo**

(Linux, Windows, Solaris, BSD, Mac oS)

*Tabla 2.1: Estructura .LRN*

Y en la figura 2.7 se ve desde el punto de vista de directorios instalados,

# Sistemas de Gestión de Aprendizaje

| dotim - Navegador de archivos<br>B                 |                      |                                         |  |  |  |  |  |  |  |
|----------------------------------------------------|----------------------|-----------------------------------------|--|--|--|--|--|--|--|
| Archivo Editar Ver Ir Marcadores Ayuda             |                      |                                         |  |  |  |  |  |  |  |
| Atrás v Adelante v $\leftarrow$ 8 $\leftarrow$ 50% |                      | $^{\circ}$                              |  |  |  |  |  |  |  |
| share<br>dotlrn<br><b>usr</b>                      |                      |                                         |  |  |  |  |  |  |  |
| Nombre<br>$\overline{\mathbf{v}}$                  | Tamaño               | <b>Tipo</b>                             |  |  |  |  |  |  |  |
| apm-workspace<br>$^{+}$                            | 1 elemento Carpeta   |                                         |  |  |  |  |  |  |  |
| bin<br>$^{+}$                                      | 13 elementos Carpeta |                                         |  |  |  |  |  |  |  |
| content-repository-content-files<br>$^{+}$         |                      | 3 elementos Enlace hacia Carpeta        |  |  |  |  |  |  |  |
| etc<br>$^{+}$                                      |                      | 8 elementos Enlace hacia Carpeta        |  |  |  |  |  |  |  |
| log<br>$^{+}$                                      |                      | 23 elementos Enlace hacia Carpeta       |  |  |  |  |  |  |  |
| packages<br>$^{+}$                                 | 95 elementos Carpeta |                                         |  |  |  |  |  |  |  |
| tcl<br>$+$                                         | 2 elementos Carpeta  |                                         |  |  |  |  |  |  |  |
| <b>WWW</b><br>$+$                                  | 16 elementos Carpeta |                                         |  |  |  |  |  |  |  |
| ChangeLog                                          |                      | 7,3 KiB Documento de registro de cambio |  |  |  |  |  |  |  |
| install.xml<br>E                                   |                      | 4,1 KiB Documento XML                   |  |  |  |  |  |  |  |
| readme.txt                                         |                      | 1,9 KiB Documento de texto sencillo     |  |  |  |  |  |  |  |

*Figura 2.7. Directorios de .LRN*

Descripción de los directorios:

- *bin:* Se almacenan archivos ejecutables y scripts para el mantenimiento del servidor.
- *content-repository-content-file:* Almacena elementos del repositorio de contenidos almacenados en la plataforma.
- *etc:* Almacena scrips de instalación y archivos de configuración de la plataforma.
- *packages:* Se almacenan directorios de servicios y aplicaciones del LMS
- *log*: Almacena errores y logs de acceso del servidor.
- *tcl*: Almacena datos y llamadas de inicio al servidor web de OpenACS.
- *www:* Almacena páginas que no se encuentran en los paquetes, como contenido estático y páginas personalizadas.

Para efectos del presente trabajo el directorio en el que nos centraremos es el

### 2.3 Estándares que Rigen el E-Learning

*packages*, puesto que en este se almacenan los paquetes que se desarrollan. En su estructura se encuentra:

- $\triangleright$  El modelo de datos
- $\triangleright$  Las librerías
- $\triangleright$  La lógica de programación
- $\triangleright$  Las páginas de administración
- $\geq$  Las páginas de usuario de un paquete

### **2.4.2 Servicios disponibles en el LMS .LRN**

En el presente apartado de hace una breve descripción de los recursos y servicios para la gestión del aprendizaje como los que cuenta la plataforma objeto de este proyecto [35].

Como se describió anteriormente .LRN hace parte del proyecto Open ACS

#### *Catalogo de cursos:*

Presenta un listado de cursos disponibles en la institución y da la opción de clasificarlos por categorías además se pueden asociar con el modulo de comercio electrónico.

#### *Calendario:*

Con este modulo los usuarios docentes pueden publicar eventos al curso a su cargo, el administrador a todos los usuarios y el estudiante tiene acceso a su propio calendario donde puede administrarlo en la programación de sus eventos. Además: vista e impresión fácil por semana y mes, conectar un elemento de calendario a muchas clases o de la comunidad en la creación o edición, adjuntar archivos, edición del evento, sincronizar con Outlook y sincronización de contactos.

*Blogs:*

Con Weblogs los estudiantes pueden tener blogs personales, para clases, grupos y la comunidad. Su utilidad se hace para notas personales y/o grupales. Weblogs da soporte a RSS, soporta API y entradas en formato de texto.

### *Documentos:*

A esta función se accede por el portlet de documentos disponible en cada clase o comunidad, los usuarios tienen acceso al almacenamiento de archivos personales donde pueden cargar los archivos privados o archivos públicos que se comparten con otros usuarios. Los docentes y administradores de grupo pueden subir archivos para distribuirlos a los estudiantes de cada curso o miembros de la comunidad.

#### *Wiki:*

Este servicio se basa en un editor de texto con sintaxis de MediaWiki, en el cual se permite la colaboración entre los estudiantes y profesores con la creación de páginas, sistema de administración de contenido con revisiones, reutilización de recursos, múltiples lenguajes, hacer comentarios en las páginas, etiquetar al estilo "del.icio.us" y, estructurar la información de las páginas.

#### *Creación y gestión de comunidades:*

Permite crear comunidades de aprendizaje donde el administrador tiene el control sobre los demás usuarios, sus grupos, portales y propiedades (el nombre del grupo, el logo, entre otras); administra las políticas de inscripción a la plataforma, envió de correos, creación de cuentas en ejecución para estudiantes e invitados, asignación de grupos y subgrupos para el trabajo en equipo o proyectos, al mismo tiempo asignación de administración de estos a otros miembros (como docentes).

#### *Repositorios de contenido:*

Este servicio se encarga de la gestión de repositorios de objetos de contenidos, entre las más usadas se tiene: crear o subir cursos, crear y/o gestionar metadatos, eliminar cursos. .LRN soporta estándares de contenidos IMS-CP y SCORM v1.2

#### 2.3 Estándares que Rigen el E-Learning

#### *Cuestionarios y evaluación:*

Este paquete sirve para realizar pruebas de evaluación, encuestas, recopilar información de forma dinámica, crear diferentes tipos de evaluaciones como exámenes, repasos de conceptos, su duración; reutilizar secciones y preguntas, generar preguntas abiertas, de múltiple elección, preguntas que permitan cargar ficheros con la respuesta, importar ficheros QTI para crear evaluaciones o exportar evaluaciones a ficheros QTI (soporta el estándar IMS-QTI).

Para el mejoramiento de este servicio se desarrollo un paquete de evaluación que trabaja con los portles de evaluación y asignación donde el docente puede crear tareas, asignar porcentajes por categorías, los estudiantes entregan trabajos y ver su calificación; evaluar asignaciones, ingresar notas, respuestas, reportes para los estudiantes, registro de cambio y asignación de privilegios a los usuarios [36].

#### *Foros:*

Esta herramienta soporta configuración para foros de discusión planos o multihilos, administrables por el docente o administrador, sus mensajes incluyen texto, HTML, URL`s y archivos adjuntos, notificaciones vía email SMS y RSS, así mismo recibe respuestas por su cliente email.

#### *Noticias:*

Da un mecanismo sencillo de comunicación entre administradores y usuarios; se muestran en el portal de noticias o en la página de inicio de la clase o comunidad, las fechas de publicación son administrables.

#### *Chats:*

Aplicación usada para prestar el servicio de mensajería instantánea con los usuarios conectados, para esto se cuenta. Entre las aplicaciones más usadas para este fin se tiene a IRC y Jabber [37], esta ultima compuesta por tres módulos, el primero construye el modelo de datos y su funcionalidad, el segundo un modulo AOLserver que intercambia información con el servidor de Jabber y el tercero configura los clientes.

#### *Lista de miembros:*

Presenta una lista de miembros inscritos en un curso, con esta se puede ver el rol, e información personal y de contacto.

# *FAQs:*

Aplicación para preguntas y respuestas frecuentes, Con esta se puede ayudar en trabajos a los estudiantes en dificultades y comunicados comunes.

#### *Internacionalización i18n:*

.LRN soportar múltiples idiomas, gracias al trabajo que hizo la Universidad de Heidelberg y Collaboraid [36], y el proyecto E\_LANE [38] que colaboro con la traducción al español, los cuales pueden ser escogidos por el usuario.

En este tema también se cuenta con la posibilidad de agregar una interfaz de traducción en línea en el caso que no se encuentre el idioma necesitado.

#### *Autenticación:*

Este servicio es de suma importancia para un LMS, .LRN cuenta con una infraestructura interna de base de datos de autenticación, además cuenta con soporte externo como kerberos o LDAP, IMAP, AFS [39]. Las conexiones pueden ser cifradas con el SSL [40].

#### *Tareas:*

Espacio donde el estudiante pueda subir o almacenar archivos con la solución de trabajos signados por el docente, este a su vez lo puede comentar y evaluar.

#### *Seguimiento de usuarios:*

Herramienta que permita al administrador o profesor observar estadísticas históricas de la navegación del estudiante en la plataforma.

#### *Sistema de repositorio de objetos de aprendizaje – LORS:*

El sistema de repositorio de objetos de aprendizaje – LORS, permite expandir e incorporar estándares como IMS/CP, ADL SCORM, entre otras. Su sistema de interfaz de administración LORS que se encarga del portal de material de aprendizaje.

### *Álbum de Fotos:*

Herramienta para almacenar imágenes y fotos similares a la gestión de documentos, por el cual permite compartirla con los compañeros y/o comunidad. Adicional a esta se cuenta con el paquete Random Photo que muestra fotos de forma aleatoria al grupo que se pertenece, esta herramienta es una buena forma para crear comunidad.

#### *WebDAV.*

Esta herramienta permite la administración de archivos en red como si se estuviese en un directorio local accediendo a un servidor remoto [41].

#### *E- Commerce:*

Esta función completa de comercio electrónico integra el proceso de inscripción y pagos en línea a cursos de la plataforma.

#### *WysiWyg - editor Web:*

Es un entorno inmerso en toda la plataforma para crear contenido HTML con texto enriquecido.

#### *WimpyPoint:*

Conocida comúnmente como el PowerPoint en la web, esta aplicación permite la realización de presentaciones de forma colaborativa, donde el propietario elige quien puede tener acceso a su edición, expandiendo así el concepto de aprendizaje

# colaborativo

# *AJAX:*

Con este servicio .LRN tiene la capacidad de integrar y usar librería Ajax en toda la plataforma [42]

# *Templating:*

Permite la fácil integración de templates permitiendo flexibilidad de utilizar temas o diseños distintos en cada uno de los grupos o cursos creados.

# **Capítulo 3**

# **Caracterización de Recursos y Servicios Web Educativos Para Su Integración en el Sistema de Gestión de Aprendizaje .LRN**

En esta sección se da a conocer recurso y servicios web educativos que han sido integrados en la plataforma e-learning en estudio y otras, teniendo en cuenta su utilidad educativa, arquitectura tecnológica, y estándares en los que se apoyan para lograr una caracterización de estos.

Basados en el contexto que se enmarca el proyecto de investigación, se ha seleccionado un grupo de trabajos, aplicaciones y arquitecturas relacionadas con recursos y servicios que no están presentes en la plataforma en estudio.

Para un mejor detalle de estos trabajos se divide en tres secciones, en la primera se presenta un marco conceptual con proyectos relacionados con servicios educativos en plataformas diferentes pero estrechamente relacionadas a la solución de nuestro problema. En la segunda se plantean desarrollos específicamente para .LRN y en la tercera se mencionan recursos web que prestan servicios en un

Caracterización de Recursos y Servicios Web Educativos para su Integración en el Sistema de Gestión de Aprendizaje .LRN

contexto educativo.

# **3.1 Marco Conceptual de Recursos y Servicios Web integrados a Plataformas diferentes a .LRN**

A continuación se presenta un marco conceptual donde se documenta un listado de recursos desarrollados para plataformas de aprendizaje diferentes a .LRN y que nos dan un bosquejo de recursos que podrían ser integrados a esta. En la mayoría de casos estos recursos hacen parte de la Web 2.0.

# **3.1.1 Integración de recursos orientados a contenidos y personalización de ambientes virtuales**

**Framework para integrar recursos de aprendizaje con servicios web** [43] este trabajo se desarrolla en concepto básico de los servicios web, los Objetos de Aprendizaje y las tendencias de los Sistemas de aprendizaje tales como personalización, ubicuidad y movilidad estructurando una arquitectura para hacer que los objetos de aprendizaje se puedan relacionar con un repositorio mediante funciones que cumplen los servicios web; dando interoperabilidad a los objetos mediante la publicación de los servicios. Trabajo específico para Moodle.

La arquitectura provee una integración, administración flexible de recursos de aprendizaje y un sistema compartido que facilita el almacenamiento uniforme y el descubrimiento de todos sus recursos con capacidad de adaptabilidad.

**Arquitectura Orientada a Servicios - Un framework para modula rizar ambientes virtuales de aprendizaje** [44] plantea una arquitectura SOA que parte de la taxonomía de los Objetos Virtuales de Aprendizaje para ser extendida a los

3.1 Marco conceptual de Recursos y Servicios Web integrados a Plataformas Diferentes a .LRN

ambientes virtuales de aprendizaje, obteniendo modularidad en estos ambientes, donde juega un papel importante las características y/o perfil del usuario a la hora de crearle su espacio de trabajo. La arquitectura planteada, el framework se compone de cinco componentes esenciales para prestar el servicio, estos son:

Servicio de usuario: administra todo lo relacionado con el usuario, como permisos a través de perfiles almacenados en un catálogo o una base de datos.

Servicio de mensajes: sincroniza los mensajes a través de canales.

Servicio de espacio de trabajo (*Workspace*): mantiene juntos los LMS, crea nuevos *workspaces*, asigna espacios, es la interface entre la herramienta y el *workspace.*

Servicio de Herramientas: localiza, carga, cierra, administra e implementa la herramienta y contenidos. Usa los metadatos de los objetos los cuales ayudan a localizar y dar descripción humana y del sistema. Administra la interacción con el workspace. Esta herramienta es un *Helper Resource Object* que administra los metadatos de los objetos.

El Servidor de archivos: almacena y administra los archivos en un sistema de archivos distribuido

La arquitectura se plantea a nivel de implementación en la capa de aplicación; evidencia mediante servicios web la ejecución de un framework desde un servidor en un cliente, en este caso en un navegador web. Este trabajo está orientado en el desarrollo de servicios web para de brindar nuevos espacios de aprendizaje con el ánimo de hacer las plataformas *E-Learning* más agradables, dinámicas y personales.

**SLOODLE** [45] (Simulación de Ambientes dinámicos de aprendizaje orientado a objetos) es un proyecto de código abierto de integración, el cual tiene como objetivo unir funciones del LMS Moodle con Second Life [46] para tener las múltiples ventajas de interacción de un entorno virtual de multiusuario en tercera dimensión, tales como: Avatares, sala de chat, entorno virtual 3D, presentaciones. Sloodle actúa como un mashup [47] para integrar estas dos herramientas. Ver arquitectura planteada en la figura 3.1.

Caracterización de Recursos y Servicios Web Educativos para su Integración en el Sistema de Gestión de Aprendizaje .LRN

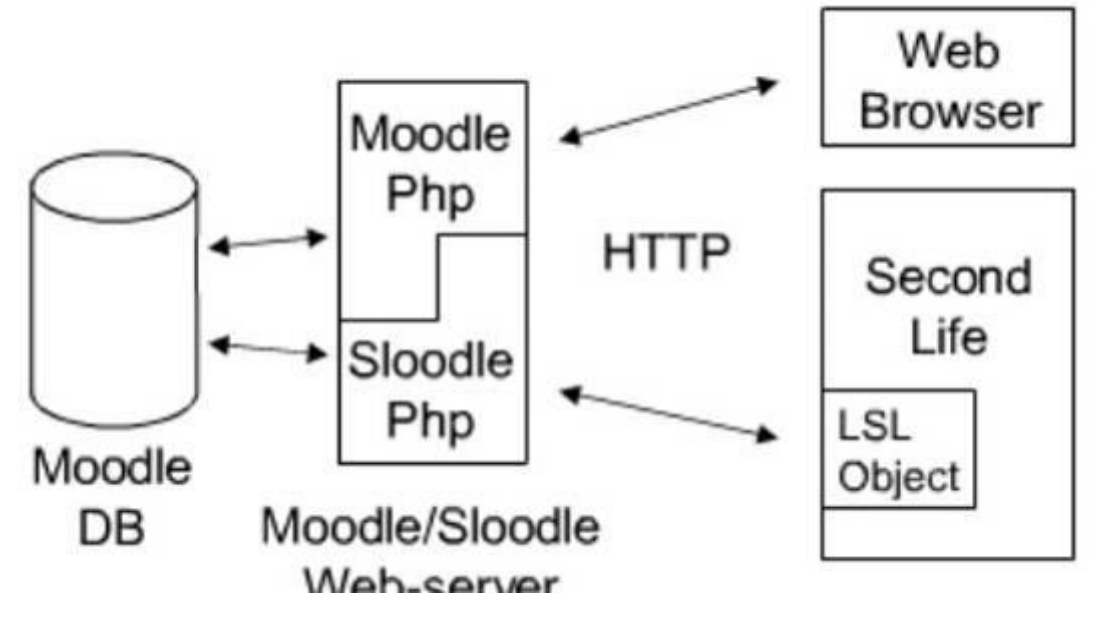

*Figura 3.1. Arquitectura Sloodle, de [45]*

De otra parte, en [48] en la figura 3.2 Se plantea una arquitectura de un framework para integrar repositorios de objetos de aprendizaje a un LMS mediante tecnología *peer to peer*. En este trabajo se hace énfasis en la reutilización de objetos de aprendizaje, donde se hace uso de la semántica respecto a los metadatos de los objetos con el fin de clasificar y utilizarlo. Este trabajo presenta experiencias basadas en Moodle.

3.1 Marco conceptual de Recursos y Servicios Web integrados a Plataformas Diferentes a .LRN

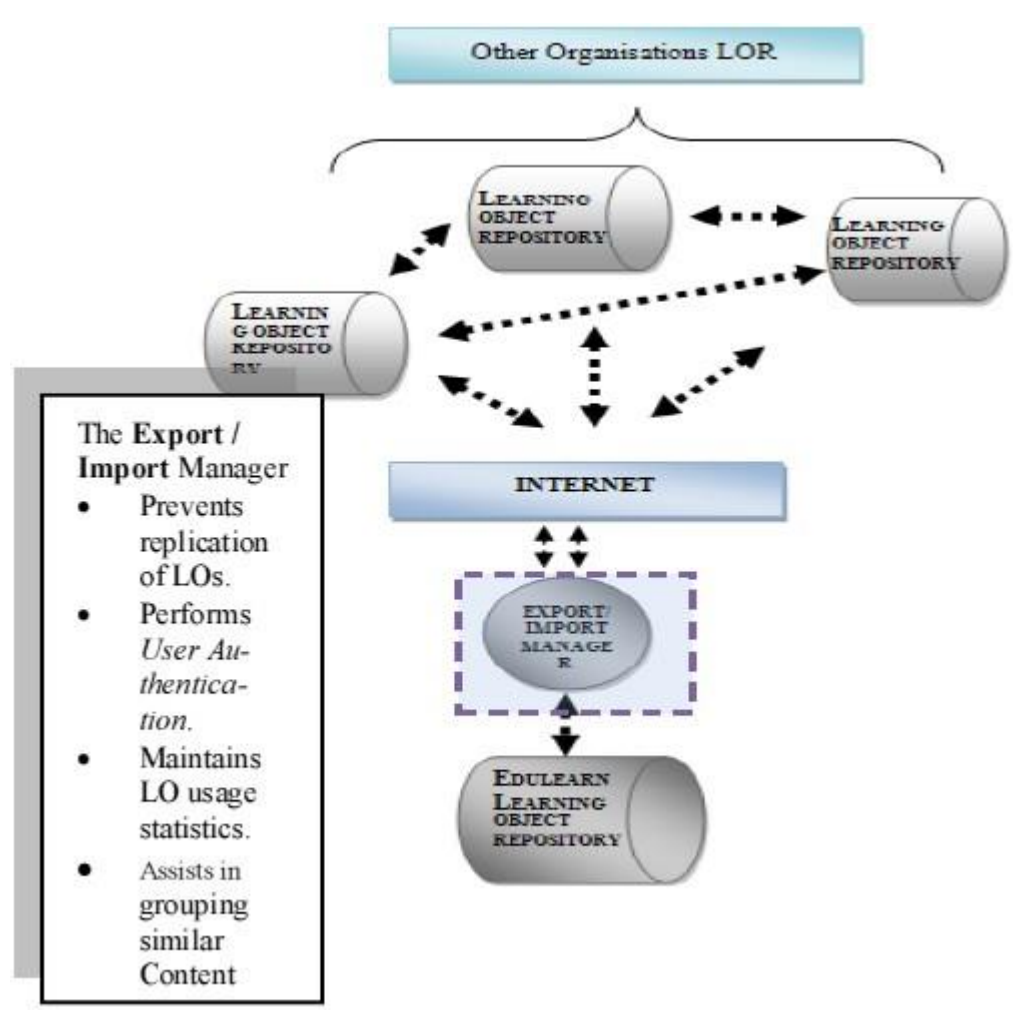

*Figura 3.2. P2P Framework for EdulLearn, de [48]*

# **3.1.2 Integración de recursos orientados a servicios**

Una implementación de servicios web basados en una arquitectura SOA en Moodle se evidencia en [49]; donde se crea una arquitectura de comunicación para el intercambio de servicios web entre un LMS servidor, un LMS remoto y una aplicación web (usada para testear el funcionamiento de la arquitectura propuesta). En este desarrollo se investiga una forma de hacer uso de los servicios web para compartir contenidos de un LMS a otro. Aquí se analiza e implementa una forma de trabajar e implementar los servicios web para publicarlos a una petición web y ser usado en

Caracterización de Recursos y Servicios Web Educativos para su Integración en el Sistema de Gestión de Aprendizaje .LRN

otro LMS, pero es un trabajo que se enfoca al compartir contenidos (de evaluación) entre los mismos LMS mediante servicios web y no servicios del LMS.

**Integración de componentes de la web 2.0 en LMS** [50], se plantea una integración de servicios de la web 2.0 al LMS *Gknowledge Learning Tools* de la empresa Matt. Los servicios integrados son: Google Wave para proporcionar al LMS servicio de comunicación síncrona y asíncrona; un wiki MediaWiki y el modelo "*Single sign-on (SSO)*" que permite validar una sola autenticación para varias plataformas. Su integración se basa en el paradigma de la computación en nube al igual que toda la información generada por los estudiantes es guardada de forma independiente y descentralizada de la base de datos de la aplicación LMS.

Mediante API's abiertas de Wave en lenguajes como Java, facilitan la creación de aplicaciones externas permitiendo al usuario iniciar sesión en Google wave, y seguir una conversación del curso, de manera externa sin tener que ingresar a la plataforma.

El protocolo Federado de Autenticación de Google, permite integrar la plataforma LMS Gknowledge Tools con otros servicios de Google como Google Mail y Google Calendar con el cual el estudiante podrá programar eventos u otras actividades de manera compartida.

**Google Apps Integration** [51] presenta la integración de herramientas Google Apps y Moodle, la cual permite hacer uso de servicios de una a otra herramienta, entre estos se tiene creación automática de usuarios e inicio de sesión en las aplicaciones Google como: googledocs, calendario y gmail cuando están creados y registrados en Moodle, una interface de Gmail, Google apps dentro de Moodle para desplegar los mensajes, página de inicio de google y calendario; pueden ser integradas aplicaciones Moodle sobre aplicaciones en la página de inicio de Google Apps, mediante código puede ser añadido a Moodle y con tecnología de widget añadida a Google para permitir autenticación tipo single sign-on para usuarios de Moodle en Google.

En "*The Web Services Selection Of Virtual Learning Environment Services*" [52] resaltan las ventajas de la educación electrónica, de las plataformas libres y las

3.1 Marco conceptual de Recursos y Servicios Web integrados a Plataformas Diferentes a .LRN

posibilidades de acceso que las instituciones educativas tienen a estas. Plantea un estudio basado en SOA para tener en cuenta los requerimientos que se deben cumplir en Sistemas de aprendizaje. Aquí se presenta una arquitectura orientada a servicios para entornos virtuales de aprendizaje donde se propone un cambio de aplicaciones web a considerar servicios web que pueden ser publicados, descubierto y compuesto como se percibe en el paradigma SOA en Moodle mediante su API NuSOAP, este modelo basado en cuatro pasos da un indicio de poder usar servicios no sólo en Moodle sino por las características de los servicios web en otra plataforma u en otro sistema, Obsérvese figura 3.3.

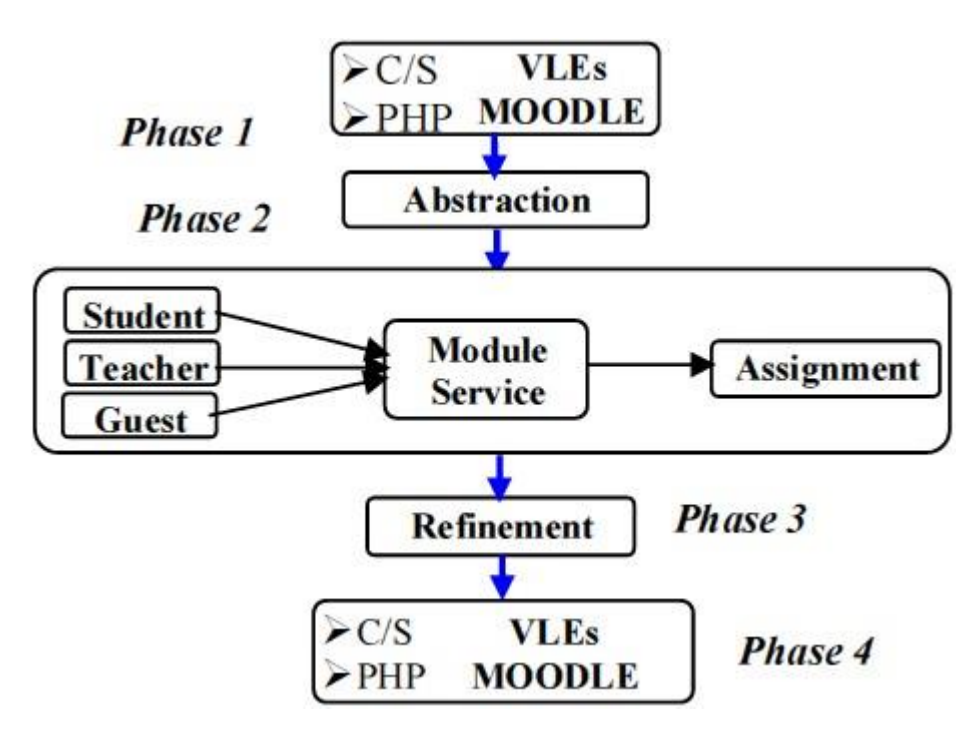

*Figura 3.3. Arquitectura para SOC, de [52]*

En **E-Learning (Moodle): Arquitectura orientada a servicios** [53] muestra una investigación centrada en trabajar con Servicios Web en esta plataforma, detallando características, usabilidad, soporte, comunidad y la implementación de SOA, descripción de la arquitectura general de los servicios web y cómo se han implementado en la plataforma. Describen de forma detallada las clases PHP (NuSOAP) desarrolladas para Moodle que permite a los desarrolladores crear y consumir Servicios Web SOAP, con la generación de WSDL. Como caso de estudio

Caracterización de Recursos y Servicios Web Educativos para su Integración en el Sistema de Gestión de Aprendizaje .LRN

relaciona el análisis del modulo de asignación de estudiantes debido a la gran aceptación y eficiencia de este servicio como se muestra en la figura 3.4.

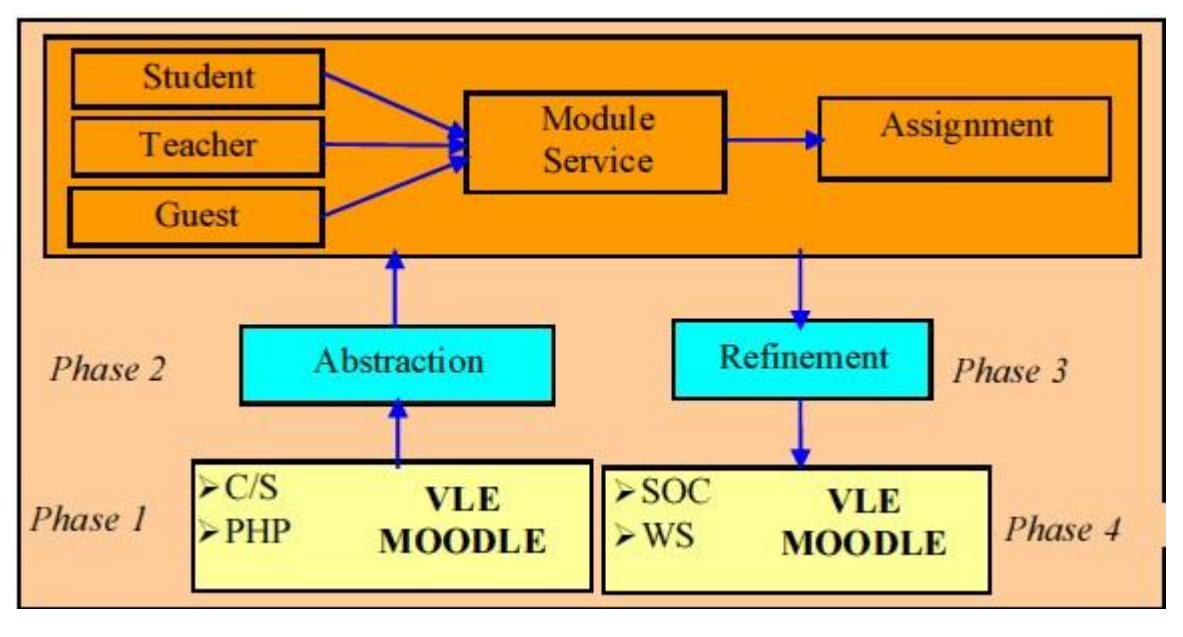

*Figura 3.40.1. Arquitectura SOC para Moodle, de [53]*

En "*Collaborative learning using service - oriented architecture: A framework design*" plantean la implementación de SOA y la Gestión de Procesos de Negocios - BPM en el campo de la tele-educación específicamente en un entorno colaborativo para mejorar la interoperabilidad, flexibilidad y reutilización de contenidos *E-Learning*  **¡Error! No se encuentra el origen de la referencia.***.* Éste está dirigido al diseño de a gama de servicios y procesos de negocio publicados en el registro de servicio directamente relacionado con las actividades de colaboración de los estudiantes. La arquitectura SOA plateada se basa en la reutilización de servicios aplicando aspectos de BPM, de los que se escogieron los siguientes: Modelo de colaboración; mecanismos para la asignación de programas de aprendizaje, integración en tiempo de ejecución de procesos y el LMS para que las funcionalidades puedan ser expuestas como servicios interoperables bajo estándares abiertos en forma de servicios web y la integración de listas de trabajo de interfaces de usuario. De este modo el framework soporta la integración y reutilización de servicios de Chat, tutoría, Autenticación, proceso de negocio, mapa conceptual y acompañamiento de aprendizaje ilustrado en la figura 3.5.

3.1 Marco conceptual de Recursos y Servicios Web integrados a Plataformas Diferentes a .LRN

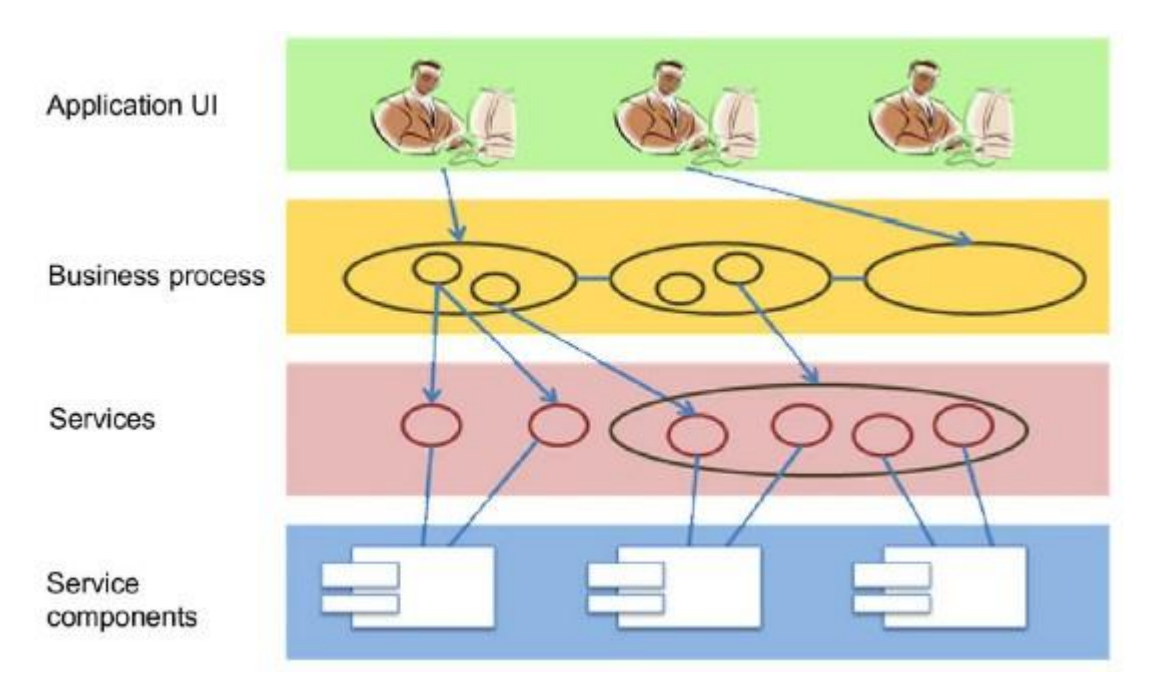

*Figura 3.5. Diseño SOA basado en BPM de [54]*

En [55] se define una serie de especificaciones y estándares que facilitan la interoperabilidad entre aplicaciones mediante servicios; estos están enfocados a nivel de datos de usuario, contenidos, metadatos, propiedad intelectual; arquitectura e interfaces, protocolos de comunicación; tecnología de widget; esto con el objeto de contribuir con el desarrollo del framework de interoperabilidad ROLE "Responsive Open Learning Environments". Este trabajo trata la interoperabilidad entre aplicaciones web mediante servicios y tecnologías como XML, referentes al proyecto.

En [56] se plantea el uso de un middleware bajo el concepto de software de servicios distribuido y expuestos como servicios web para hacer que un LMS pueda prestar servicios que estén por fuera de él. Para lograr esto presentan una arquitectura donde el middleware realiza una integración en aspectos de instanciación, transferencia de datos y registro de usuarios y actividades realizadas por esos en las herramientas (los anteriores trabajos solo dan link y no controlan las actividades) trabajando así con el núcleo del LMS. Este trabajo se enfoca a la reutilización de servicios fuera de la plataforma, sin embargo la arquitectura planteada en el aspecto de comunicación e instanciación.

44

# **3.2 Recursos y Servicios Web integrados en la Plataforma .LRN**

En este apartado se mencionan investigaciones desarrolladas en el marco de .LRN en cuanto la integración de recurso para mejorar y cumplir con funciones especificas:

# **3.2.1 Integración de recursos orientados a contenidos y al ambiente virtual en .LRN**

**Integración de .LRN con plataforma ITCR**: En [57] se presenta una integración de la plataforma de servicios internos del Instituto Tecnológico de Costa Rica con .LRN para crear nuevos servicios a estudiantes, docentes y administrativos, estos servicios están orientados al Departamento de Admisión y Registro . La plataforma es desarrollada con tecnología propietarias de Microsoft (*Internet information server - IIS, .NET, ASP*). Para la integración se desarrollan los Servicios Web con .NET y se publican a través de IIS, para el consumo de estos servicios en .LRN ilustrado en la imagen 3.6.

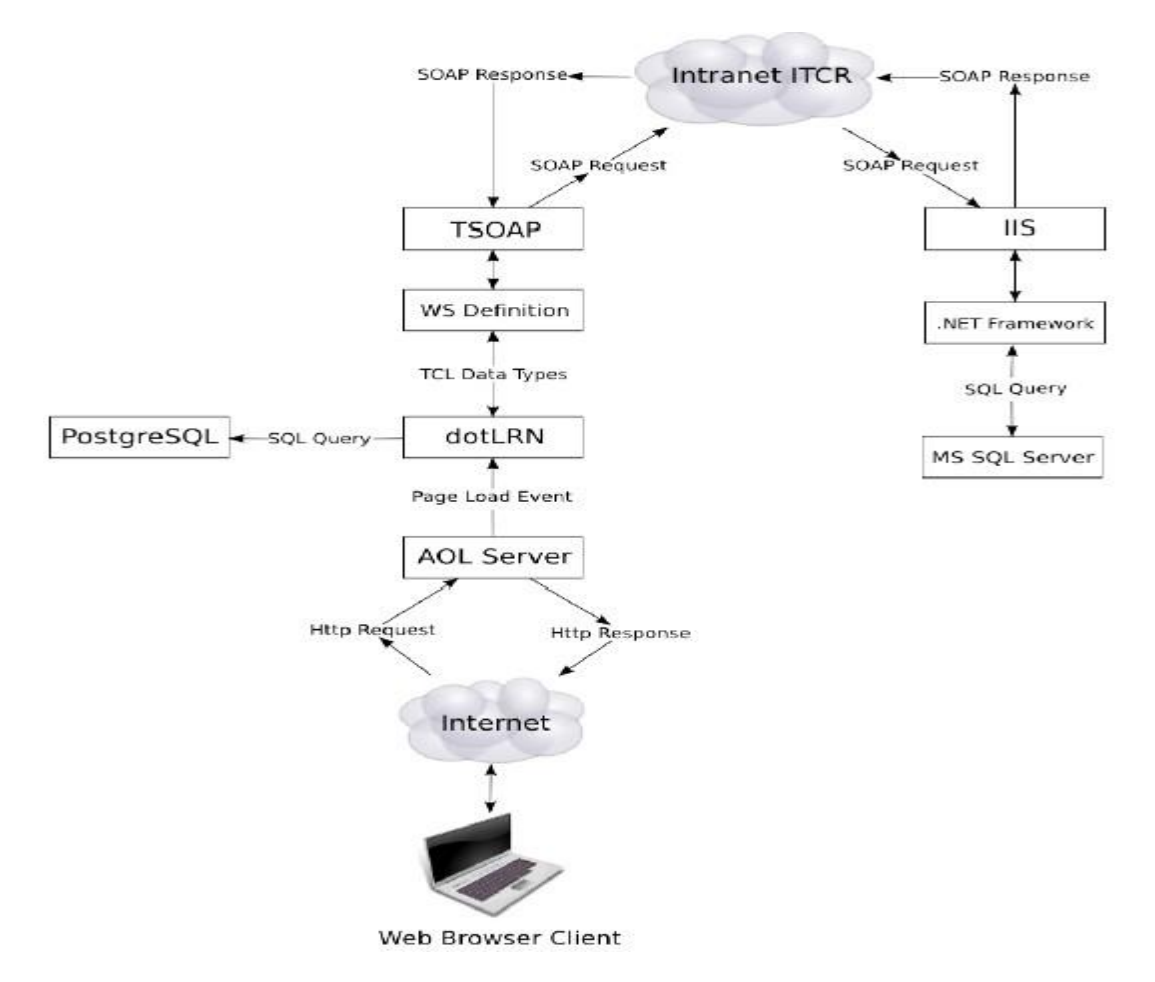

*Figura 3.6. Arquitectura para el Consumo de Servicios Web de [57]*

En esta arquitectura .LRN crea datos compatibles con las bases de datos SQL Server y Sybase usando un servicio web que permite disponibilidad, interoperabilidad, seguridad, por que usa tecnologías y tiempo de respuesta; estos son desarrollados usando un framework de .NET y consumidos en .LRN instalando TclSOAP y el tsoap.

**Interoperabilidad entre la nueva plataforma abierta de aprendizaje: Una maquina inteligente de respuesta [58]**: se diseña dos middleware capaces de dar respuestas de forma rápida y automática a preguntas que son comunes en comunidades educativas virtuales, esta "máquina inteligente" puede recibir inquietudes de los estudiantes desde diferentes plataformas como Moodle, .LRN, WebCT, correo electrónico y buscar la mejor respuesta en un repositorio o banco de

Caracterización de Recursos y Servicios Web Educativos para su Integración en el Sistema de Gestión de Aprendizaje .LRN

conocimiento almacenado en los anteriores LMS, Google y bases de datos de instituciones. Uno de los middleware se encarga de la comunicación de las diferentes plataformas y el otro de la interacción y acceso a las diferentes fuentes de conocimiento. Asimismo, incluye un sistema capaz de hacer seguimiento a las actividades del estudiante y evaluar la calidad de las respuestas. Se resalta de este trabajo la capacidad de interactuar entre diferentes plataformas y tecnologías como SCORM, LOM, IMS-LD, para esto utilizan la programación en las clase de .LRN, Moodle y envió y recepción de mensajes, Este trabajo es específico para un estándar de evaluación. Véase figura 3.7.

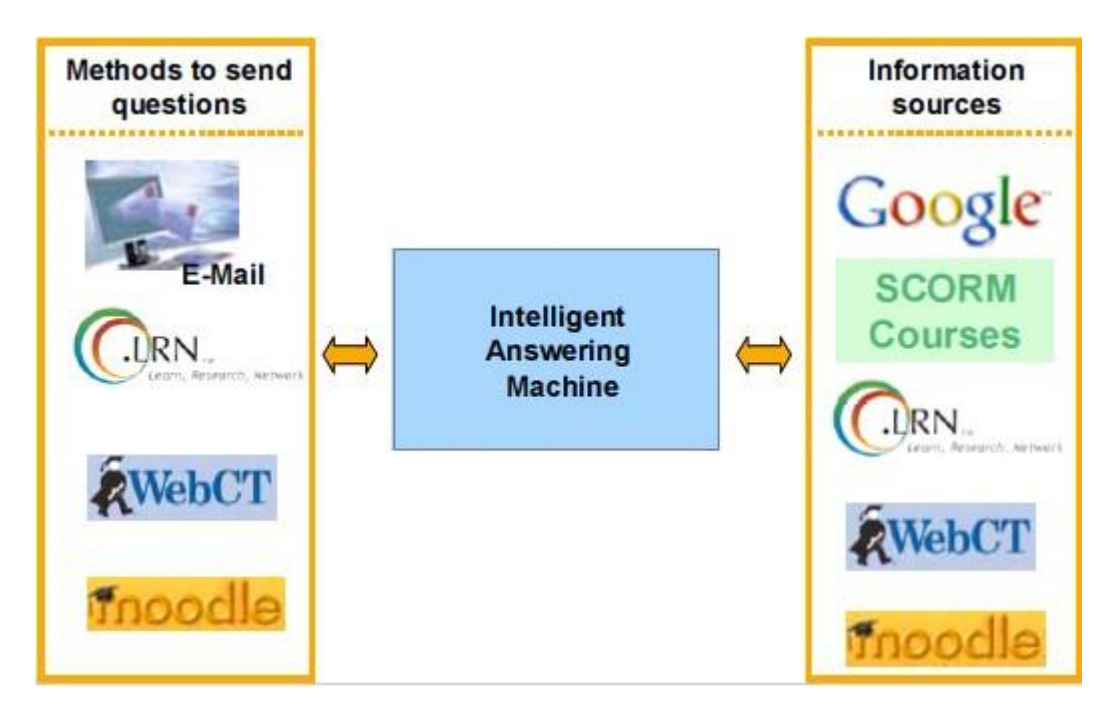

*Figura 3.7. Maquina inteligente de Respuestas, de [58]*

**Habilitando Interoperabilidad para Servicios Educacionales en LMS** [59] se realiza un estudio detallado de los estándares y especificaciones existentes como IEEE, proyecto OKI, IMS, ADL y AICC a nivel de datos y servicios *e-learning*; Identificando falencias en aspectos de reutilización e interoperabilidad entre plataformas a la hora de compartir contenidos y servicios. Por esta razón en este trabajo se proponen especificaciones de datos para cada servicio de los LMS, una especificación de modelo de alto nivel de cursos en un LMS. Como producto se desarrolla una herramienta de edición para las nuevas especificaciones propuestas de servicios educacionales de los LMS generando archivos XML. Este proyecto tiene de base las plataformas Moodle, .LRN y BlackBoard/WebCT.

**Proyecto ICOPER** - Estándar de adaptación para el contenido educativo Europeo [60]: En la Universidad Carlos III de Madrid destaca una serie de líneas de trabajo en el campo del *e-learning* del cual se destaca el apoyo al proyecto ICOPER para detectar y resolver los problemas de interoperabilidad QTI [61], ayudando a completar las herramientas disponibles para garantizar un sólido intercambio de material de evaluación relacionados con la interoperabilidad de evaluación entre algunos LMS (Moodle. LRN y CLIX).

Haciendo uso del repositorio de ICOPER "*open ICOPER Content Space (OICS)"* en [62] se desarrolla un prototipo para administrar y compartir recursos de evaluación de forma fácil con el repositorio haciendo uso del modelo de referencia ICOPER y mediante una capa definida como "Muidle Layer API", en el caso de uso se demuestra el acceso desde .LRN al repositorio. Similar en [63] se desarrolla un prototipo para el acceso de material de e-learning y evaluación desde OISC a .LRN bajo el estándar IMS-QTI. Esta evaluación a nivel de estándares y la integración de formatos propietarios, sin aplicar una solución a nivel de arquitectura.

**Integración de .LRN con (O-ASA) Arquitectura de Servicio abierta y accesible para la adaptación de servicios** [64]: presenta la integración de .LRN con un framework con una arquitectura de servicios abierta basada en SOA, *Open and Accessible Services Architecture* (O-ASA) Arquitectura de Servicio abierta y accesible para la adaptación de servicios y personalización de contenidos, donde las interfaces son implementadas usando servicios web, W3C SOAP y RESET, para el intercambio de información entre los componentes del framework y el LMS, representado en la figura 3.8.

Caracterización de Recursos y Servicios Web Educativos para su Integración en el Sistema de Gestión de Aprendizaje .LRN

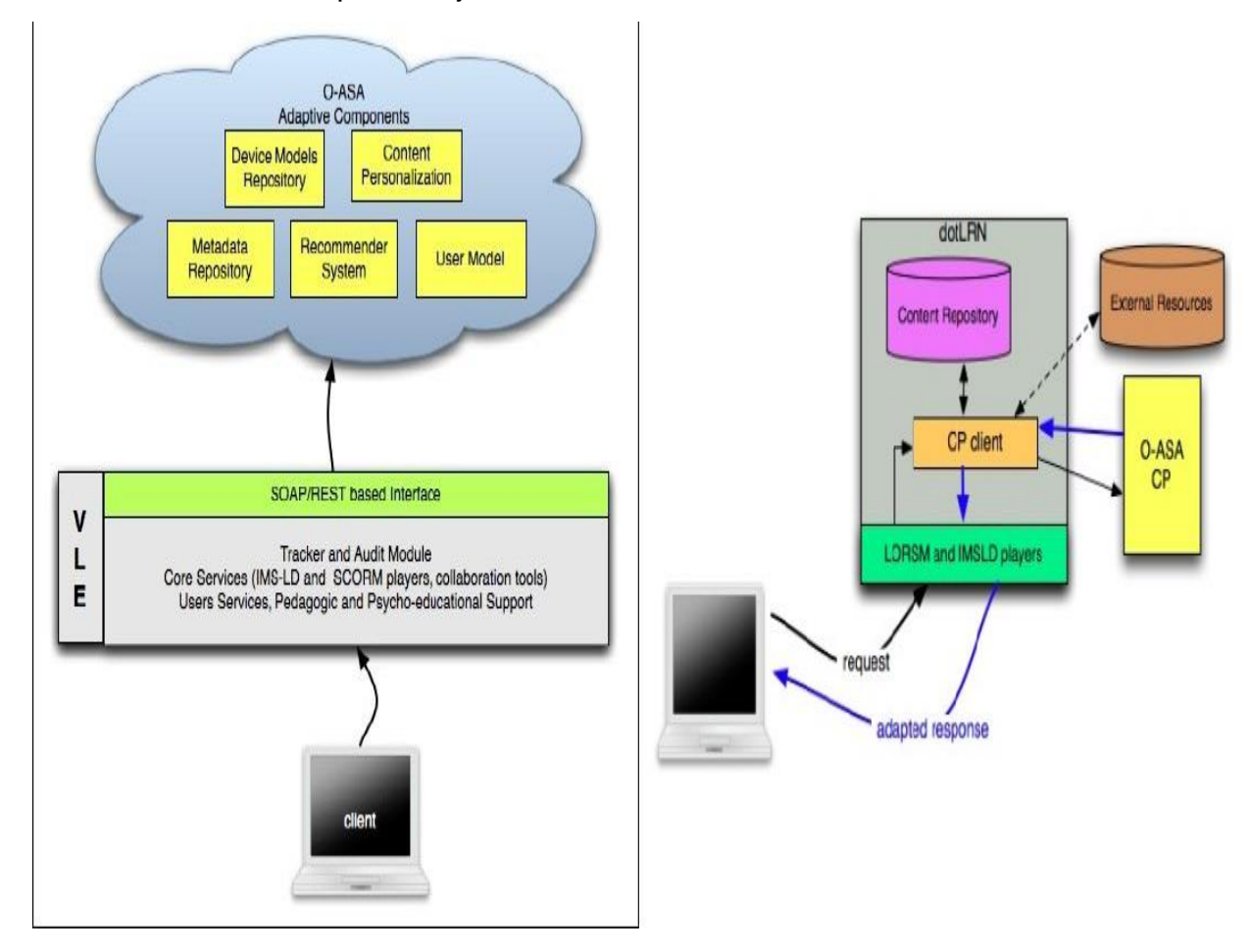

*Figura 3.8. Arquitectura O-ASA integrada con .LRN de [64]*

El modulo de personalización de contenidos de O-ASA ha sido integrado con .LRN implementando un paquete cliente que puede ser usado por cualquier paquete de contenido interno o externo del repositorio siempre y cuando los metadatos hayan sido referenciados en el repositorio.

Este trabajo demuestra un trabajo con servicios web en .LRN con aplicaciones externas para la adaptación de contenidos.

Una de las primeras aplicaciones de los servicios web en .LRN se refleja en [65] donde se usan para recuperar información de personalización del ambiente de aprendizaje del usuario con el objeto de facilitar el acceso de recursos a los usuarios.

Mientras que en [66] estos servicios web son usados para integrar un sistema de información con la Secretaría Administrativa. En [67] OpenACS presenta su paquete XML-RPC el cual permite hacer llamadas remotas a procedimientos en un servidor determinado, en formato XML, permitiendo interactuar con otros Sistemas sin importar el lenguaje de programación. Arquitectura en figura 3.9.

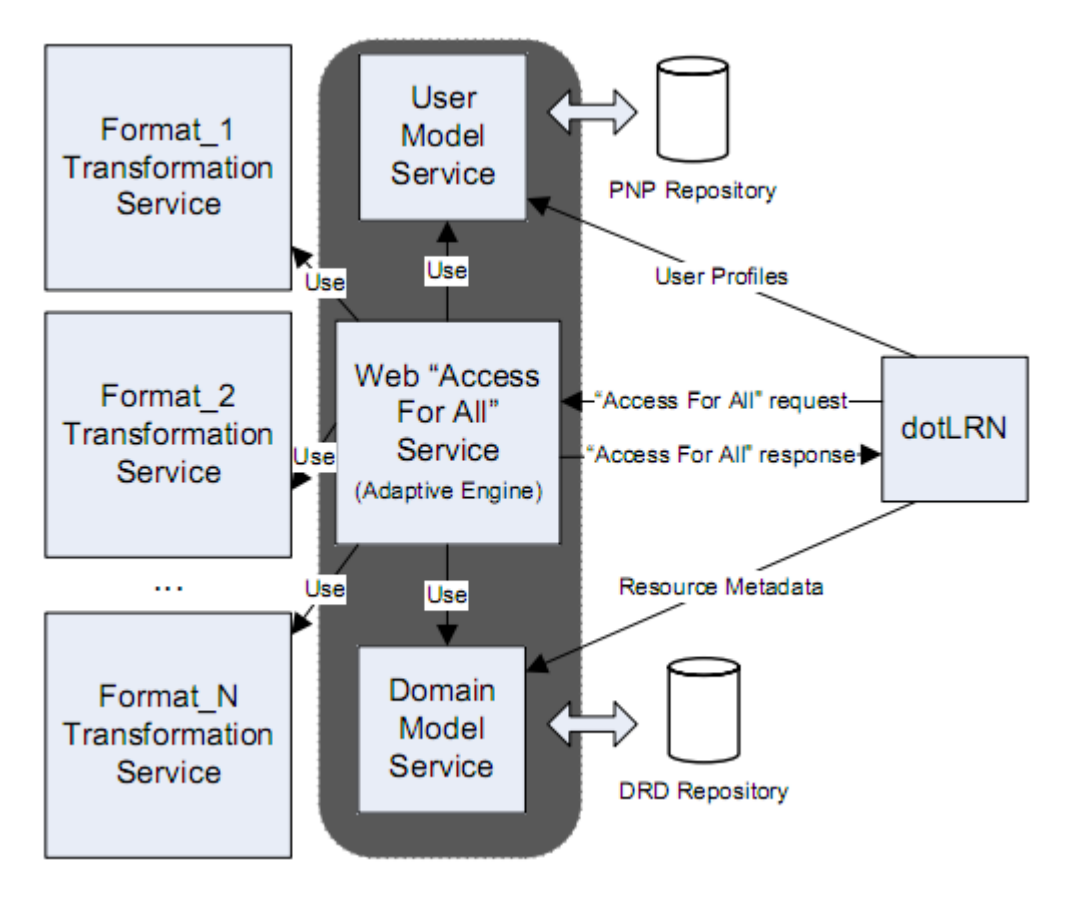

*Figura 3.9. Arquitectura para acceso a todo en .LRN de [67]*

### **3.2.2. Integración de recursos orientados a servicios en .LRN**

**Sistema de Control de Actividades de Aprendizaje** – LAMS desarrollado en la Universidad de Macquarie, Australia, [68], éste tiene la capacidad de actuar como un LMS o puede integrarse fácilmente a plataformas como Moodle [69], .LRN [70], BlackBoard o Sakai mediante módulos de integración que hacen actuar a LAMS como una aplicación más de la plataforma mediante una conexión que actúa como puente [71], los módulos de integración realizan funciones de comunicación, autenticación y llamado de servicios web para integrar LAMS con el LMS. La

Caracterización de Recursos y Servicios Web Educativos para su Integración en el Sistema de Gestión de Aprendizaje .LRN

arquitectura planteada hace que el uso de la herramienta sea transparente para el usuario final.

La arquitectura de LAMS es modular en la que las herramientas y las actividades de aprendizaje pueden ser añadidas sobre la marcha al servidor de LAMS. Para esto se implementa un conjunto de comportamientos esperados (*LAMS Tools Contract*) y APIs que cada herramienta debe implementar para comunicarse con el núcleo de LAMS, en este hay un módulo por cada perfil de usuario: Diseñador (*Authoring*): Este módulo controla la creación, actualización y borrado del contenido de la herramienta; Monitor: Controla el desarrollo de la actividad mediante las pantallas de monitorización; Administrador: Controla la pantalla de administración utilizada para configurar la herramienta; Estudiante (*Learner*) : Invoca a la herramienta para duplicar el contenido de la misma y establecer las sesiones; en la figura 3.10 se plantea su arquitectura general:

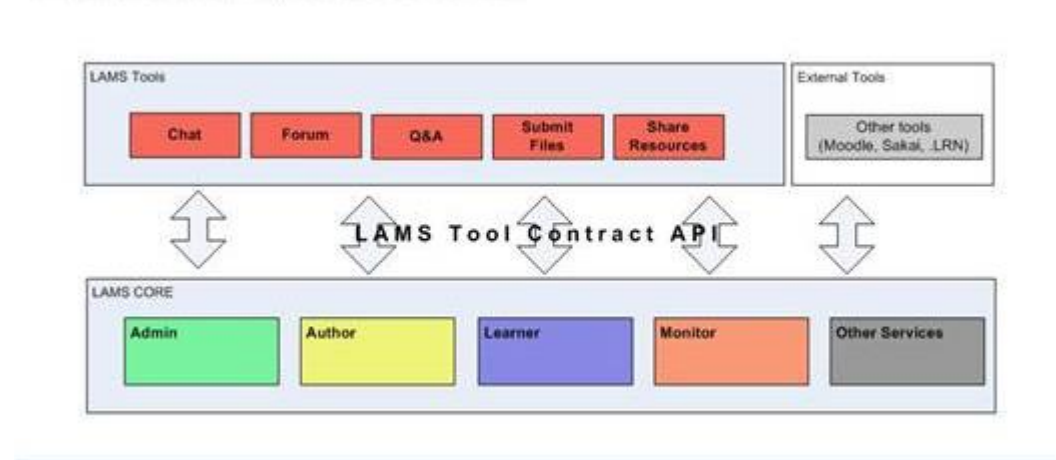

*Figura 3.10. Arquitectura general de LAMS de [68]*

Las tecnologías que se utilizan en LAMS funciona así: el usuario utiliza un navegador web que se conecta a un servidor Apache que se comunica con el servidor LAMS (gestionado por el servidor de aplicaciones JBOSS) obteniendo sesiones de aprendizaje que se muestran al usuario. Para almacenar los datos relativos a las secuencias de aprendizaje se utiliza la base de datos MySQL, ver figura 3.11.

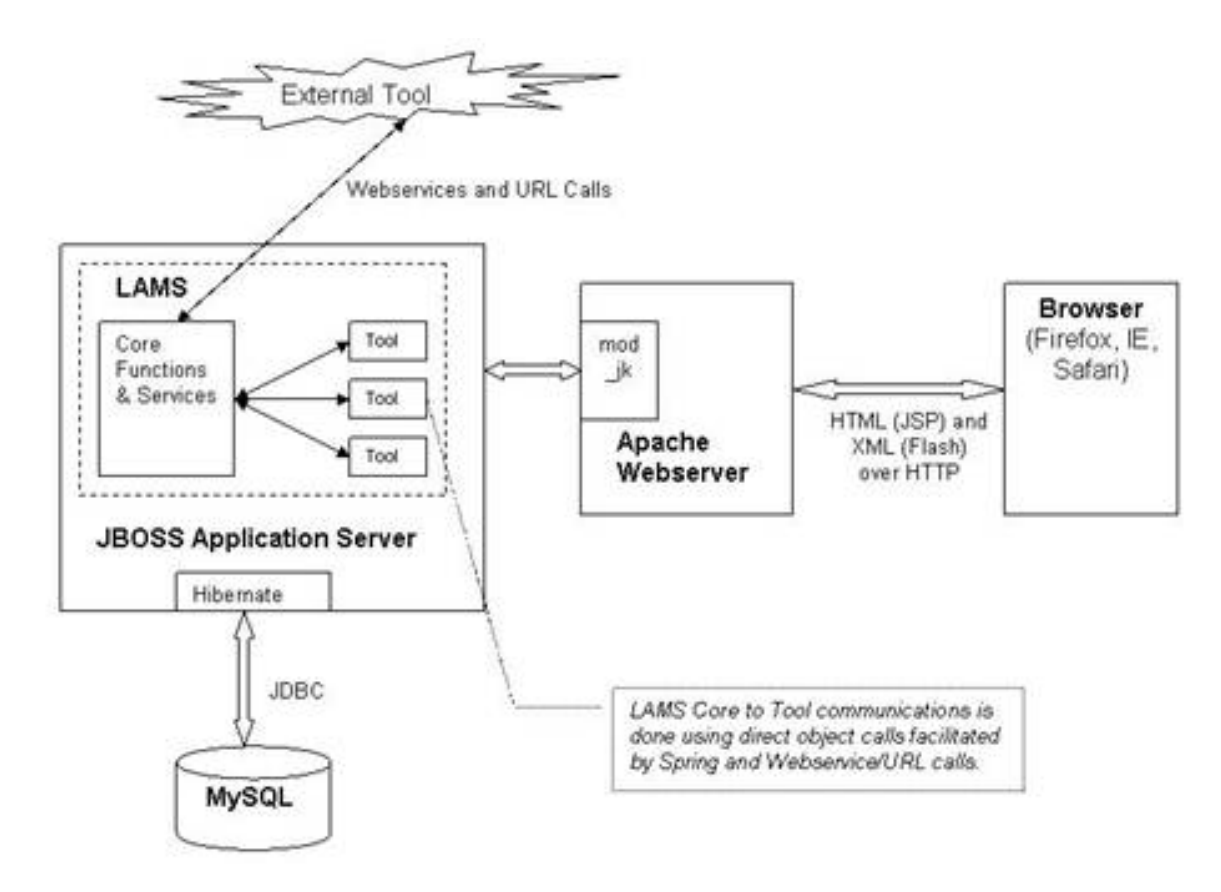

*Figura 3.11. Arquitectura tecnológica de LAMS de [68]*

En el trabajo realizado en la Universidad del Cauca "**Estudio De Viabilidad Técnica Para La Interoperabilidad De Servicios De E-Learning Mediante Procesos Web, Caso De Estudio: Universidad Del Cauca**" [72] se investigo a nivel técnico la interoperabilidad de servicios entre dos plataformas de software libre, Moodle y .LRN mediante procesos y servicios web. La arquitectura planteada se basa en una arquitectura orientada a servicios (*Service Oriented Architecture* SOA) en la cual se implementan servicios, SOAP como protocolo de comunicación de servicios web, WSDL para descripción de los contratos de servicios de los servicios web y BPEL para la orquestación de servicios. Para este estudio se parte de que los dos LMS propuestos poseen capacidades de servicios web y por medio de un orquestador de servicios web se hace posible el uso e implementación de procesos web capaces de realizar interoperabilidad entre las plataformas, este es el modelo arquitectónico que se propone en la figura 3.12:
Caracterización de Recursos y Servicios Web Educativos para su Integración en el Sistema de Gestión de Aprendizaje .LRN

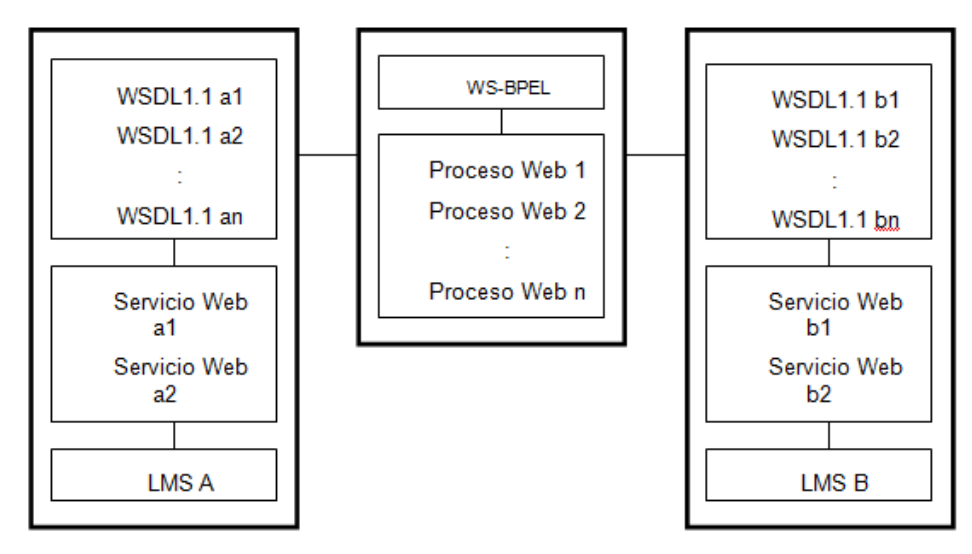

*Figura 3.12. Modelo tecnológico de referencia propuesto en [72]*

Los dos LMS propuestos en este trabajo implementan servicios web basados en SOAP y publicados por medio de WSDL y se dispone de un servidor de WS-BPEL que implementa procesos a partir de los servicios web dispuestos por los LMS, bajo lo anterior se decide implementar para cada una de las plataformas: **Moodle**: Para implementar el mecanismo la tecnología apropiada es Moodle2 porque presenta dos características requeridas, el enfoque *E-Learning* y las consideraciones para orquestación de servicios, presenta el requisito de actualización del *Framework Zend*, por otra parte *OK Tech MoodleWS*, no cumple con las consideraciones para composición de servicios por lo que en las condiciones actuales no se recomienda para uso de orquestación de servicios; Los servicios web disponibles en Moodle no son compatibles para el manejo de BPEL. En **.LRN**: Para implementar el mecanismo la tecnología apropiada es TWiST porque posibilita la publicación de un servicio web funcional. Aunque presenta algunas fallas para los clientes probados como java y cliente SOAP en línea; los servicios web creados con TWiST no son compatibles para el manejo de BPEL. Para las dos herramientas por medio de la implementación de un intermediario/adaptador se brinda compatibilidad de los servicios web de las plataformas y al mismo tiempo se adecua la información sin embargo, la interoperabilidad alcanzada por este medio no es suficientemente satisfactoria.

En la tesis doctoral denominada "**Orquestación de Actividades de Aprendizaje a**

#### 3.2 Recursos y Servicios Web Integrados en la Plataforma .LRN

**través de la Integración de Servicios de Terceros en el Diseño de Aprendizaje IMS**" [5] presenta una investigación de servicios externos a plataformas de aprendizaje para ser incorporados atreves de un framework denominado Servicio genérico de integración (GSI), como un complemento al estándar IMS-LD, el cual permite el intercambio bidireccional de información entre IMS LD implementado en una plataforma de e-learning (en este caso se utilizo .LRN) y las herramientas de terceros. El GSI ha sido implementado como una extensión de GRAIL, el reproductor de IMS Learning Design en .LRN; GRAIL es un software desarrollado por la universidad Carlos III de Madrid como un modulo a .LRN con arquitectura basada en OpenACS.

Como caso de estudio se realiza una integración de google forms [61] y Google Spreadsheets a un proceso de aprendizaje para usarlo como evaluación. La herramienta propuesta trabaja es usar las herramientas web como parte de una unidad de aprendizaje que provean al player de la IMD LD. Este da las siguientes características: neutralidad pedagógica, reusabilidad, auto contenido, colaboración y adaptabilidad. El framework no depende de la implementación, puesto que es un prototipo del GRAIL por lo que puede ser implementado en cualquier player IMS LD con el único requisito de acceso a internet.

La definición y relación de establecimiento de información con los servicios externos se realizan mediante un documento XML. La arquitectura planteada se representa en las figuras 3.13 y 3.14:

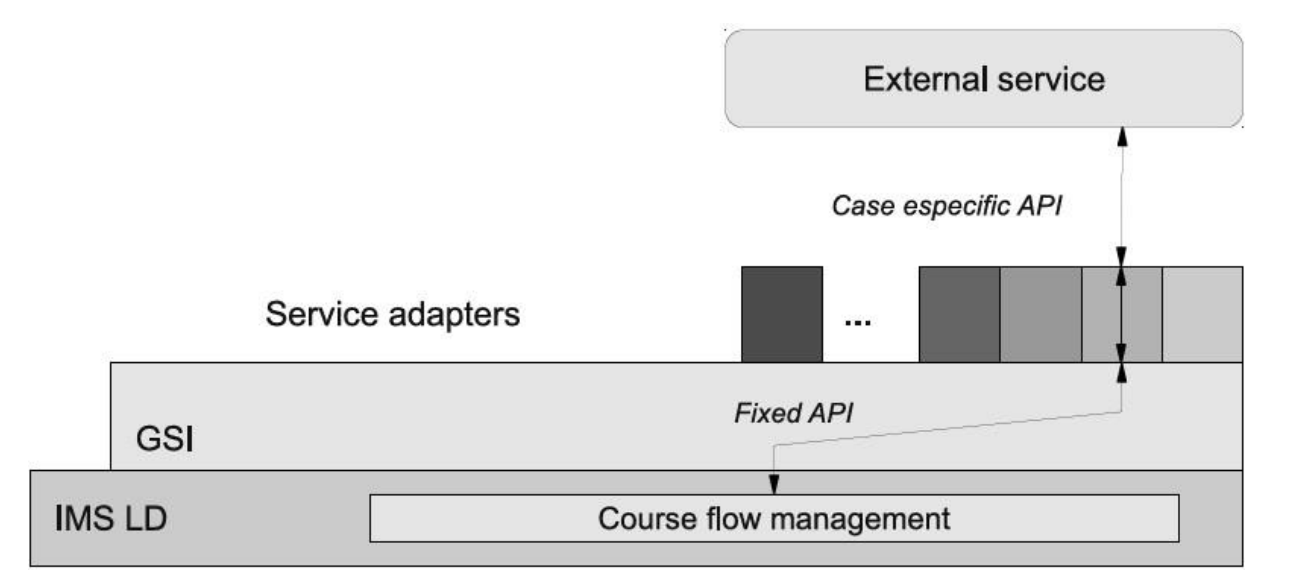

Caracterización de Recursos y Servicios Web Educativos para su Integración en el Sistema de Gestión de Aprendizaje .LRN

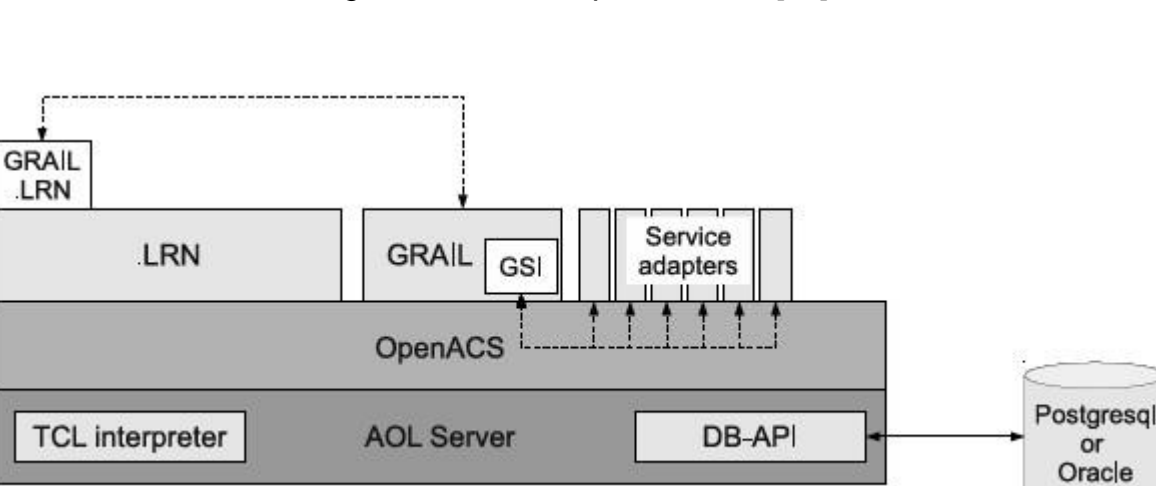

*Figura 3.13.GSI-arquitectura de [61]*

*Figura 3.14. Arquitectura GSI en .LRN de [61]*

**Integración del CmapServer a Sistemas de Gestión del Aprendizaje [73]**: En este trabajo de la del Instituto Tecnológico de Costa Rica se destaca la importancia de los mapas conceptuales en los procesos de aprendizaje, en el cual se lleva una investigación en integrar cmatools mediante una arquitectura de servicios web una de las herramientas más usadas en el mundo para crear este tipo de mapas, se muestra como se logra invocar los servicios de CmapServer para la creacion individual o por más de un usuario de manera online un mapa conceptual, la arquitectura planteada se muestra en la figura 3.15.

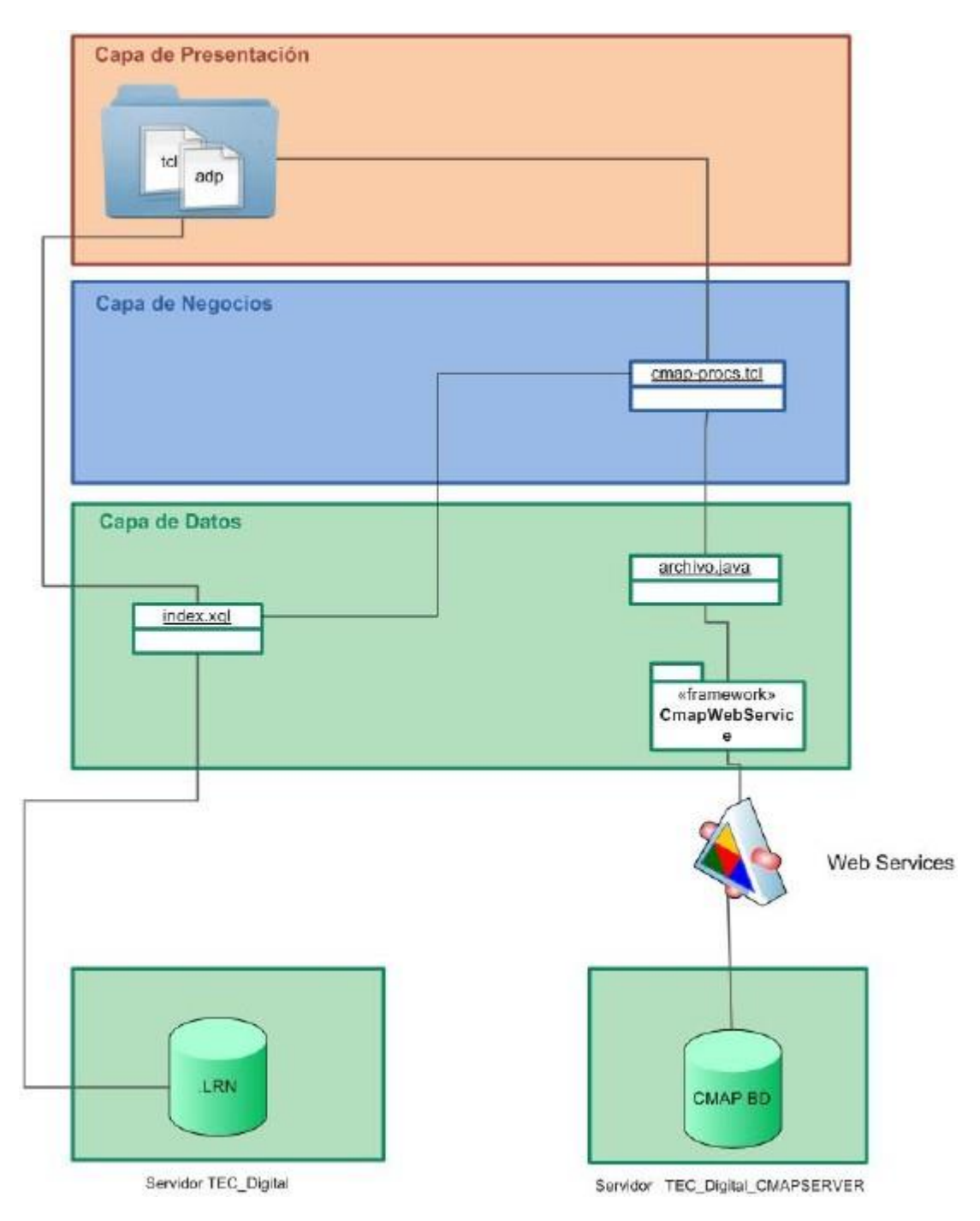

*Figura 3.15. Arquitectura de integración de cmaptools y .LRN de [73]*

Caracterización de Recursos y Servicios Web Educativos para su Integración en el Sistema de Gestión de Aprendizaje .LRN

# **3.3 Otros servicios Útiles a .LRN**

En esta sección se menciona y se caracteriza recursos orientados a prestar servicios educativos que no se encuentran en la plataforma y son de utilidad a los procesos de aprendizaje en la institución educativa José María Córdoba objeto del caso de estudio del presente proyecto.

## **3.3.1. Traductores de idiomas online**

La necesidad inmediata de traducir al idioma nativo del estudiante nos hace pensar en la facilidad de incluir un traductor de palabra o texto en la plataforma, entre estos se destaca los siguientes recursos disponibles en la web y accedido haciendo sólo uso del protocolo HTTP:

- Babylon : [traductor.babylon.com/](http://traductor.babylon.com/)
- Google traductor, disponible en: translate.google.es/
- El mundo.es, disponible en: www.elmundo.es/traductor/
- Worldlingo, disponible en: [http://www.worldlingo.com](http://www.worldlingo.com/)

## **3.3.2. Mapas conceptuales**

Estas herramientas permiten el trabajo colaborativo en línea, en esta categoría tenemos:

- $\triangleright$  Cmaptools [73]
- $\triangleright$  bubbl.us, disponible en: https://bubbl.us/
- $\triangleright$  wisemapping, disponible en: <http://www.wisemapping.com/c/home.htm>
- origramy, disponible en: http://my.origramy.com
- > mindmeister, disponible en: [http://www.mindmeister.com](http://www.mindmeister.com/)

Kmap, disponible en: [http://ka-map.maptools.org/#](http://ka-map.maptools.org/)

## **3.3.3. Enciclopedias online**

- > Kalipedia, disponible en:<http://www.kalipedia.com/>
- Wikipedia, disponible en: [http://es.wikipedia.org](http://es.wikipedia.org/)
- ▶ Enciclopedia Libre Universal en Español, disponible en: [http://enciclopedia.us.es](http://enciclopedia.us.es/)
- > Wikilengua, disponible en, [http://www.wikilengua.org](http://www.wikilengua.org/)

## **3.3.4. Mapas online**

Para apoyar cursos de geografía, historia, sociales entre otros

- Google maps.<http://maps.google.es/>
- Mapred:<http://www.mapred.com/es>
- > Mapas.co:<http://beta.mapas.com.co/>
- Instituto Geográfico Agustín Geográfico: [http://geoportal.igac.gov.co](http://geoportal.igac.gov.co/)

## **3.3.5. Simuladores y juegos interactivos**

Estas herramientas son de mucha utilidad en los procesos de aprendizaje y se han identificado sitios especializados en esta área, tales como:

- Recursos de la Estación Espacial Internacional ISS, en <http://esamultimedia.esa.int/docs/issedukit/es/html/index.html>
- Entrenar el celebro: [http://i.lumosity.com](http://i.lumosity.com/)

Caracterización de Recursos y Servicios Web Educativos para su Integración en el Sistema de Gestión de Aprendizaje .LRN

- Recursos para varias áreas del conocimiento: <http://phet.colorado.edu/es/simulations/category/new>
- Recursos del ministerio de educación: Icfes interactivo: [http://www.icfesinteractivo.gov.co/,](http://www.icfesinteractivo.gov.co/) recurso de Colombia aprende: [http://www.colombiaaprende.edu.co.](http://www.colombiaaprende.edu.co/)

# **Capítulo 4**

# **Criterios de Integración y Lineamientos Arquitectónicos para la Integración de Recursos Web como Servicios de E-Learning en .LRN**

En el presente capitulo se describen antecedentes de índole tecnológico en la integración de recursos web para luego proponer criterios de integración y lineamientos de tipo arquitectónico que conlleve a la concepción del marco de referencia para integrar recursos web de tipo educativo en el LMS .LRN.

# **4.1 Antecedentes en integración de recursos web**

Desde el punto de vista tecnológico la integración se define como la incorporación de diferentes aplicaciones con el objeto de formar o completar un sistema. De este modo se puede decir que la integración requiere de sinergia, asociación o combinación con los otros elementos software que darán un valor agregado al que los integra [74].

Para este trabajo se toma la integración de recursos web como la forma de consumir servicios e-learning dentro de la plataforma .LRN con el fin de usarlos sin necesidad de salir del curso en el que los usuarios se encuentren.

Dadas las características planteadas de .LRN, tales como ser una plataforma de código libre soportada por OpenACS, diseñada por módulos y que soporta el intercambio de datos con diferentes tecnologías; según la bibliografía revisada los servicios integrados se caracterizan por trabajar con alguna de las siguientes tecnologías:

### **4.1.1 HTTP y sus Métodos**

Estos métodos de petición usados por el Protocolo de Transferencia de hipertexto - HTTP se definen en la RFC 2616 [75].

HTTP es un protocolo usado en cada transacción de la World Wide Web entre Sistemas cliente-servidor desarrollado por el *World Wide Web Consortium* y la *Internet Engineering Task Force*. Este controla los intercambios de información entre los clientes Web y los servidores HTTP, definiendo el contenido y formato de las solicitudes y respuestas. El uso en clientes como en servidores hace parte del nivel de aplicación, por lo tanto éste usa otros protocolos para el transporte de mensajes entre las peticiones del cliente y las respuestas del servidor, por lo que es considerado un protocolo orientado a transacciones. La información que intercambia se conoce como recursos, identificada con un localizador uniforme de recursos (URL - *Uniform Resource Identifier*), los tipo se recursos que pueden ser archivos, mensajes, consultas a una base de datos, entre otros.

Este protocolo usa dos tipos de mensajes; uno para hacer peticiones (*Requests*) del cliente al servidor y el otro para responder (Response) del servidor al cliente,

60

usan el formato de la RFC 822 para la transferencia útil de entidades. Ambos usan una línea inicial, ningún o más campos de cabecera (*headers*), una línea vacía que indica el final de los campos de cabecera y posiblemente un cuerpo del mensaje. Algunas características de los mensajes de petición son:

- Los mensajes de petición están codificados en ASCI, inician por la cadena GET, POST o HEAD y finalizan con una línea e blanco
- El número de líneas varia, existiendo siempre la primera (de petición) donde se indica el tipo de petición (generalmente GET) y la versión del protocolo HTTP comúnmente (HTTP/1.1).
- El resto de las líneas de cabecera indica información necesaria, tal como: especificar el servidor donde reside el objeto; tipo de conexión (persistente o no persistente); el cliente o navegador usado e idioma en el que el cliente prefiere recibir la información.
- Cuerpo de entidad: es un campo vacío cuando se utiliza el método GET, pero no vacio con el método POST; un típico ejemplo de uso es el envió de formularios a un servidor. Con el método HEAD el servidor da respuesta sin incluir el objeto pedido, este es usado en el desarrollo de aplicaciones web.

## **Características de los mensajes de respuesta**.

- Están formados por tres secciones: la línea inicial de estado, las líneas de cabecera y el cuerpo de la entidad.
- La línea inicial de estados tiene tres campos: la versión del protocolo, el código de estado y el estado donde indica el éxito o fracaso de la petición al servidor.

En la tabla 4.1 se aprecia una comparación estructural entre estos dos tipos de mensajes.

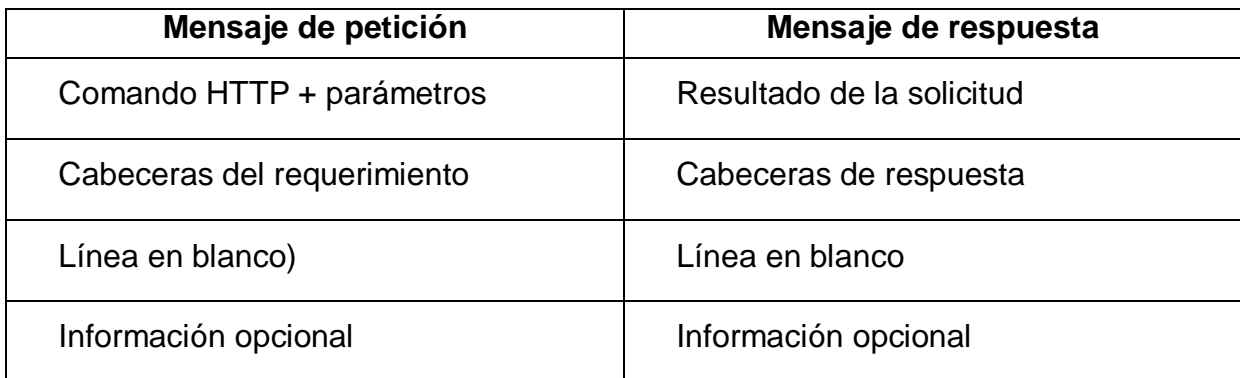

*Tabla 4.1. Comparación de mensajes HTTP*

### **Transacciones HTTP**

Las transacciones se conforman por un encabezado seguido opcionalmente por una línea en blanco y datos que indican la acción requerida del servidor, o el tipo de dato retornado o el tipo de estado. Este tipo de información es flexible permitiendo información descriptiva, autenticación, cifrado e identificación de usuario. Los encabezados son bloques de datos que comúnmente son conocidos como metadatos<sup>1</sup>.

HTTP siguen los siguientes pasos:

- $\triangleright$  Inicia con la petición de un cliente a un servidor mediante una URL (por un link, escribiéndola o programada en una aplicación cliente)
- El cliente decodifica la URL separándola en diferentes partes, identificando el protocolo de acceso, la dirección DNS o IP del servidor, el puerto (por defecto es el 80) y el objeto requerido del servidor.
- $\triangleright$  Se establece una conexión TCP/IP con el servidor, llamando al puerto TCP correspondiente, realizando la petición enviando el comando correspondiente (GET, POST, HEAD), la dirección del objeto requerido (el contenido de la URL que sigue a la dirección del servidor), la versión del protocolo HTTP empleada en la actualidad generalmente HTTP/1.0; más un conjunto variable de información, que incluyen datos sobre las capacidades de las aplicaciones clientes y datos opcionales para el servidor.
- El equipo o aplicación servidor devuelve una respuesta al cliente, tratándose de un código de estado y el tipo de dato  $MIME<sup>2</sup>$  de la información de retorno, seguido de la propia información.
- Finalización de la conexión TCP
- $\triangleright$  Este proceso se repite para cada acceso al servidor.

#### **Métodos HTTP utilizados para intercambio de datos**

Los métodos HTTP indican las acciones a realizar con el recurso identificado, estos son seguros si no provocan ninguna otra acción que no sea la de devolver algo

 $\overline{a}$ 1 Metadato: Datos sobre los datos.

<sup>2</sup> Multipurpose Internet Mail Extensions o MIME (en español "extensiones multipropósito de correo de internet") son una serie de convenciones o especificaciones dirigidas al intercambio a través de Internet de todo tipo de archivos (texto, audio, vídeo, etc.) de forma transparente para el usuario

o no produce efectos laterales (métodos **GET y HEAD**); para realizar acciones inseguras que podrían afectar otras acciones se usan los métodos **POST, PUT y DELETE**, es de mencionar que los efectos laterales dependen de la implementación del servidor.

Un método es idempotente si los efectos laterales para todas las peticiones son los mismos que para una sola petición. Los métodos idempotentes son los métodos GET, HEAD, PUT y DELETE.

#### **Método GET:**

Este es utilizado para recoger cualquier tipo de información del servidor cada que se oprime un clic en un enlace o se teclea directamente a una URL, el servidor HTTP envía la información correspondiente a la URL seleccionada, o bien activa un módulo CGI, que generará a su vez la información de retorno más no la fuente del proceso.

La petición GET puede condicionarse incluyendo en la cabecera los códigos *if-Modified-Since. If-Unmodified-Since, If-Match, If-None-Match o If-Range*, restringiendo las transmisiones de respuestas solo si se cumplen las condiciones que se expongan.

#### **Método HEAD:**

Similar al anterior, el servidor no tiene que devolver el contenido sino solo las cabeceras (similares a las que se devuelven al método GET). Es usado para obtener información sobre el contenido que se va a devolver en respuesta a la petición, validar links, accesibilidad y modificaciones sin necesidad de transmitir todo el contenido.

#### **Método POST:**

En este método el servidor acepta el contenido de la petición para ser procesados, pudiéndose así crear nuevos recurso o actualizaciones, cumple funciones de envió de mensajes a grupos de usuarios, dar bloques de datos como resultados de un formulario a un proceso de datos, agregar datos a una base de datos, entre otras.

La función por este método está determinada por el servidor y algunas veces depende de la URI de la petición, su resultado de la acción puede ser recursos no identificables con una URI.

Somete los datos a que sean procesados para el recurso identificado. Los datos se incluirán en el cuerpo de la petición. Esto puede resultar en la creación de un

nuevo recurso o de las actualizaciones de los recursos existentes o ambas cosas.

#### **Método PUT.**

Este método almacena el contenido de la petición en el servidor bajo su URI, si esta ya existe el servidor considera que esta petición proporciona una versión actualizada del recurso, si no existe y es válido el servidor crea un nuevo recurso con la misma URI.

PUT se considera como el más eficiente para subir archivos a un servidor ya que POST utiliza un **mensaje multiparte** y el mensaje es decodificado por el servidor; en cambio, el método PUT permite escribir un archivo en una conexión socket establecida con el servidor, además el primero identifica la URI del recurso que maneja el contenido mientras PUT identifica el contenido.

Para método PUT la mayoría de los servidores de *hosting* compartido lo tienen deshabilitado.

#### **Método DELETE**

DELETE borra los recursos indicados por la URI de la petición en el servidor.

#### **4.1.2 Servicios Web - WS (***Web Services***)**

Los servicios web [76] son la evolución de las aplicaciones web, permiten que componentes software desarrollados en diferentes lenguajes de programación se ejecuten en diferentes Sistemas operativos de forma barata y fácil. Además posibilita la ejecución de aplicaciones en diferentes partes de la organización y en diferentes organizaciones. Estos permiten su ejecución en cualquier lugar y en cualquier momento sobre cualquier tecnología o dispositivo que soporte *Web Services - WS.*  Así estos ofrecen de forma práctica su reutilización en el nivel de servicio [77]

Estos son desarrollados como grupos de componentes autónomos siendo cada uno referenciado; los comités responsables de su arquitectura y normalización son la OASSIS – Organización para el Avance de los Estándares de Información Estructurada (*Organization for the Advancement of Structured Information Standards)* [78] y la W3C - Consorcio World Wide Web; y la WS-I. Mientras que la Organización

para la Interoperabilidad de Servicios Web (*Web Services Interoperability Organization*) se encarga de la mejora de la interoperabilidad de distintas implementaciones de los WS, desarrollando varios perfiles para definir de manera rigurosa los estándares.

Su arquitectura ofrece una plataforma basada en estándares de computación orientada a servicios, protocolos web y el estándar abierto XML; así define un conjunto de especificaciones que soporta Comunicación de protocolo, descripción y descubrimiento de servicios brindar interoperabilidad de distribución de aplicaciones como servicios web, para cada una de éstas la mayoría de especificaciones han sido desarrolladas bajo **SOAP**, *Web Services Description Language* (**WSD**L) and Universal Description, *Discovery and Integration* (**UDDI**).

Su funcionamiento consta de la interacción de tres roles; **Proveedor de servicios** (*service provider),* **Registro de servicios** *(service registry)* y **Servicio solicitante** (*service requester)*. Esta interacción implica publicar, encontrar y obligar las operaciones, estos roles y operaciones actúan sobre los artefactos de los servicios web. Su escenario consiste en cuatro etapas ilustradas en la figura 26 y se describen a continuación:

El **service provider** es desarrollado y publica su descripción en el servicio de registro, este lo almacena y controla su acceso

El **service requestor** trabaja con el agente de servicio para descubrir los servicios óptimos que responder y satisfacer las especificaciones de registro

El agente de servicio envía los servicios que se han encontrado al **service requester**

La etapa final, el service requester negocia con el service provider para vincular los servicios después de que ellos han sido encontrados

Su arquitectura general de ve en la figura 4.1:

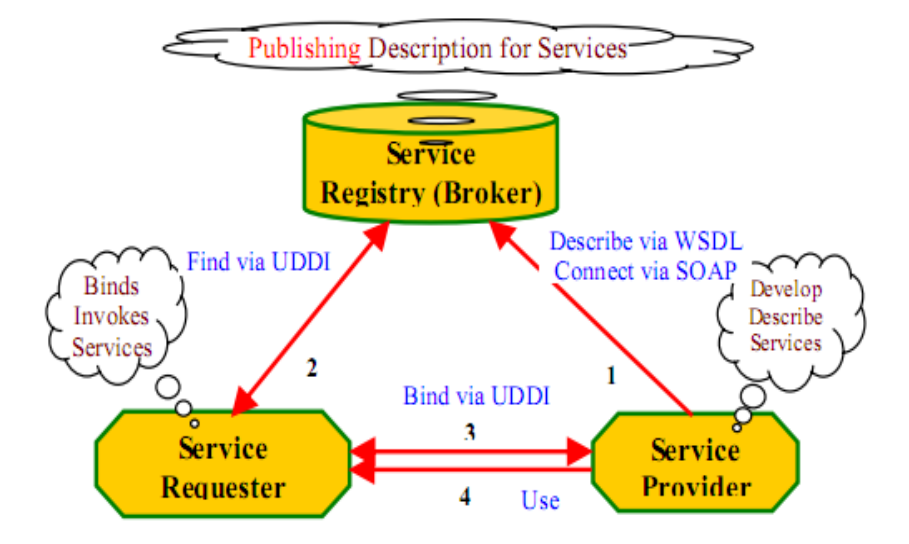

*Figura 4.1. Escenario y rol de los servicios web. De [76]*

Los estándares relacionados a los servicios web más usados son: XML, HTTP, SOAP, REST, WSDL, UDDI.

## **4.1.3 Tecnología XML**

**XML**- *eXtensible Markup Language* (lenguaje de marcado extensible), es un lenguaje que permite definir la gramática de lenguajes específicos para estructurar documentos grandes, XML se divide en dos partes XSLT, el cual se utiliza para transformar documentos XML y XSL-FO, que es un lenguaje de marcado XML para describir páginas y el formato [79].

Da soporte a bases de datos, siendo útil cuando varias aplicaciones deben comunicarse o integrar información; XML ofrece una representación estructural de los datos que se puede implementar y es fácil de distribuir garantizando que los datos estructurados sean uniformes e independientes de aplicaciones o fabricantes. Estas son algunas de sus características relevantes.

#### **Ventajas de XML:**

XML es muy valioso para los entornos de intranets corporativas de gran tamaño, pues proporciona interoperabilidad mediante un formato basado en estándares flexible y abierto, con formas nuevas de acceso a las bases de datos existentes y de entregar datos a clientes de la web. Las aplicaciones se pueden generar más rápidamente, su mantenimiento es más sencillo y pueden ofrecer fácilmente varias vistas de los datos estructurados.

En la actualidad XML se utiliza para equipos electrónicos del hogar, los formatos de procesamiento de texto como ODF y OOXML, formatos gráficos SVG y para la comunicación con XMLRPC y Servicios Web.

#### **Esquema XML:**

Un esquema - *XSchema* es un documento que describe el formato válido de un documento XML, establece cuales son los elementos que debe contener un documento XML, su organización, atributos y tipo de elementos que debe contener.

Mediante un esquema es posible definir el tipo de contenido de un atributo o un elemento especificando si es un número entero, cadena de texto, una fecha u otro; Permiten utilizar diferentes espacios de nombres (*namespace*), lo cual implica que las reglas para validar determinados elementos estarán definidas en cierto sitio, mientras que otras reglas estarán en otro sitio y Son extensibles [80].

#### **Seguridad en XML:**

XML se ha establecido como el estándar para el intercambio de datos, gracias a la interoperabilidad, distribución, integración e independencia de las plataformas y tecnologías subyacentes a las aplicaciones.

Estas son algunas de las tecnologías inherentes a XML:

- *XML Signature*: Estándar desarrollado por la W3C, permite autenticar el emisor y asegurar la integridad de los documentos XML transportados; a través de la firma digital es posible garantizar la autenticidad de los datos, la identidad del remitente y la autenticidad del mensaje.
- *XML Encryption***:** Describe la forma de utilizar XML para representar recursos de forma digital y codificada, cuenta con la posibilidad de usar varios algoritmos de

codificación, como también el soporte para diferentes granularidades en el cifrado de un documento.

- **P3P (***Plataform for Privacy Preferences***)**: Mediante esta tecnología es posible el desarrollo de herramientas y servicios que brindan a los usuarios un buen control sobre la información personal que se maneja en Internet. P3P permite a los sitios web usar un formato estandarizado para la definición de las políticas de privacidad, la cual puede ser procesado automáticamente por los dispositivos.
- **SAML (***Security Assertions Markup Language***)**: Esta tecnología facilita el intercambio de información de autenticación y autorización de usuarios entre empresas asociadas comercialmente, cuando un usuario necesita tomar varios servicios comerciales, por ejemplo comprar tiquetes de avión, pagar un servicio de trasporte y comprar una reserva de hotel, debería de realizar tres autenticaciones en el sistema, pero con SAML y la asociación de las compañías de vuelo, la cadena de hoteles y el arrendador de vehículos solo necesita registrarse una sola vez.

### **Xquery:**

*Xquery* es un lenguaje funcional, lo que significa que en vez de ejecutar una lista de comandos como un lenguaje procedimental clásico, cada consulta es una expresión que es evaluada y devuelve un resultado, al igual que en SQL. Este Proporciona los medios para extraer y manipular información de cualquier fuente de datos que pueda ser representada mediante XML, por ejemplo, bases de datos relacionales o documentos ofimáticos.

#### **Internacionalización.**

La internacionalización es necesaria para asegurar que la tecnología pueda ser fácilmente adaptable a los usuarios de cualquier cultura, idioma y región, sea capaz de soportar texto en cualquier sistema de escritura del mundo. Es por esta razón que las tecnologías W3C se basan en el conjunto de caracteres universal UNICODE.

## **Publicación**

XML fue creado al amparo del *Word Wide Web Consortium* partiendo de las

especificaciones de SGML. Su desarrollo se comenzó en 1996 y la primera versión salió el 10 de febrero de 1998. Con el objeto de definir validar y compartir formatos de documentos en la web. El año 1998 XML crecimiento exponencial apareciendo en medios de comunicación, páginas web y soporte software.

# **4.1.4 Arquitectura Orientada a Servicios - SOA (Service Oriented Architecture SOA)**

Es una arquitectura de software que especifica la utilización de servicios para soportar requisitos software del usuario. Tiene como instancias la arquitectura web y la arquitectura de servicios web (WSA), su relación con tecnologías como CORBA, SOA actúa como un tipo de sistema distribuido, puesto que en este sistema se compone de agentes software separados pero que trabajan juntos para implementar algunas funcionalidades, mediante comunicación a través de protocolos hardware y software. Su importancia arquitectónica hace considerar a los desarrolladores el acceso remoto, concurrencia y posibles fallas [81].

En una arquitectura SOA los agentes son servicios (software que realiza una operación definida) que puede ser invocada fuera de su contexto por otra aplicación, para su uso el usuario solo debe conocer la descripción de la interfaz; contando con una dirección de red, comunicación estandarizada por protocolos y formatos de datos. Su arquitectura se visualiza en la figura 4.2.

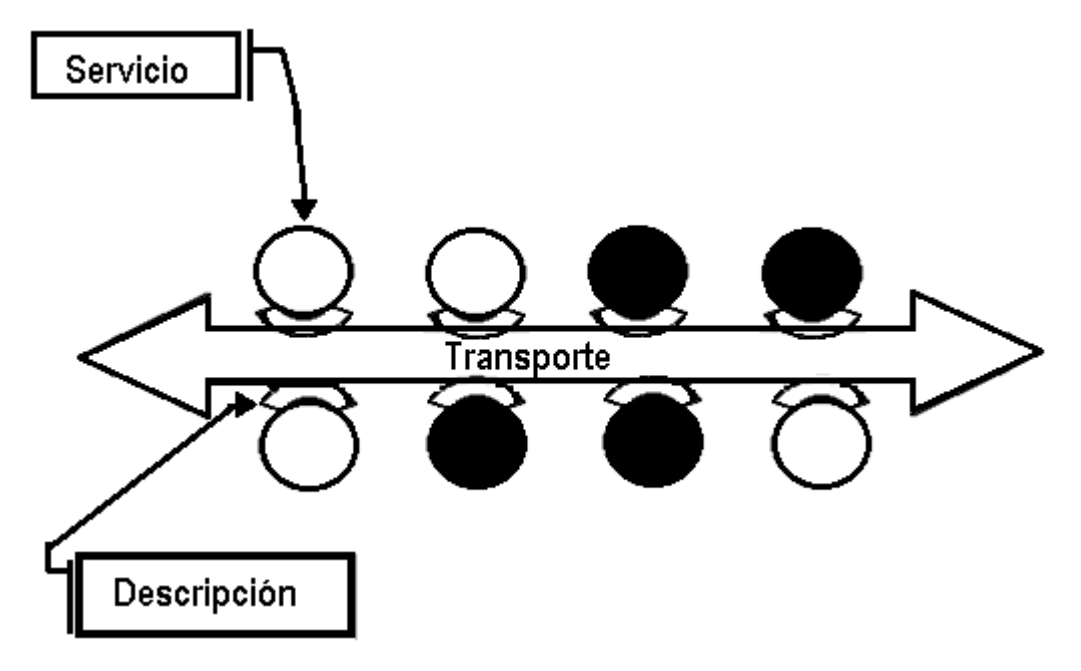

*Figura 4.2. Arquitectura SOA.*

Esencialmente la descripción de un servicio en una SOA es una descripción de los mensajes que se intercambian, añade restricción a las conexiones sin estado, donde todos los datos para una petición dada deben estar en una solicitud.

En resumen los principales componentes de una arquitectura orientada a servicios son:

- $\triangleright$  Los mensajes que se intercambian
- Agentes que actúan como solicitantes de servicios y proveedores de servicios compartidos
- $\triangleright$  Mecanismos de transporte que permiten el flujo de mensaje

Además, en arquitecturas públicas se debe tener en cuenta la descripción pública de los anteriores componentes, así:

- **Descripciones de los mensajes**
- $\triangleright$  Descripciones de los servicios

Estas descripciones pueden ser procesables en diferentes máquinas para uso en Sistemas de descubrimientos de servicios y Sistemas de gestión de servicios.

# **4.1.5 Lenguaje de Descripción de Servicios Web - WSDL (Web Services Description Language)**

El lenguaje de descripción de servicios web es un formato XML que se usa para describir servicios web, la versión 2.0 es la recomendación por la W3C. Su desarrollo se sustenta debido a que XML no basta para describir un servicio web, ya que este se basa en patrones, que sí proporciona WSDL.

Los documento WSDL proporciona la información necesaria al cliente para interaccionar con Servicios Web, es extensible y se utiliza para describir servicios de red como SOAP sobre HTTP, protocolos que no se basan en XML como DCOM# (Modelo de Objetos de Componentes Distribuidos) sobre UDP [82] .

Puesto que WSDL se usa en muchas ocasiones en combinación con SOAP y el esquema XML, un sistema funcionaria así: una aplicación cliente puede conectarse a un servicio web lee el WSDL para fijar las funciones disponibles en el servidor. Los tipos de datos son incluidos en el archivo WSDL en formato del esquema XML, el cliente usa SOAP para hacer la llamada a una de las funciones listadas en el WSDL.

Debido a que los protocolos de comunicaciones y los formatos de mensajes están estandarizados, la importancia de describir las comunicaciones de forma estructurada, aumenta, así pues WSDL satisface la necesidad definiendo una gramática XML que describe los servicios de red como colecciones de puntos finales de comunicación capaces de intercambiar mensajes. Estas definiciones proporcionan documentación para Sistemas distribuidos y sirven como base para automatizar los detalles en una comunicación entre aplicaciones.

WSDL define a los servicios como colecciones de puntos finales de red o puertos, su definición abstracta de puntos finales y de mensajes es separada de la instalación concreta de red o de los enlaces del formato de datos lo que permite la reutilización de definiciones abstractas. Los mensajes son descripciones abstractas de los datos que se están intercambiando; y los tipos de puertos refieren a un conjunto abstractos de operaciones, por lo tanto especificaciones como las de protocolo y del formato de datos para un tipo de puerto determinado constituyen un enlace reutilizable; siendo un puerto la relación de una dirección de red y un enlace reutilizable, entonces una colección de puertos define un servicio. Así WSDL define un servicio de red con los

1. **Tipos de Datos - tipos**: Define los tipos de datos usados en los mensajes utilizando los tipos definidos en la especificación XML.

2. **Mensajes -** *Message*: Define de forma abstracta los datos que se transmiten en el mensaje compuesto por partes lógicas definidas en los tipos definidos en la sección anterior.

3. **Tipos de Puerto -** *PortType*: Define las operaciones permitidas y los mensajes intercambiados en el Servicio de entrada y salida.

4. **Enlace -** *Bindings*: Especifica el protocolo y el formato de datos para un tipo de puerto determinado para las operaciones y mensajes definidos por un PortType.

5. **Puerto -** *Port*: Especifica una dirección de red a un enlace (binding), definiendo así un punto final de comunicación único.

6. **Servicios -** *Service*: Define un Conjunto de puertos y dirección relacionados; un puerto es un extremo de un servicio web al que se hace referencia por una dirección única, siendo independiente en un servicio.

otro aspecto a tener en cuenta son los elementos de extensibilidad, que son usados para representar determinadas tecnologías, la W3C solo especifica este elemento para la asociación para WSDL junto con SOAP 1.1, HTTP GET / POST, y MIME.

**Binding SOAP:** WSDL incluye un binding para puntos finales SOAP 1.1 el cual soporta la especificación a los protocolos de la siguiente información específica:

1. Una indicación de que un enlace está unido al protocolo SOAP 1,1

2. Una forma de especificar una dirección para un extremo SOAP.

3. La URI para el encabezado HTTP *SOAPAction* para el enlace HTTP de SOAP

4. Una lista de definiciones de cabecera que se transmiten como parte del mensaje SOAP

Esta gramática no es una especificación rígida puesto que los binding SOAP están en continua evolución, lo que no impide adicionar porciones a la ya planteada.

**Binding HTTP GET y POST**: WSDL incluye un binding para los métodos GET y POST de HTTP 1.1 para describir la interacciones entre un *browser* (navegador web) y un sitio web, lo que permite interactuar a otras aplicaciones (no browser) con el sitio

web. La siguiente información es específica para el protocolo:

1. Una indicación de que un binding utiliza HTTP GET o POST

2. Una dirección para el puerto

3. Una dirección relativa para cada operación.

**Binding MIME:** (extensiones multipropósito de correo de internet): WDSL incluye una forma de enlazar tipos abstractos a mensajes concretos en algún formato MIME. Los binding para los siguientes tipos de MIME son definidos:

1. Multipart/relacionados

2. Texto/xml

3. Aplicaciones/x-www-form-urlencoded (el formato utilizado para enviar un formulario en HTML)

4. Otros (especificando por las cadenas de tipo MIME)

El conjunto de tipos MIME definidos es amplio y en evolución, por lo que no es un objetivo para WSDL definirlo en XML para cada tipo; sin embargo nada impide adicionar gramática según la necesidad.

# **4.1.6 Transferencia de Estado Representacional - REST (Representational State Transfer)**

Esta técnica arquitectónica de software presentada por Roy Fielding en el año 2000, actualmente se utiliza para describir interfaces web simple que utiliza XML y HTTP, sin abstracciones adicionales de los protocolos basados en patrones de intercambio de mensajes como el protocolo de servicios web - SOAP. Los Sistemas bajo este paradigma son llamados RESTful [83].

REST tiene más restricciones que SOA para las aplicaciones, es inspirada en arquitectura de documentos tAG`s y es visto como modelo para construir servicios web. La red REST es un subconjunto de la WWW en la cual los agentes se ven limitados a, entre otras cosas, exponer y utilizar servicios a través de la semántica de

la interfaz uniforme, manipular los recursos sólo por el intercambio de "representaciones", y por lo tanto usar "hipermedia como el motor de la aplicación estado".

Es así que REST accede a los recursos de forma sencilla y sin estado (no se almacena ni en servidor y cliente el estado de la comunicación), utilizando los métodos HTTP GET, PUT, POST y DELETE para hacer las operaciones de recuperar, crear, actualizar y borrar recursos en el servidor, recursos ofrecidos en internet e identificados por una URI. REST es utilizada de forma sencilla para aplicaciones donde se requiera una rápida carga. Solo usa el protocolo HTTP.

# **4.1.7 Protocolo de Simple de Acceso a Objetos - SOAP (***Simple Object Access Protocol***)**

Es un protocolo para intercambiar información estructurada basada en XML de forma distribuida, en contextos no centralizados; es ampliamente usado en servicios web y soporta protocolos como HTTP y SMTP, es el sucesor de XML-RPC. Sus cuatro componentes fundamentales son [84]:

1. Framework para definir para describir la estructura del mensaje.

2. Un conjunto de reglas de codificación para expresar instancias de tipos de datos definidos por las aplicaciones.

3. Una convención para representar llamadas a procedimientos remotos (RPC) y las respuestas.

4. Conjunto de reglas para el uso de SOAP con HTTP.

#### **Se caracteriza por:**

1. Definir una capa fina puesta en la parte superior de las tecnologías de red existentes (donde se da el mayor desarrollo de aplicaciones).

2. Ser Flexible y Extensibilidad: Puesto que no se enfoca en tratar de resolver todos los problemas de los desarrolladores a cambio ofrece un framework extensible y componible que permite soluciones incrementales según su necesidad. Además de proporcionar seguridad y *WS-routing* en el desarrollo.

3. Ser Neutral: SOAP puede ser utilizado sobre cualquier protocolo de transporte como HTTP, SMTP, TCP o JMS.

4. Ser Independiente ya que permite cualquier modelo de programación.

SOAP tiene capas de especificación, estas son:

- 1. Para el formato del mensaje, MEP (*Message Exchange Patterns*)
- 2. Protocolo de transporte
- 3. Modelo de procesamiento de mensajes
- 4. Extensibilidad del protocolo.

Su esquema se muestra en la figura 4.3:

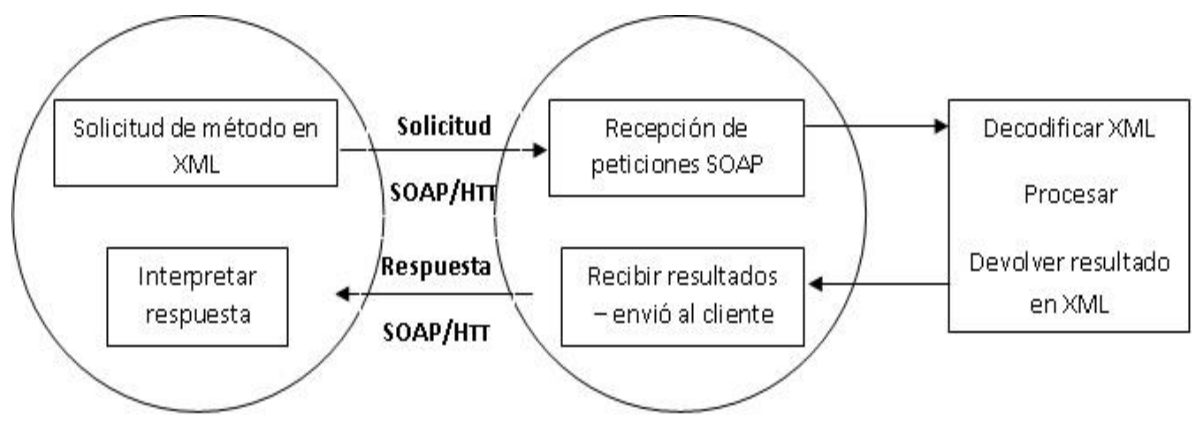

*Figura 4.3. Esquema SOAP, de [84]*

# **4.1.8 Lenguaje de Ejecución de Procesos de Negocio - BPEL (***Business Process Execution Language***)**

BPEL es un estándar de la organización OASIS para la orquestación (no de coreografía) de servicios web más usado en el campo de la investigación y la industria. Es un lenguaje de flujo semi formal basado e XML con características complejas como la concurrencia y la jerarquía para cubrir diferentes escenarios de ejecución, para el control de la innovación de los servicios. Este lenguaje es considerado de alto nivel que lleva el concepto de servicio un paso adelante al

proporcionar métodos de definición y soporte para flujos de trabajo y procesos de negocio que ha tomado los servicios Web como su mecanismo de comunicación externa, así las facilidades de mensajería BPEL dependen del uso del WSDL para describir los mensajes entrantes y salientes [85].

BPEL consta de dos actividades, básicas y estructuradas. La primera incluye como recibir, responder, asignar, invocar, tirar, dar por terminado, vacío, y esperar. Al igual que con los lenguajes de programación las actividades estructuradas colocan restricciones en el flujo de de pendencias en la ejecución dentro de él. Así BPEL trata de cubrir necesidad de administrar lenguajes distintos entre la programación a gran escala y la programación detallada, debido a que en la esencia de ambos tipos de desarrollo requieren de diferentes grados de comunicación con otros servicios.

Con un documento XML BPEL se representa la lógica asociada y los elementos con los que se relacionará. (Servicios Web y la lógica el proceso BPEL); Así BPEL orquesta todo el proceso ordenando el momento de ejecutar cada servicio web que haga parte de su sistema.

Puesto que cada servicio web tiene su propia lógica de negocio, un servicio web debe estar asociado a un modelo conductual, además de la descripción de la interfaz del servicio web, entonces BPEL es capaz de orquestar y describir su comportamiento, donde un servicio web está asociada con dos modelos: un proceso BPEL como el modelo de comportamiento, y una descripción WSDL como la interfaz

Desde el punto de vista de pruebas, cuando se considera más de un proceso BPEL es necesario considerar el sistema de frontera.los proceso dentro de este ámbito son llamados SUT (service under test), los procesos por fuera son test.

La aprobación de los servicios se determina por cuatro servicios:

- Servicio cliente -*customer service*
- Servicio de aprobación *approval service*: Actúa como el orquestador de servicios para interactuar con los otros servicios.
- Servicio asesor *service assessor*
- Aprobador de servicio *approver service*

Su función en síntesis se describe así:

El **servicio de aprobación** se inicia mediante la recepción de una solicitud del **cliente**, si se cumplen con las restricciones que se hayan colocado, la petición es

enviada al **servicio Asesor**, o sino al **servicio aprobador**. El evaluador evalúa la solicitud y devuelve un resultado de riesgos (esto depende de la lógica del negocio), El aprobador evalúa la solicitud y devuelve un resultado aprobado, cuando este resultado es bajo el servicio de aprobación responde al cliente de manera positiva para prestar el servicio, de lo contrario será rechazada su petición.

Entre los objetivos de BPEL se destacan los siguientes:

- Estipular procesos de negocio para interactúan con organizaciones externas con servicios Web definidos usando WDSL.
- Definir procesos de negocio utilizando XML.
- Especificar conceptos de orquestación de servicios Web para ser usados interna externamente.
- ▶ Proveer Sistemas de control jerárquicos y de estilo gráfico.
- $\triangleright$  Proveer funciones de manipulación simple de datos.
- Posibilitar la creación y terminación de instancias de procesos, como un mecanismo básico de ciclo de vida.
- Usar servicios Web de modelo para la descomposición y ensamblaje de procesos.
- $\triangleright$  Construir de forma modular y extensible sobre el estándar de servicios web.

# **4.1.9 Descripción Universal, Descubrimiento e Integración- UDDI (***Universal Description, Discovery and Integration***)**

UDDI es una especificación técnica para describir, descubrir e integrar servicios web necesarios para darlos a conocer a los posibles clientes para su utilización en las aplicaciones en varias tecnologías y plataformas [86].

UDDI es un directorio para almacenar información acerca de los servicios web que las empresas ofrecen. Usando Sistemas taxonómicos estándar para clasificar los datos y luego encontrarlos en función de una categorización. UDDI contiene información de las interfaces técnicas de los servicios lo que le permite interactuar atreves de llamadas a una API XML basada en SOAP tanto en tiempo de diseño como de ejecución para descubrir datos que permitan invocar y utilizarlos. Así pues UDDI es capaz de coleccionar software

basado en servicios web. Patrocinado por empresas como *Microsoft, IBM, Sun, Oracle, Compaq, Hewlett Packard, Intel, SAP* y muchas más las cuales le inquietaba descubrir servicios, categorizar información, localizarla, interoperabilidad del mecanismo de descubrimiento y la interacción en tiempo de ejecución cuando se depende de un servicio web. Con la colaboración de estas empresas en el 2001 se hicieron registros empresariales donde usuarios pudieron realizar búsquedas y publicaciones.

Desde entonces esta infraestructura de servicios web sus datos se pueden encontrar de forma sistemática y confiable sin depender de proveedores, pudiendo incorporarse a las aplicaciones fomentando el desarrollo de entornos de software de servicios Web.

UDDI funciona almacenando la información en nodo de operadores públicos (en el momento Microsoft, IBM y Hewlett Packard) esto replican sus datos para conseguir redundancia del registro UDDI, así se puede publicar en un nodo y descubrirlo en otro. La implementación solo debe responder a compatibilidad SOAP, con esto los clientes pueden ínter-operar con diferentes nodos así ellos tengan diferentes tecnologías probando que el nodo público UDDI bajo el modelo de servicios Web XML funciona en entornos heterogéneos.

Para su uso se debe tener en cuenta los datos almacenados en UDDI y su estructura. Su diseño consiste en que el registro el cual dirige a usuarios a recursos, interfaz (archivos WDSL, XSD, DTD, entre otros). O a una implementación (Archivos ASMX o ASP) que pueden estar en otros servidores.

Este modelo entonces responde a las interfaces de servicios web basadas en WSDL que se han publicado, las empresas que han escrito una implementación en las interfaces relacionadas, los servicios web ofrecidos y categorizados y que empresa los ofrece como también su contacto para hacer uso de los ellos y los detalles de implementación.

# **4.2 Definición de Criterios Para Integración de Recursos Web como servicios de E-Learning en .LRN**

4.2 Definición de Criterios Para Integración de Recursos Web como servicios de E-Learning en .LRN

En este apartado se estudia los criterios que se deben de tener en cuenta para realizar una óptima integración de recursos web a la plataforma en estudio.

## **4.2.1 Tecnología para usar recurso web**

La intención de esta investigación es facilitar la forma de usar recursos web externos a la plataforma en estudio (como se menciono anteriormente) la caracterización de estos recursos establecen que en su mayoría se acceden y están alojadas en servidores HTTP. Por lo tanto para este proyecto se opta usar esta alternativa como tecnología de integración ya que permite trabajar con diferentes funcionalidades como flash, java, javascript, html, html5, web 2.0, etc, y además posibilita el envió y recepción de datos por HTTP entre la plataforma y el recurso web.

## **4.2.2 Requisitos del servicio a integrar**

Debido a que en la web se pueden encontrar muchos recursos HTTP es necesario establecer unos requisitos mínimos que garanticen su integración con .LRN, a continuación se describen:

- **1:** Es indispensable que posea una URL, Ejemplo: *[http://phet.colorado.edu/sims/ohms-law/ohms-law\\_es.html](http://phet.colorado.edu/sims/ohms-law/ohms-law_es.html)*. No es elegible para integrar un servicio e-learning que no tenga una URL, **Ejemplo**: *Stellarium* (software capaz de mostrar un cielo realista en 3D).Se instala de manera local y no se expone por URL.
- **2:** No se debe integrar todo el sitio web al que pertenece el servicio, se debe identificar la URL del recurso. Ejemplo:

- Ejemplo incorrecto: *<http://www.colorado.edu/>*: Esta URL accede al sitio web de la universidad donde se encuentra el recurso deseado, pero no identifica el recurso.
- Ejemplo correcto: *[http://phet.colorado.edu/sims/ohms-law/ohms-law\\_es.html](http://phet.colorado.edu/sims/ohms-law/ohms-law_es.html)*: esta URL pertenece al sitio web anterior e identifica exactamente al recurso deseado.
- **3:** Se debe tener en cuenta el tamaño de visualización del recurso ya que será integrado dentro del sitio web de .LRN por lo que tendrá menor espacio de lo usual. El tamaño máximo a usar depende factores como la resolución promedio de las pantallas clientes de la plataforma por lo que se recomienda programar el recurso en un tamaño de 20 cm de ancho por 14 cm de alto.
- **4:** Para las funcionalidades compatibles con HTTP (como flash, java, javascript, html, html5, web 2.0, etc) se deben cumplir los anteriores requisitos. Ejemplo: googlemaps presenta funcionalidades a través de javascript que debe ser programado y expuesto en una URL.
- **5:** En cuanto a los navegadores web (Internet Explorer, Mozilla Firefox, Opera, Google Chrome, Safari, entre otros) deben contar con los plugin necesarios para ejecutar los recursos web que consume mediante la plataforma.
- **6.** El recurso web a integrar debe prestar un servicio e-learning en la plataforma que apoye un proceso de aprendizaje; ejemplo: googlemaps por sí solo no es un servicio e-learning, pero para el contexto del proyecto se puede usar por los docentes del área de ciencias sociales para enseñar geografía.

Los anteriores criterios para integrar los recursos deben ser seguidos por el docente (y tenidos en cuenta por el administrador) en el momento que desee incluir un servicio educativo a su curso a cargo, con esto garantiza al administrador del LMS una óptima integración a la hora de desarrollar los paquetes necesarios para dicha integración.

# **4.3 Lineamientos Arquitectónicos para la Integración de Recursos Web en .LRN**

En este punto se establecen los lineamientos arquitectónicos para integrar recursos web que presten servicios *e-learning* en el LMS .LRN teniendo en cuenta su arquitectura.

#### **4.3.1 Estructura de una aplicación en .LRN**

En el desarrollo de un curso un docente ve la necesidad de incluirle servicios que no están presentes; la manera que .LRN soluciona esto es por medio de applets, portlets y paquetes. Por esta razón definimos que el camino de integrar recursos web a .LRN es desarrollando aplicaciones basadas en estos tres elementos;

- **1: Paquete**: Contiene tanto el modelo de datos, como la lógica y funcionamiento del paquete. Así como la interfaz de usuario del paquete; para el caso de integración es aquí donde se hace la programación para referenciar la URL del recurso web.
- **2: Portlet**: Proporciona la interfaz de usuario para los portales de la plataforma; aquí se programa la interfaz grafica del paquete y su administración describiendo el recurso web y vinculándolo al enlace del paquete.
- **3: Applet**: Utiliza la interfaz de los portlets y establece las propiedades para el portal de .LRN, haciendo posible que la aplicación sea agregada por los administrador o docentes del curso.

**Ejemplo**: En la figura 4.4 se visualiza los 3 directorios que se crean en una aplicación que integra un recurso web llamado "**geografía6**" a .LRN, sus rutas son:

- > Para el Paquete: /usr/share/dotlrn/packages/geografia6
- Para el Portlet: /usr/share/dotlrn/packages/geografia6-portlet
- Para el Applet: /usr/share/dotlrn/packages/dotlrn-geografia6

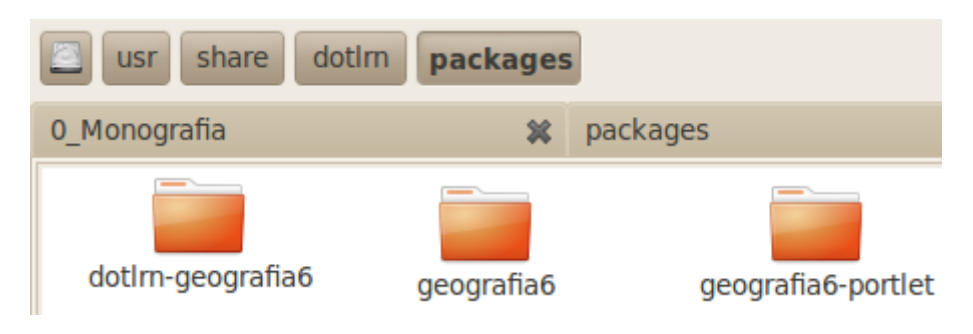

*Figura 4.4. Directorios de aplicación en .LRN*

# **4.3.2 Desarrollo de una aplicación que integra recursos web a .LRN**

Se debe tener en cuenta que el desarrollo de la aplicación a nivel arquitectónico de .LRN se encuentra en la capa de paquetes y es desarrollado por un usuario con privilegios de administrador, como se ilustra en la figura 4.5.

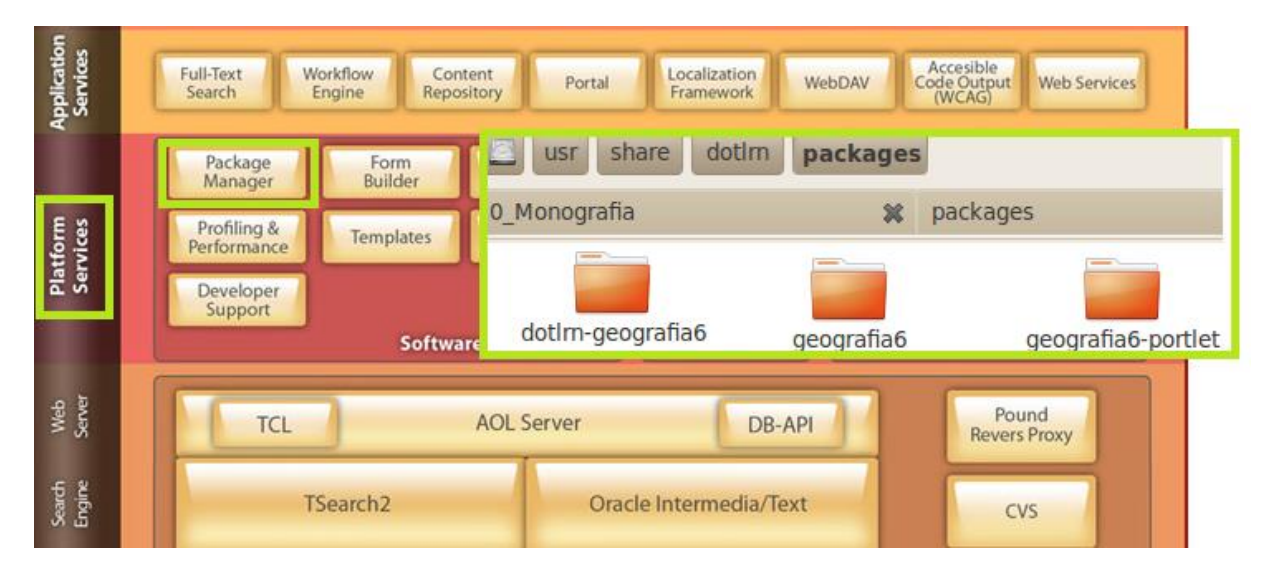

*Figura 4.5. Aplicación en .LRN*

A continuación se describen los lineamientos que se deben seguir para la integración de recursos web que presten servicios e-learning. En .LRN mediante la creación de una aplicación basada en paquetes, portlets y applets que directamente 4.3 Lineamientos Arquitectónicos Para La Integración De Recursos Web En .LRN

se involucra en la arquitectura del LMS en la capa de la plataforma de servicios:

- **1:** Crear el paquete por medio del *Package Manager* [\(http://localhost:9000/acs](http://localhost:9000/acs-admin/apm/)[admin/apm/\)](http://localhost:9000/acs-admin/apm/). Una vez creado el paquete este se encuentra vacio, instalado y listo para ser programado, (/usr/share/dotlrn/packages/Nombre\_Paquete).
- **2:** Programar el paquete para hacer referencia al recurso web a integrar (/usr/share/dotlrn/packages/Nombre\_Paquete/www/index.apd) teniendo en cuenta los criterios de integración de recursos web de la sección anterior.
- **3:** Crear los directorios del portlet y el applet. Esta tarea se hace de forma automática haciendo uso del script de Nima Mazloumi disponible en los foros de OpenAcs [\(http://openacs.org/forums/message-view?message\\_id=299982\)](http://openacs.org/forums/message-view?message_id=299982); estos se deben copiar en el directorio de paquetes para luego en su momento ser instalados.
- **4:** Programar el portlet para describir el recurso web y vincularlo al paquete, (/usr/share/dotlrn/packages/Nombre\_Paquete-portlet/www/Nombre\_Paqueteportlet.adp) y desarrollar su administración, (/usr/share/dotlrn/packages/Nombre\_Paquete-portlet/www/Nombre\_Paqueteadmin-portlet.adp)
- **5:** Programar el applet solo si es necesario (/usr/share/dotlrn/packages/dotlrn-Nombre\_Paquete /tcl/dotlrn-Nombre\_Paquete-procs.tcl)
- **6:** Instalar el applet y el portlet por medio de la herramienta de instalación de software de .LRN en la opción *Install from Local* [\(http://localhost:9000/acs](http://localhost:9000/acs-admin/install/)[admin/install/\)](http://localhost:9000/acs-admin/install/).
- **7:** Finalmente la aplicación está disponible para ser agregada en un curso desde la opción **Administrar applets** en el portal **Admin** del curso por el docente encargado.

Estos lineamientos deben ser seguidos por el administrador del LMS o el desarrollador a cargo de integrar los servicios a la plataforma.

# **Capítulo 5**

# **Caso de Estudio**

En el presente capitulo se documenta la implementación de un prototipo que pretende validar los criterios y lineamientos arquitectónicos de integración propuestos en el capitulo anterior; con el propósito de efectuar un caso de estudio real en un contexto de educación media en la Institución Educativa José María Córdoba (JOMACO).

# **5.1 Prototipo**

Para llevar a cabo de la validación de los criterios y lineamientos arquitectónicos de integración se establece un escenario ideal de laboratorio que permite el manejo

### Caso de Estudio

de variables de un contexto e-learning de prueba.

## **5.1.1 Escenario de laboratorio**

Para crear las condiciones de laboratorio ideal se presentan las siguientes variables a nivel hardware y software:

### *Hardware:*

> Servidor: El desarrollo de prototipo se realiza en un servidor con las siguientes características:

| <b>Hardware</b>        | Capacidad                     |
|------------------------|-------------------------------|
| Marca, tipo computador | Portátil Asus K43U            |
| Procesador             | AMD E2, 1,7 GHz, doble Núcleo |
| <b>Memoria RAM</b>     | DDR III, 3 GB                 |
| Disco Duro             | 320 GB                        |
| Interfaz Red Ethernet  | 10/100 Mbps                   |
| Interfaz Red Wifi      | $802.11$ g                    |

*Tabla 5.1. Hardware Servidor – Laboratorio*

> Cliente: Para el prototipo se utiliza un equipo cliente con las siguientes características:

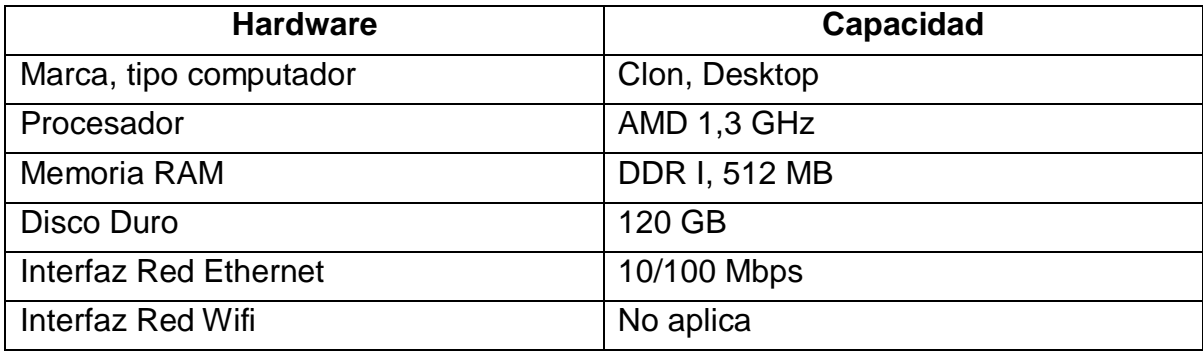

*Tabla 5.2. Hardware Cliente - Laboratorio*

### *Software:*

 Servidor: El desarrollo de prototipo se realiza en un servidor con las siguientes características:

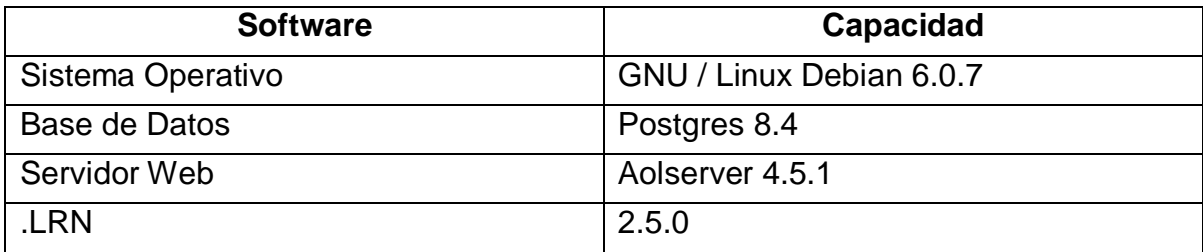

*Tabla 5.3. Hardware Servidor – Laboratorio*

 Cliente: El desarrollo de prototipo se realiza en un servidor con las siguientes características:

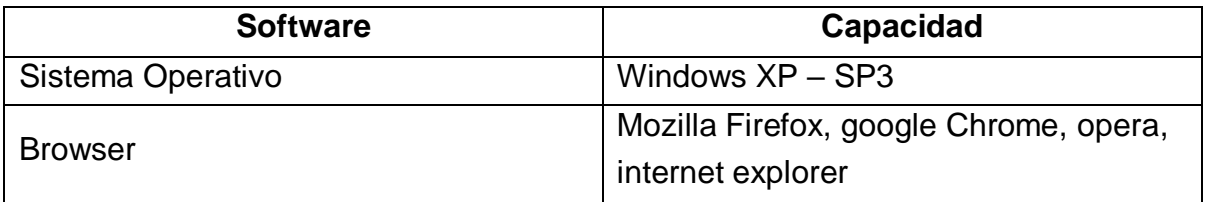

*Tabla 5.4. Hardware Cliente – Laboratorio*

## **5.1.2 Implementación y desarrollo**

En esta sección se desarrolla una aplicación en .LRN que permita integrar un recurso web siguiendo los criterios y lineamientos arquitectónicos propuestos en el capitulo anterior. Para efectos de esta implementación se tiene creado un curso, un docente y varios estudiantes en la plataforma.
#### **Lineamientos a seguir:**

**1:** Crear el paquete por medio del *Package Manager***.** El nombre del paquete en estudio es "**geografia6**": y se pretende integrar como recurso web a googlemaps en la plataforma, en la figura 32 se observa el link para acceder a crear el paquete, como se muestra en la figura 5.1:

| $\oplus$                                                                      | localhost:9000/acs-admin/apm/ |                   |         |         | C<br>☆<br><b>8</b> ▼ Google<br>$\overline{\mathbf{v}}$ |
|-------------------------------------------------------------------------------|-------------------------------|-------------------|---------|---------|--------------------------------------------------------|
| rss-support                                                                   | <b>RSS Support</b>            | 0.4 <sub>d2</sub> | Enabled | Locally | view files   watch all files   reload changed          |
| search                                                                        | Search                        | 5.5.1             | Enabled | Locally | view files   watch all files   reload changed          |
| static-portlet                                                                | <b>Static Portlet</b>         | 2.5.0             | Enabled | Locally | view files   watch all files   reload changed          |
| theme-zen                                                                     | <b>Zen Theme</b>              | 2.5.0             | Enabled | Locally | view files   watch all files   reload changed          |
| todo                                                                          | To Do List                    | 0.1 <sub>d</sub>  | Enabled | Locally | view files   watch all files   reload changed          |
| user-profile                                                                  | User Profile                  | 2.5.0             | Enabled | Locally | view files   watch all files   reload changed          |
| views                                                                         | <b>Views</b>                  | 0.2d1             | Enabled | Locally | view files   watch all files   reload changed          |
| · Create a new package.                                                       |                               |                   |         |         |                                                        |
| • Write new specification files for all installed, locally generated packages |                               |                   |         |         |                                                        |
| . Load a new package from a URL or local directory.                           |                               |                   |         |         |                                                        |
| · Install packages.                                                           |                               |                   |         |         |                                                        |

*Figura 5.1. Crear Paquete – Laboratorio*

**2:** Programar el paquete para hacer referencia al recurso web a integrar teniendo en cuenta los criterios de integración. Aquí se crean los archivos necesarios para manejar googlemaps en el directorio del paquete "**geografia6**" (…/geografia6/www/googlemaps).

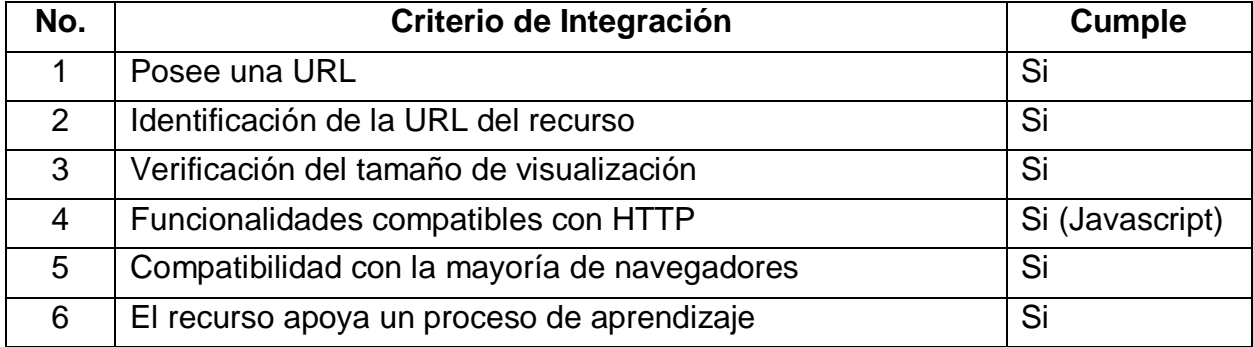

**Análisis del recurso web googlemaps para ser integrado.**

*Tabla 5.5. Verificación de criterios de integración - googlemaps*

Para este recurso, el contexto asociado de e-learning aplica al área de ciencias

#### 5.1 Prototipo

sociales y asignaturas de geografía, simbólicamente para grados sextos por lo que el paquete será "**geografia6**". Obsérvese figura 5.2.

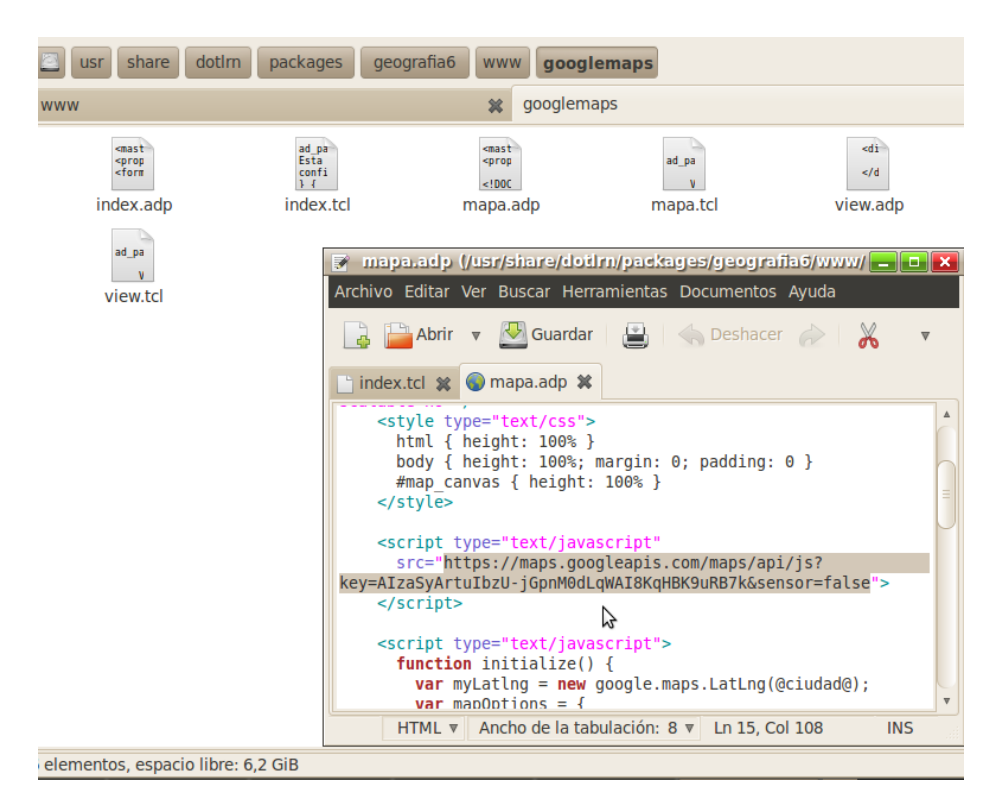

*Figura 5.2. Programar paquete – Laboratorio*

**3:** Crear los directorios del portlet y el applet con ayuda del script de Nima Mazloumi. Se debe seguir las instrucciones del script teniendo en cuenta la información del paquete creado como se visualiza en la figura .5.3.

|                                                                                                    | fabinton@fabinton-pc: /usr 3 fabinton@fabinton-pc: /usr 3 fabinton@fabinton |  |  |  |  |
|----------------------------------------------------------------------------------------------------|-----------------------------------------------------------------------------|--|--|--|--|
| fabinton@fabinton-pc:/media\$ cd /home/fabinton/Escritorio/dotlrn-integr<br>fabinton@fabinton-pc:~/Escritorio/dotlrn-integration3\$ ls<br>dotlrn-foo foo-portlet run.tcl<br>fabinton@fabinton-pc:~/Escritorio/dotlrn-integration3\$ tclsh run.tcl |                                                                             |  |  |  |  |
| dotLRN Integration Support                                                                                                    |                                                                             |  |  |  |  |
| Note: You need a clean copy of the integration<br>package each time you run this script.<br>This service assumes that you have already<br>created a package and want to integrate it<br>with dotLRN.                                              |                                                                             |  |  |  |  |
| Enter the package key (no white-space):<br>geografia6                                                                                                    |                                                                             |  |  |  |  |

*Figura 5.3. Crear Portlet y Applet – Laboratorio*

Luego de ejecutar se debe copiar los directorios de applet y portlet generados por el script al directorio de paquetes de .LRN (/usr/share/dotlrn/packages) teniendo en cuenta los privilegios de lectura, escritura y propietario como los demás paquetes.

- En este paso en el directorio de paquetes ya se cuenta con los tres directorios de la aplicación (geografia6, geografia6-portlet y dotlrn-geografia6).
- **4:** Programar el portlet para describir el recurso web y vincularlo al paquete y desarrollar su administración, como se muestra en la imagen 5.4 y 5.5.

#### 5.1 Prototipo

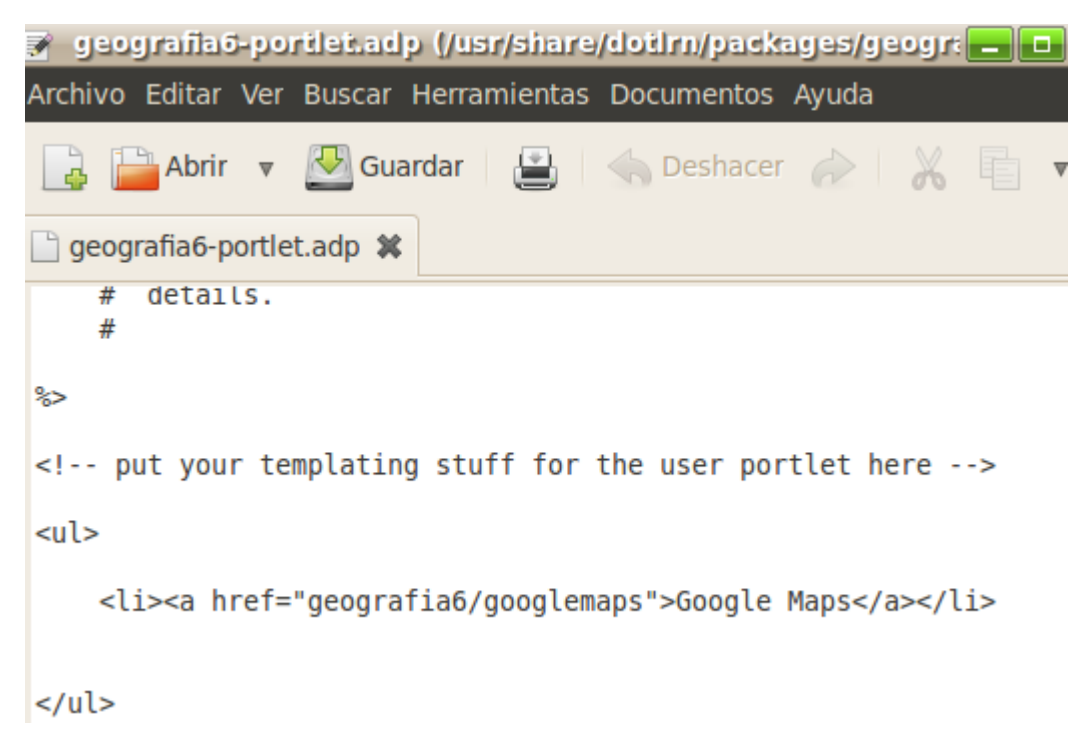

*Figura 5.4. Vinculación del portlet al paquete - Laboratorio*

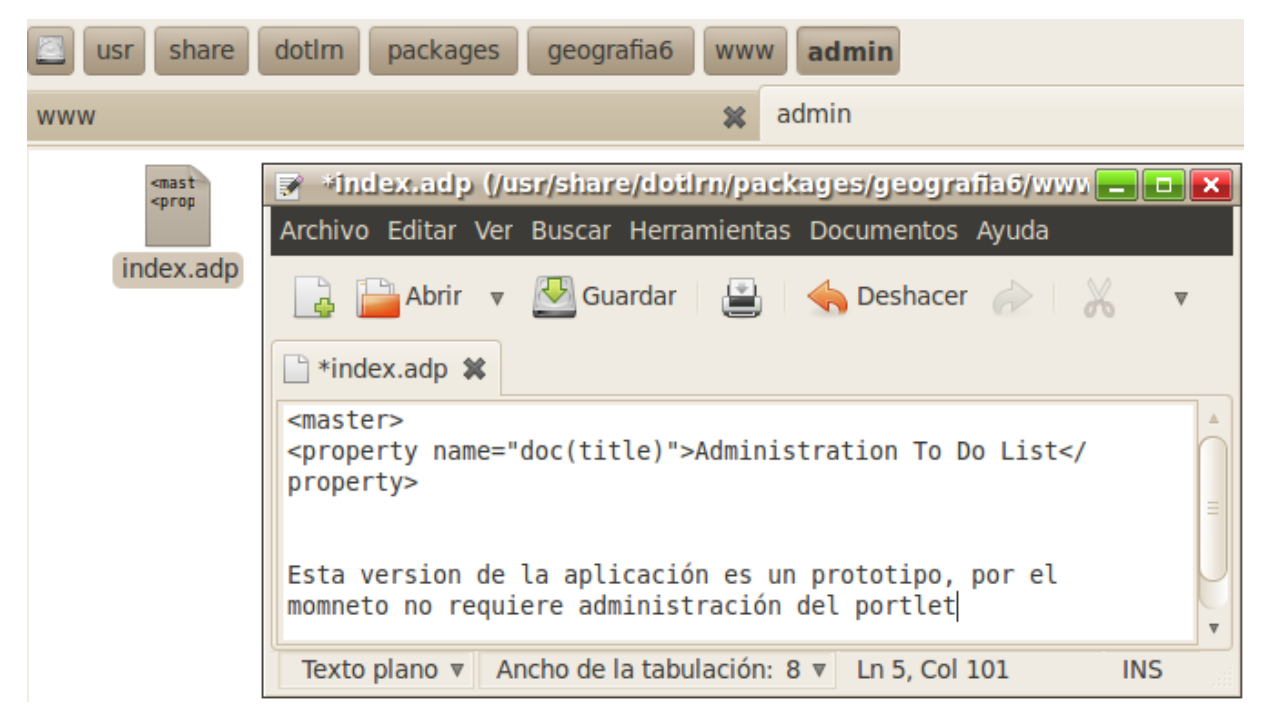

*Figura 5.5. Programación del administrador del portlet – Laboratorio*

**5:** Programar el applet solo si es necesario, para este caso no se hace necesario esta programación puesto que el applet generado cumple con los requisitos trabajados en el portlet.

**6:** Instalar el applet y el portlet por medio de la herramienta de instalación de software de .LRN en la opción *Install from Local -> Service -> selección del applet de geografia6*, su interface se ve en la figura 5.6.

| ₹ in desarrollo de software Q<br>localhost:9000/acs-admin/install/install?package_type=apm_service&repository_url=&upc ☆ ▼ ●                       |                                                        |                                                                  |                                                     |                |             |
|----------------------------------------------------------------------------------------------------|--------------------------------------------------------|------------------------------------------------------------------|-----------------------------------------------------|----------------|-------------|
| Skip To Main Content   Accessibility   Site Map                                                                                                    |                                                        |                                                                  |                                                     |                |             |
| Bienvenido/a, admin admin   1 Member online   Sa<br>Home : Site-Wide Administration : Install Software : Install or Upgrade From Local File System |                                                        |                                                                  |                                                     |                |             |
|                                                                                                    | <b>Comunidades</b><br><b>Classes</b><br>Home           | <b>Administration</b><br><b>Panel de control</b>                 |                                                     |                |             |
| Type (clear) [ Application   Service ]<br>Upgrade [ Install   Upgrade ]                                                                            |                                                        |                                                                  |                                                     |                |             |
| □                                                                                                    | <b>Package</b>                                         | <b>Summary</b>                                                   | <b>Maturity</b>                                     | <b>Version</b> | <b>Type</b> |
|                                                                                                    | <b>Chat Portlet</b>                                    |                                                                  | New Submission or<br><b>Maturity Unknown</b>        | 2.5.0          | Service     |
| u                                                                                                    | <b>Developer Support</b>                               | Profiling for requests including database timing<br>information. | <b>New Submission or</b><br><b>Maturity Unknown</b> | 5.4.3b1        | Service     |
|                                                                                                    | dotLRN Chat Applet                                     |                                                                  | <b>New Submission or</b><br><b>Maturity Unknown</b> | 2.5.0          | Service     |
|                                                                                                    | dotLRN geografia6 - Recursos<br><b>Web Applet</b><br>P |                                                                  | <b>New Submission or</b><br><b>Maturity Unknown</b> | 1.0            | Service     |

*Figura 5.6. Instalación del applet y portlet – Laboratorio*

**7:** Finalmente la aplicación está disponible para ser agregada en un curso desde la opción **Administrar applets** en el portal **Admin** del curso por el docente encargado, vista en la figura 5.7.

#### 5.1 Prototipo

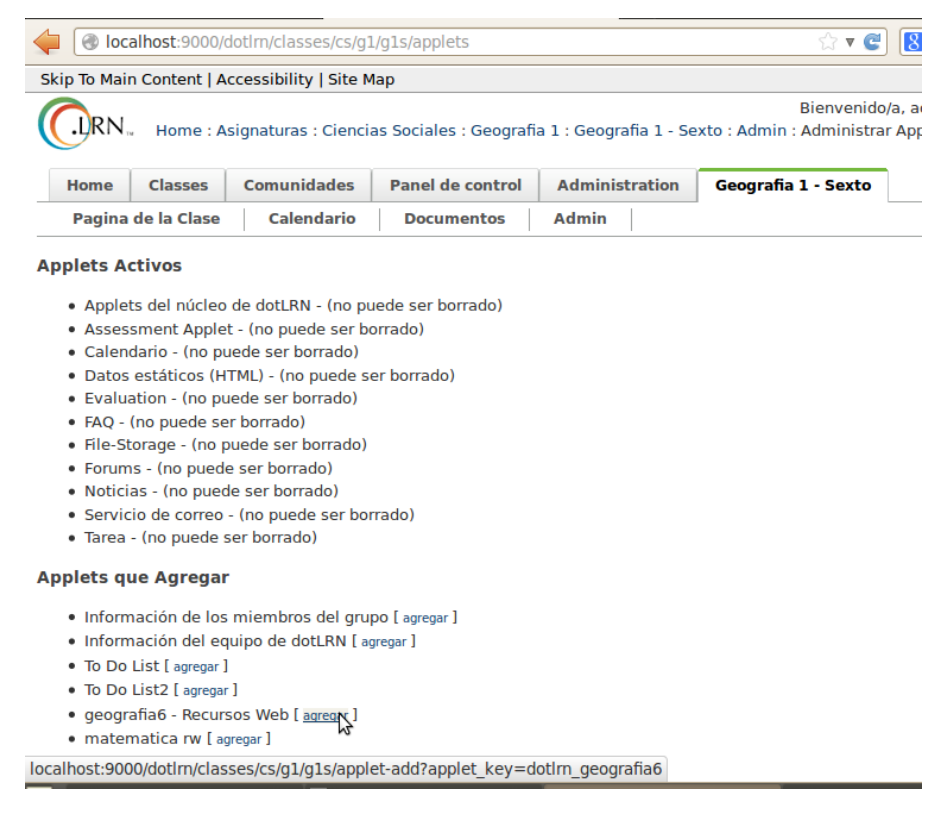

*Figura 5.7. Agregar applet al curso – Laboratorio*

#### **5.1.3 Resultados de la implementación**

- **1:** Luego de la implementación en pruebas de laboratorio se obtiene un buen rendimiento del software (.LRN) en el hardware instalado (servidor) mediante el acceso de clientes (docente y estudiante).
- **2:** Se consiguió listar el applet entre los applets disponibles en la herramienta de administración de applets del docente.
- **3:** Después de agregar el applet se consigue insertar a la página principal del curso el portlet de geografia6 que maneja el recurso web de googlemaps.
- **4:** También se consigue insertar el portlet de administración del paquete en la página de administración del curso.

Los resultados se ven en las figuras 5.8, 5.9 y 5.10:

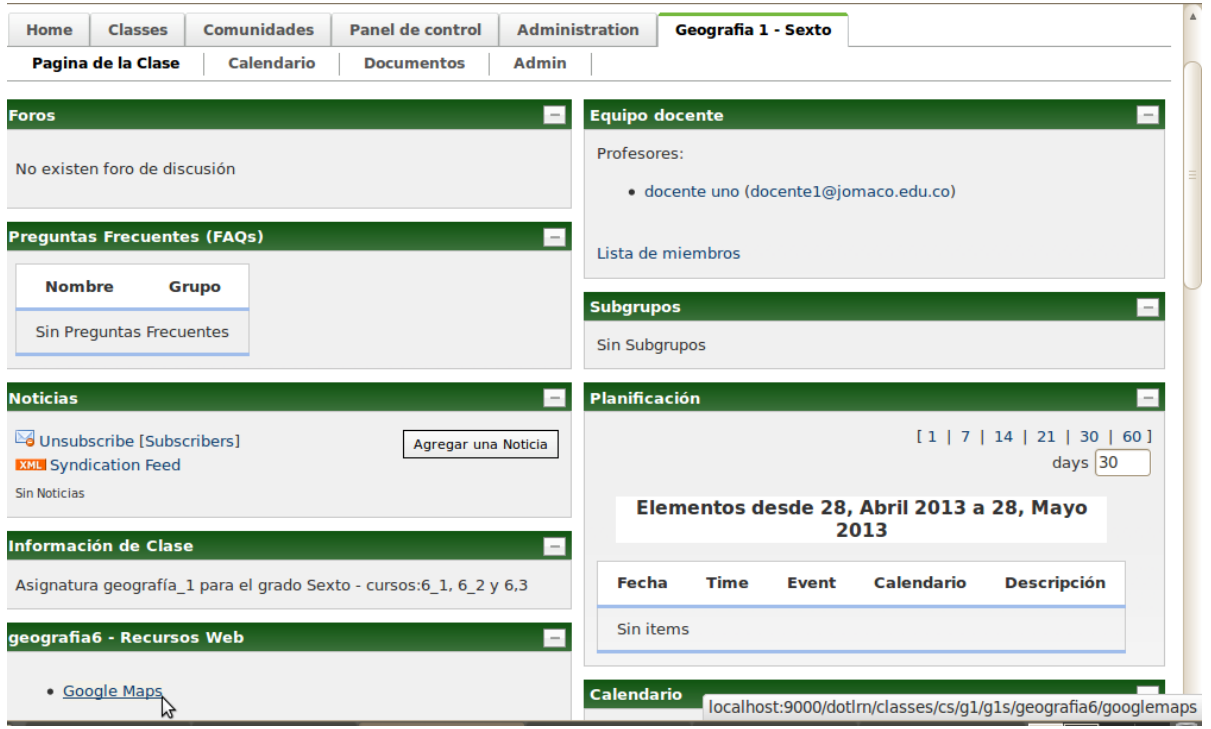

*Figura 5.8.0.1 Portlet geografia6 en curso – Laboratorio*

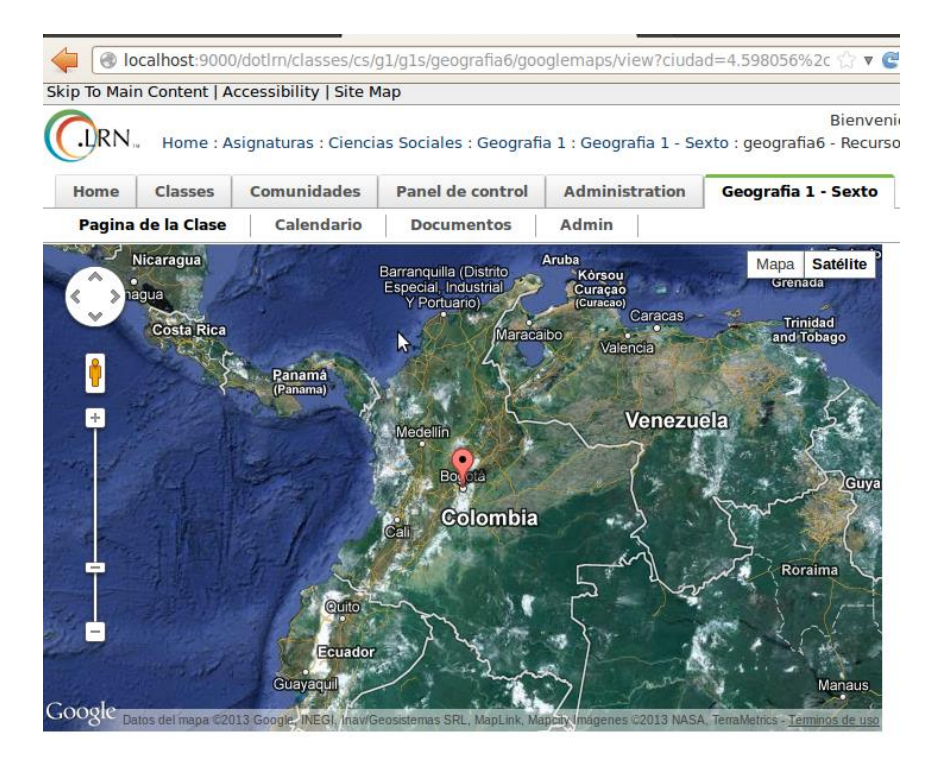

*Figura 5.90.2 Recurso GoogleMaps – Laboratorio*

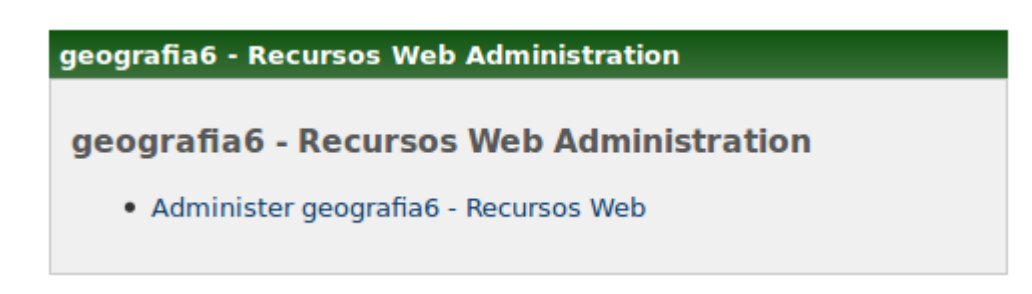

*Figura 5.10. Portlet de administración de geografia6*

Con los resultados obtenidos en un ambiente de laboratorio se vislumbra un exitoso funcionamiento en un caso de estudio para el contexto planteado; sin embargo se deben tener en cuenta que las condiciones presentadas son ideales y para un caso real se podría prestar circunstancias diferentes a considerar.

## **5.2 Caso de estudio en institución educativa.**

Para la verificación de la aplicación desarrollada en un contexto de laboratorio es conveniente contrastar los resultados en un ambiente real, para el caso de estudio de este proyecto se seleccionó una institución de educación media del área rural del departamento del Cauca, Colegio José María córdoba del corregimiento de Mondomo Municipio de Santander de Quilichao (Ver Anexo A) con la iniciativa de ampliar el uso de las TIC en el campo educativo.

#### **5.2.1 Contexto de estudio**

El Colegio José María Córdoba - JOMACO es una institución educativa de carácter público, ubicado a pie de la carretera panamericana en el corregimiento de

Mondomo, Municipio de Santander de Quilichao (norte del Cauca), a 60 Klm de la capital caucana, Popayán. Su modalidad es académica con énfasis en Educación ambiental y empresarial. Cuenta con aproximadamente 600 estudiantes de grado sexto a undécimo, en la figura 5.11 se observa la entrada al colegio y en la 5.12 su sala de Sistemas.

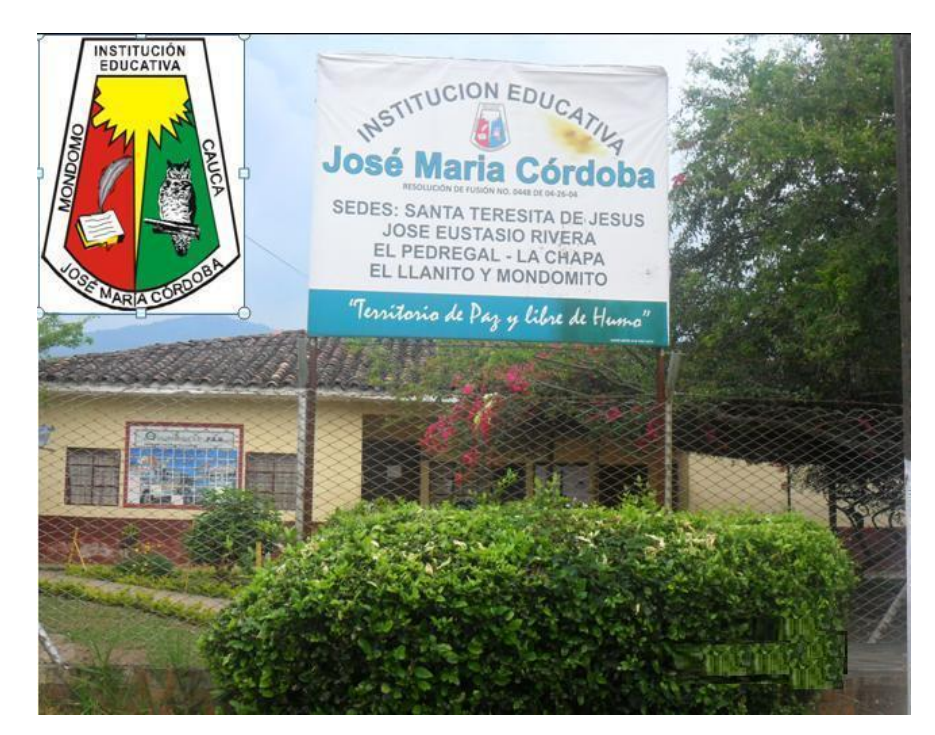

*Figura 5.11. Colegio José María Córdoba*

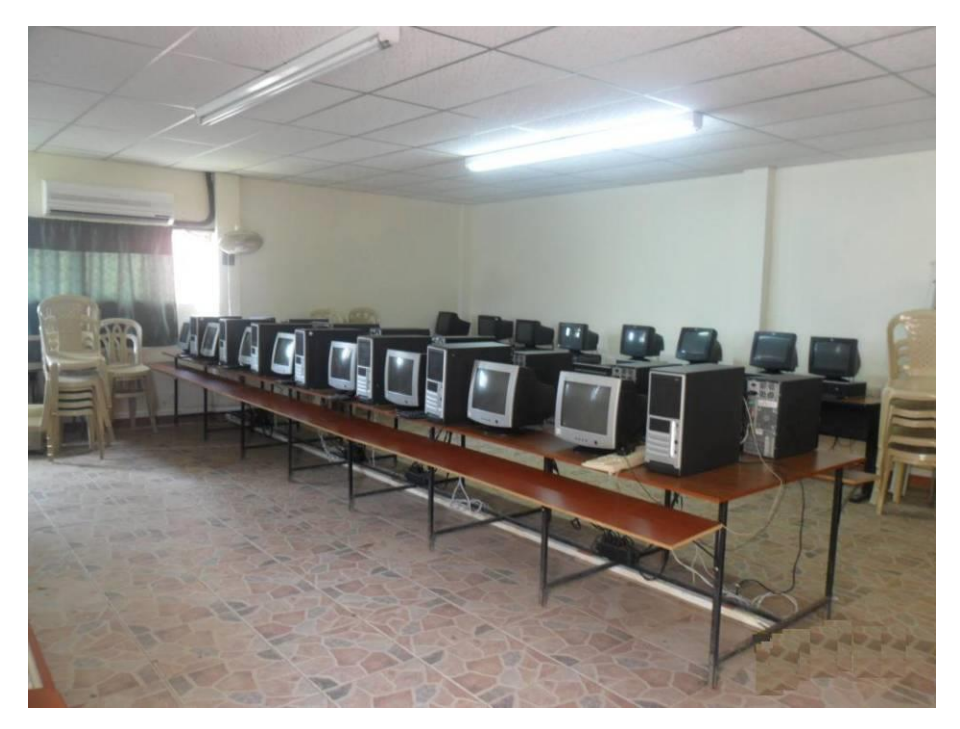

*Figura 5.12 Sala de Sistemas*

En cuanto al recuso humano el colegio cuenta con 24 docente en áreas de Matemáticas, lenguaje, ciencias sociales, biología, informática, religión, ética, artística, educación física entre otras; un rector y un coordinador.

#### *Jornada 1:*

Para iniciar el caso de estudio se socializó el proyecto con el rector, coordinador y docentes mediante una reunión con los siguientes objetivos:

- Dar a conocer el alcance del proyecto y los beneficios que podría traerle a la institución si se implementara.
- Conocer el nivel de conocimiento en TIC y ambientes virtuales de aprendizaje de los docentes.
- Averiguar qué recursos web conocen que podrían ser útiles a sus clases.

Para esto se realiza una entrevista con las siguientes preguntas y resultados, ver tabla 5.6:

| <b>Pregunta</b>                                                                                            | Si                                                             | No |
|----------------------------------------------------------------------------------------------------|----------------------------------------------------------------|----|
| ¿Sabe usted que son las TIC?                                                                               | 24                                                             | 0  |
| ¿Sabe usted que es un curso virtual?                                                                       | 20                                                             | 4  |
| ¿Sabe usted que es un entorno virtual de<br>aprendizaje?                                                   | 10                                                             | 14 |
| ¿Tiene la disposición para aprender cómo<br>administrar un curso virtual?                                  | 19                                                             | 5  |
| ¿Le gustaría hacer uso de una plataforma de<br>aprendizaje virtual para apoyar sus clases<br>presenciales? | 24                                                             | 0  |
| ¿Qué le gustaría que tuviera un curso virtual a su<br>cargo?                                               | Contenido didáctico,<br>multimedia, Evaluación,<br>foro, otras |    |
| ¿Cuál institución le es familiar cuando hace un<br>curso virtual?                                          | SENA (20);<br>Universidad del Cauca<br>$(15)$ , otras $(5)$    |    |

*Tabla 5.6. Entrevista Docentes 1*

De lo anterior se puede resumir en lo siguiente:

Los docentes del colegio JOMACO:

- $\triangleright$  Saben que son las TIC, el 100%.
- $\triangleright$  Saben que es un curso virtual, el 83%.
- $\triangleright$  Saben que es un entorno virtual de aprendizaje, 42%.
- Tienen disposición de aprender la administración de un curso virtual, el 100%.
- Cada docente desea tener material u contenido didáctico virtual en su área de trabajo; herramientas de interacción y evaluación. Material que han observado en las plataformas que realizaron sus cursos virtuales u observaron por medio de una persona conocida.

#### 5.2 Caso de Estudio en Institución Educativa

 Alguna vez han interactuado con un curso virtual, el 83%; según la institución con quien realizo el curso se deduce que han utilizado BlackBoard, .LRN y Moodle respectivamente en su orden y cantidad como plataforma de aprendizaje.

De esta reunión se concluye que el colegio está dispuesto y en condiciones para instalar un servidor donde se instale .LRN y se procesa con el estudio de integración de recursos web en al menos en una materia. Es de destacar que los docentes tienen disposición de aprender hacer uso de la plataforma y los recursos que se podrían integrar a ella para facilitar el proceso de aprendizaje de sus estudiantes.

#### *Jornada 2:*

En una segunda reunión se presento el LMS .LRN para dar a conocer su funcionamiento y capacitar a los docentes de una forma básica, los elementos que se tuvieron en cuenta fueron:

- $\triangleright$  Acceder a la plataforma
- $\triangleright$  Registrarse
- $\triangleright$  Iniciar sesión
- Observar los curso que tiene a su cargo
- Gestionar de forma básica un curso
	- $\checkmark$  Actividades
	- $\checkmark$  Foros
	- $\checkmark$  Material
	- $\checkmark$  Evaluaciones
	- $\checkmark$  Calendario
	- Correo electrónico
- $\triangleright$  Agregar estudiantes a su curso
- $\triangleright$  Introducción al manejo de la plataforma a sus estudiantes

Se menciona a los docentes que recopilen información de sitios web que podrían utilizar dentro de la plataforma para uso de sus clases.

#### *Jornada 3:*

En esta reunión se recopilo información acerca de los sitios web que prestan servicios e-learning para ayudar en la labor docente.

Teniendo en cuenta que el prototipo de laboratorio integrado fue googlemaps se inició el proceso de experimentación con los docentes del área de cinesias sociales, materia geografía. De los sitios web recopilados por los docentes se destacaron los del área de ciencias naturales, materia de física y matemáticas, Área de lenguaje, materias de Español e Ingles

De esta reunión se eligió las materias de geografía y física para llevar acabo el caso de estudio y profundizar con los respectivos docentes en la próxima reunión; para ello se implementó una aplicación con los recursos web del área de física sugeridos por el docente.

#### *Jornada 4:*

Con los docentes de las materias de geografía 1 de los grados sextos y Física 1 de los grados octavos, se realizaron las siguientes actividades:

- Capacitación para enseñar a estudiantes su registro en la plataforma.
- > Asignación de estudiantes a su respectivo curso.
- Se profundizó la capacitación de la administración del curso para el manejo de portlets y applets de la plataforma.
- $\triangleright$  Agregar el applet del servicio e-learning al curso.
- Familiarización del docente con el servicio e-learning para enseñar a sus estudiantes.
- De esta jornada se determinó los cursos con los que se inicia el proceso de prueba para el uso de los servicios integrados, estos cursos fueron: Sexto 1 para geografía y Octavo 2 para física.

#### *Jornada 5*

En esta jornada se realizaron las siguientes actividades:

 Para esta jornada el curso Sexto 1 y Octavo 2 se divide en dos grupos de 20 estudiantes cada uno respectivamente. el primer grupo de 20 estudiantes recibe la explicación del tema haciendo uso de la plataforma y sus recursos e-learning integrados; el segundo grupo de recibe la explicación sólo en el salón de clase. Esta actividad se hace con el objetivo de realizar una comparación de rendimiento académico en una posterior evaluación de los temas tratados y verificar el impacto o no del uso de los recursos en el proceso de aprendizaje de los estudiantes.

- A los estudiantes de los grado sexto 1 y octavo 2 los docentes les explicó como ingresar a la plataforma y solicitar una cuenta de usuario.
- $\triangleright$  El administrador hablita las cuentas con privilegios de estudiante.
- $\triangleright$  El docente asigna los estudiantes como miembros de su curso.
- Los estudiantes ingresan con su respectivo login y contraseña a la plataforma.
- El docente explica como ingresar a su curso, dando una introducían general de la plataforma.
- El docente da introducción a los recursos web que están integrados en la plataforma.
- El docente indica como acceder al recurso web y realiza una actividad didáctica apoyado en esta ayuda.
- Al final de la jornada se realiza una encuesta a estudiantes y docentes para determinar el nivel de satisfacción y eficiencia del uso de TIC específicamente este prototipo en el proceso académico, ver tabla 5.7 y 5.8.

#### **Estudiantes encuestados: 20**

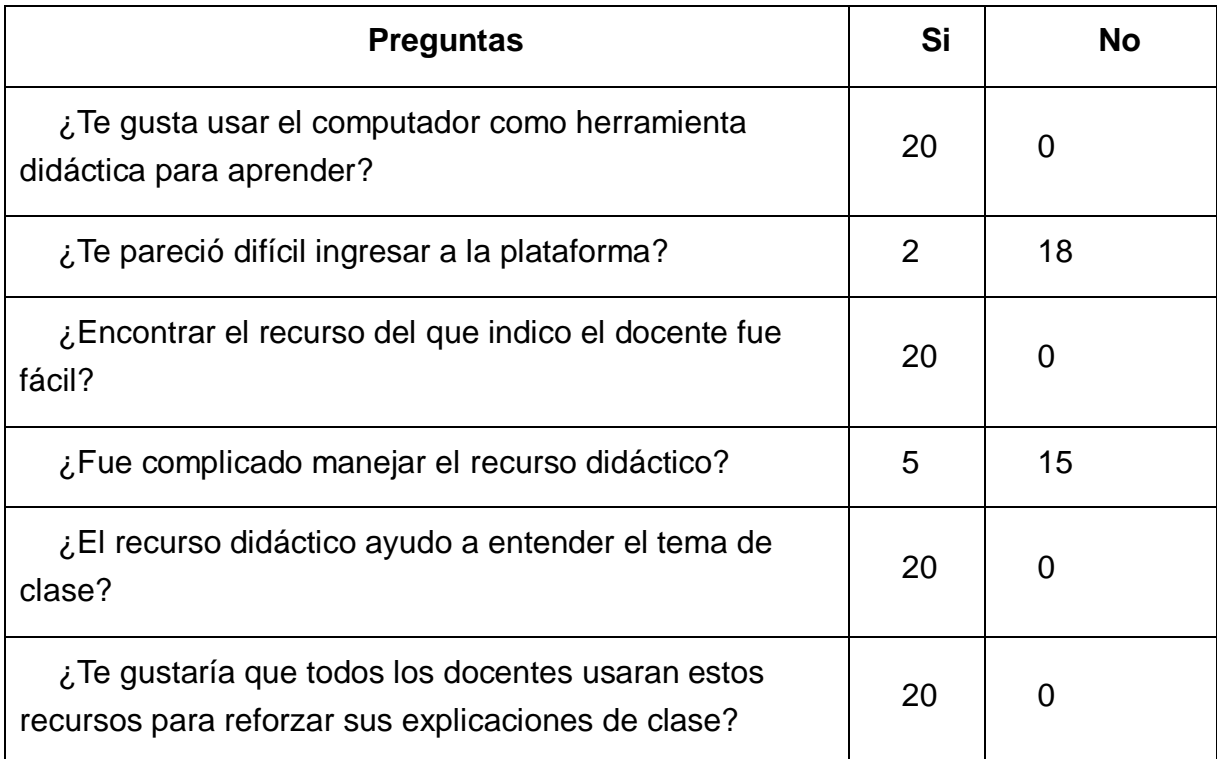

| ¿El uso de TIC en su proceso de aprendizaje lo<br>calificas como: Excelente __, Regular __ Malo_? | E:<br>17                          | R: 3; M: 0         |
|---------------------------------------------------------------------------------------------------|-----------------------------------|--------------------|
| ¿Que se debería mejorar para hacer uso de TIC en el<br>colegio?                                   | la internet y Más<br>computadores | Mayor Velocidad de |

*Tabla 5.7. Entrevista Estudiantes*

Análisis de la anterior encuesta, respecto a los estudiantes:

- Al 100% les gusta usar el computador en su proceso de aprendizaje
- > Al 90% le parece fácil entrar a la plataforma
- Al 100% le fue fácil encontrar el recurso que el docente sugirió, esto evita distracción y mayor concentración.
- $\triangleright$  A 75% le fue fácil usar el servicio integrado al LMS
- Al 100% el recurso integrado les facilito su entender el tema tratado por el docente
- Al 100% les gustaría que todos los docentes usaran esta herramienta para sus clases
- El 85% califica como excelente el uso de TIC en su educación
- Los estudiantes ven la necesidad de más computadores y un internet con mayor ancho de banda.

#### **Docentes**

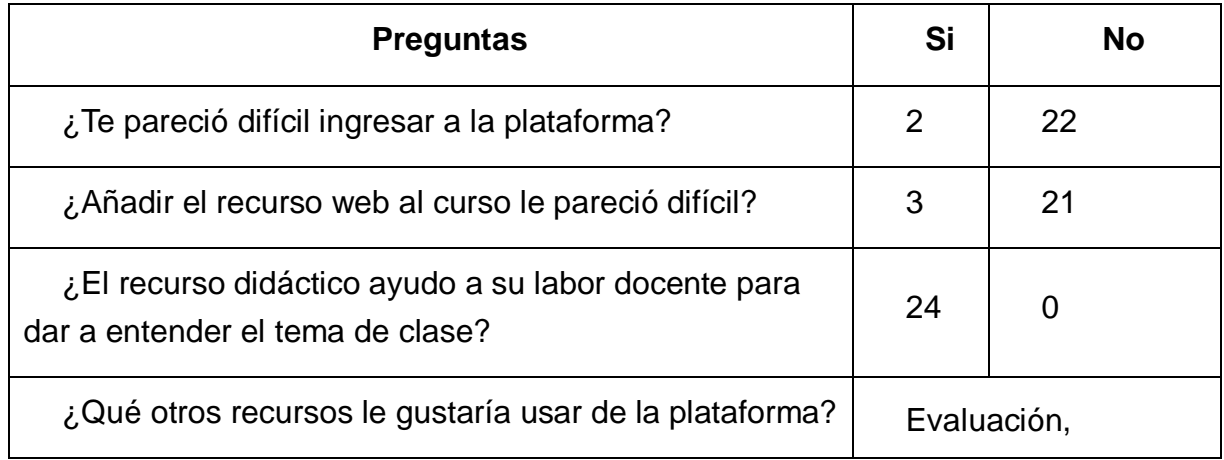

|                                                                                                 | Documentos,                                                                                           | Calendario, foro, Wiki |
|-------------------------------------------------------------------------------------------------|----------------------------------------------------------------------------------------------------|------------------------|
| ¿Qué otros recursos comunes a todas las aéreas le<br>gustaría que se integrara a la plataforma? | Diccionario de la<br>RAE, Traductor, Mapas<br>conceptuales,<br>Recursos de Ministerio<br>de educación |                        |
| ¿El uso de TIC en su proceso de enseñanza lo<br>calificas como: Excelente __, Regular __ Malo?  | E:<br>24                                                                                              | R: 0; M: 0             |
| ¿Que se debería mejorar para hacer uso de TIC en el<br>colegio?                                 | Mayor Velocidad de<br>la internet, Más<br>computadores, más<br>recurso web.                           |                        |

*Tabla 5.8. Entrevista docentes 2*

Análisis de la anterior encuesta, respecto a los docentes:

- $\triangleright$  El 92% afirma que no es difícil ingresar a la plataforma
- $\triangleright$  Al 93% le parce fácil añadir el servicio web al curso
- $\triangleright$  El 100% dice que los recursos web usados ayudan a su labor educativa
- Les gustaría usar estos recursos que ya están en la plataforma: Evaluación, Documentos, Calendario, foro, Wiki
- Los recursos comunes a todas las aérea que les gustaría integrar son: Diccionario de la RAE, Traductor, Mapas conceptuales, Recursos de Ministerio de educación
- El 100% opinan que el uso de TIC en su labor docente es excelente
- Lo que se debe mejorar es el aumentar el número de computadores y ancho de banda del internet.

#### **5.2.2 Resultados de estudio**

En este apartado se documenta los resultados que se obtienen en el caso de estudio luego de la implementación de la plataforma .LRN en el colegio y haber

realizado una experiencia con 80 estudiantes.

En el caso de estudio se cumplieron las siguientes tareas:

- $\triangleright$  Instalación de la plataforma.
- $\triangleright$  Creación de usuarios estudiantes y docentes.
- Se integraros dos recursos web, uno para el área de geografía y el otro para física.
- $\triangleright$  No se presentaron inconvenientes de rendimiento o técnicos La plataforma.
- Manejo básico de la plataforma por parte de los estudiantes y docentes de la plataforma para hacer uso del recurso web.
- $\triangleright$  Se crea buena expectativa en docentes y estudiantes para seguir usando la plataforma en el proceso académico.

De otra parte se hace un análisis de impacto en cuanto al rendimiento académico con los docentes implicados en las dos asignaturas en una sexta jornada.

#### *Jornada 6*

Esta jornada tiene como objeto evaluar los resultados obtenidos en la evaluación de los temas explicados apoyados por los recursos web.

Al evaluar los temas explicados con todos los estudiantes (80) de los cursos Sexto 1 y octavos 2 se obtuvieron los resultados tabulados en la tabla 5.9.

**Escala de evaluación de 1 a 5:** Bajo: 1,0 a 3,0; Medio: 3,1 a 4,4 Alto: 4,5 a 5,0

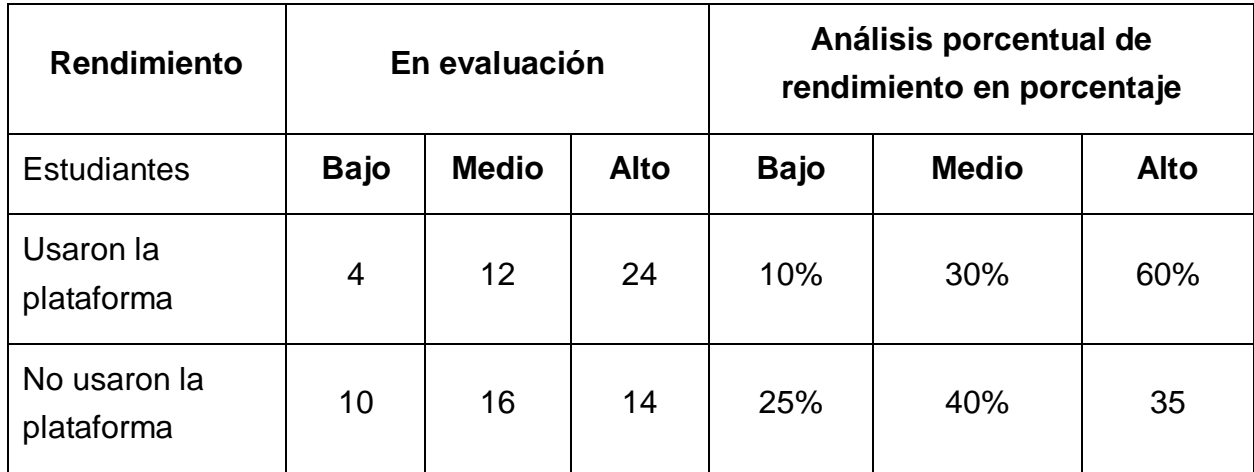

#### **Análisis de rendimiento:**

- En el grupo que usaron la plataforma solo el 10% presentaron un rendimiento bajo mientras los que no lo usaron el 25%.
- En el grupo que usaron la plataforma 60% presentaron un rendimiento alto mientras los que no lo usaron solo el 35%

## **Capítulo 6**

# **Conclusiones y Trabajos Futuros**

En la primera parte de este capítulo se documenta las conclusiones a las que se llegan con los resultados obtenidos con el desarrollo de esta investigación donde se demuestran lineamientos para hacer de .LRN un LMS capaz de integrar recursos web externos para dar soporte a procesos de aprendizaje más dirigidos y específicos.

En la segunda parte se presenta una serie de trabajos que se podrían desarrollar a partir de esta investigación.

## **6.1 Conclusiones**

Conclusiones y Trabajos futuros

- En la tercera sección se evidencia:
	- $\checkmark$  Las tecnologías usadas para hacer integración de recursos web externos a la plataforma con el objeto de brindarles servicios a sus usuarios, siendo HTTP la seleccionada para aplicar en e este proyecto.
	- $\checkmark$  Se definen criterios de integración de los recursos web externos para ser integrados en .LRN para prestar servicios de tipo e-learning
	- $\checkmark$  Se plantean lineamientos de índole arquitectónica para Integrar recursos web En .LRN siguiendo su patrón de arquitectura Modelo Vista Controlador (MVC).
- En la segunda sección, con las investigaciones referenciadas se concluye:
	- $\checkmark$  La mayor parte de investigaciones actualmente desarrolladas se han centrado en el estudio de la reutilización de contenidos entre diferentes plataformas para entregar al estudiante un material más acorde a su perfil o necesidades y a la personalización de los entornos virtuales de aprendizaje; los pocos trabajos que se han hecho en la integración de servicios se enfocan en tecnologías muy especificas sin plantear una arquitectura para integrar de forma general recurso externos.
	- $\checkmark$  Se vislumbra una caracterización común a los servicios integrados en las plataformas mencionadas anteriormente, tales como: Se basan en estándares como la IMS, SCORM, IEEE, ADL, 332ARIADNE. Se ha utilizado una de las siguientes tecnologías para integrar: HTTP, SOA, Servicios Web, WDSL, XML, BPM, ADL, REST, SOAP.
- $\triangleright$  En el caso de estudio se demuestra:
	- $\checkmark$  Los criterios para la integración de recursos web en la plataforma resultan claros y de fácil entendimiento a la hora de escoger los recursos a integrar. Lo que garantiza una optima aplicación de los lineamientos a la hora de crear los paquetes e instalarlos en .LRN
	- $\checkmark$  Los lineamientos arquitectónicos planteados tienen resultados exitosos en el contexto de laboratorio y caso de estudio en el momento de puesta en marcha de la plataforma.
	- $\checkmark$  Los docentes afirman que se evidencia un mejor rendimiento de los estudiantes que hicieron uso de la plataforma respecto a los no solo recibieron la clase en la aula de clase.
	- $\checkmark$  El impacto académico de los estudiantes es positivo en los que usaron la plataforma en comparación a los que no la usaron.

#### 6.2 Trabajos futuros

- Con la integración de los recursos se obtiene una mayor concentración de los estudiantes puesto que no se ven en la necesidad de salir de la plataforma para hacer uso de ellos. Esto ayuda a que estos no se dispersen y naveguen en sitios web que distraigan su atención.
- En la primera parte de la investigación se documento los aspectos relevantes que se deben tener en cuenta en cuanto a los sistemas de gestión de aprendizaje, los estándares y entes que lo rigen, así como se muestra la arquitectura y servicios disponibles en el LMS .LRN. De esta sección se identifica que el desarrollo técnico de esta investigación se ubica en la sección de **servicios de la plataforma** en la estructura arquitectónica del LMS.

## **6.2 Trabajos Futuros**

Con la realización de este proyecto, se deja una base solida para que se siga investigando en los siguientes campos:

- $\triangleright$  Arquitectura que integre servicios a .LRN haciendo uso de servicios web basado en arquitectura orientada a servicios puesto que ésta teniendo auge en el campo del e-learning y ha dado resultados satisfactorios en otros campos.
- $\triangleright$  Integrar recursos y/o servicios propios de otro LMS, por ejemplo de Moodle, puesto que es una plataforma que es de software libre, usada en diferentes instituciones a nivel mundial y está diseñada bajo un concepto de pedagogía del constructivismo social.

# **Bibliografía**

- 1. J. Cabero, "Bases pedagógicas del e-learning. Revista de Universidad y Sociedad del Conocimiento RUSC", *Revista de Universidad y Sociedad del Conocimiento (RUSC).* Vol. 3, no. 1, Abr. 2006.
- 2. J. Boneu, "Plataformas de e-learning para el soporte de contenidos educativos abiertos", *Revista de Universidad y Sociedad del Conocimiento (RUSC)*., Abr. 2007.
- 3. Entorno Virtual De Aprendizaje Universidad del Cauca, "EVA", disponible en: http://eva.unicauca.edu.co
- 4. Comunidad virtual de la universidad del cauca, "Moodle", disponible en: http://univirtual.unicauca.edu.co/moodle/
- 5. L. De la Fuente, "*Orchestration of learning activities through the integration of thirdparty services in IMS Learning Design,"* Tesis doctoral, Univercidad Carlos III, España, 2011.
- 6. Word Wide Web Consortium, "*Web Characterization Terminology & Definitions Sheet*", Disponible en: http://www.w3.org/1999/05/WCA-terms/#Resource2.
- 7. F. Sotelo, M. Solarte, "Revisión de tema para la incorporación de recursos web como servicios de e-learning al sistema de gestión de aprendizaje .LRN", *Revista TECTURA de la Unioverisdad Distrital José Francisco Jose de Caldas,* Vol 38, Dic. 2013.
- 8. C. Serrano, *Un Modelo Integral para un Profesional en Ingeniería*, Universidad del Cauca, 2005.
- 9. M. Zapata, "Sistemas de gestión del aprendizaje Plataformas de tele-formación"*. Revista de Educación a Distancia*, universidad de Murcia, España, 2003.
- 10. M. Matesanz, C. Lopez, "Las plataformas de aprendizaje: del mito a la realidad*" Revista de innovación educativa, Universidad de Valencia.,* no 3., Pág. 146-148, Abr. 2009.
- *11. IMS Question & Test Interoperability Specification,* Specification IMS, 2009.
- 12. M. Fernández, E. Mena, "Tutor 2.0: Aplicaciones Para Entornos Virtuales de Aprendizaje" *ediciones Aljibe., Capít. 3, ISBN: ISBN: 978-84-9700-657-6, España,* 2011.
- 13. J. Tramullas, "Arquitectura y prestaciones de los Sistemas de gestión de contenidos", Presentado en: *Congreso Internacional sobre Gestión de Contenidos,* Colombia, 2006.
- *14. Content Packaging Specification - IMS-CP,* Especificación IMS, Nov. 2009.
- *15. SCORM,* Standard de Advanced Distributed Learning, 2009.
- *16. Varlamis,I. Apostolakis, "The Present and Future of Standards for E-Learning Technologies", Interdisciplinary Journal of Knowledge and Learning Objects*, vol 2, no. 2, pág 59 - 76, 2006.
- *17. D. Burgos, "The structure and behavior of virtual communities engaged in informal learning about e-learning standards*", Tesis Doctoral, Universidad Europea de Madrid, España, Abr. 2006.
- 18. Aviation Industry CBT Committe, "Recomendaciones", disponible en: http://www.aicc.org/joomla/dev/
- *19. Learning Design Specification - IMS-LD*, Especificación IMS, 2003.
- 20. P. Laforcade, "*A Domain-Specific Modeling approach for supporting the specification of Visual Instructional Design Languages and the building of dedicated editors*", Presentado en: Journal of Visual Languages & Computing, September, Francia, Jul. 2010.
- 21. Reusable Elearning Object Authoring & Delivery, "*RELOAD Proyect*", Disponible en: http://www.reload.ac.uk/
- *22. Learning Object Metadata (LOM) Workin*, Especificación IEEE.
- 23. *IMS Question & Test Interoperability Specification - IMS-QTI*, Estandar IMS, 2003.
- 24. Respondus, "Assessment Tools for Learning systems", En linea. disponible en: http://www.respondus.com/products/respondus/
- *25.* Common Cartridge & Learning Tools Interoperability Allianc IMS-CC, Especificación IMS, 2010.
- *26. Learning Tools Interoperability - IMS-LTI,* Especificación IMS, 2010
- *27. Learning Information Services Alliance - IMS-LIS*, Especicicaión IMS.
- 28. Advanced Distributed Learning, "ADL Overview", Disponible en: http://www.adlnet.gov/overview
- 29. F. Sotelo, E. Rodriguez, "*Diseño e implementación de un repositorio de objetos de aprendizaje como soporte pedagógico para la UNAD,"* Tesis de pregrado, Univercidad Nacional Abierta y a Distancia - UNAD, Colombia, 2007.
- *30. IMS Simple Sequencing Specification IMS-SS*, Especificación IMS, 2003.
- 31. ARIADNE Fundation, Disponible en: http://www.ariadne-eu.org
- 32. .LRN, "About .LRN Learn, Research, Network", Disponible: http://dotlrn.org/about/, 2005.
- 33. .LRN, "About-Openacs", Disponible en: http://dotlrn.org/about/openacs/, 2010.
- 34. twsdl, "Tcl WSDL Client/Server", Disponible en: http://code.google.com/p/twsdl/, 2010.
- 35. E. San cristóbal, "*Metodología, Estructura Y Desarrollo De Interfaces Intermedias Para La Conexión De Laboratorios Remotos Y Virtuales A Plataformas Educativas*", Tesis Doctoral, Universidad Nacional De Educación A Distancia, España, 2010.
- 36. "Otros Paquetes en .LRN", Disponible en: http://www.uv.es/avirtual/manual/ch02s02.html, Consultado en Mar 2012.
- 37. "Jabber", Disponible en: http://www.uv.es/avirtual/manual/ch08s03.html, Consultado en Mar 2012.
- 38. Proyecto: E-LANE European and Latin American New Education. Disponible en: http://git.unicauca.edu.co/e-lane/
- 39. MIT, "Kerberos: The Network Authentication Protocol", Disponible en: http://web.mit.edu/kerberos/, consultado en Dic de 2010.
- 40. "Secure Socket Layer (SSL)", Disponible en: http://www.iec.csic.es/criptonomicon/ssl.html, Consultado en: Mar 2011.
- 41. Tecnología e-learning de la web 2.0 "Informe Especial Numero 11, Plataformas de E-Learning" **Disponible** en:http://issuu.com/learningreview/docs/info\_especial\_11\_final\_1pag?mode=windo w&pageNumber=1, Consultado en Mar 2012.
- 42. "Ajax", Disponible en: http://www.librosweb.es/ajax/, Consulatado en Ma2012.
- 43. Y. Li Zheng, et Al. "An integrated learning resource management system with web services". Presentado en: *IEEE International Conference on New Trends in Information and Service Science,* 2009.
- 44. F. Paulsson, "A service oriented architecture-framework for modularized virtual learning environment", Prentado en: *International Journal on E-Learning (IJEL) 5:1*, 2006.
- 45. P. Bloomfield, "About Sloode", Disponible en http://www.sloodle.org/blog/?page\_id=2, 2010. Consultado en Sep 2011.
- 46. Second Life, "¿Qué es second life?", Disponble en: http://secondlife.com/?lang=es-ES, Consultado en Nov 2011.
- 47. D. Fichter, "What Is a Mashup?", University of Saskatchewan Library. Disponible en: http://www.facetpublishing.co.uk/downloads/file/sample\_chapters/Library%20Mash ups%20Ch1.pdf, Consultado Oct de 2011.
- 48. L. Sunil, et AL. "Integrating EduLearn Learning Content Management System (LCMS) with Cooperating Learning Object Repositories (LORs) in a Peer To Peer (P2P) architectural Framework", *SIGSOFT Software Engineering Notes*, Vol 34, no. 3, pág 1, May. 2009.
- 49. M. Phankokkruad, K. Woraratpanya, "Web Services for Learning Management Systems: Communication Architecture". Presentado en: *Proceedings of the 2009 IEEE 9th Malaysia International Conference on Communications.* Malasia. 2009.
- 50. D. Torres, et al., "Proposal of integration of web 2.0 components in a LMS platform" Universidad de Bucaramanga, Colombia.
- 51. Moodle, "Google Apps Integration", Disponible en: http://docs.moodle.org/en/Google\_Apps\_Integration, Consultado Oct de 2011.
- 52. A. Ajlan, H Zedan, "The Web Services Selection Of Virtual Learning Environment Services", *Software Technology Research Laboratory De Montfort University*, 2007.
- 53. A. Ajlan, H Zedan, "E-Learning (MOODLE) Based on Service Oriented Architecture", *Software Technology Research Laboratory De Montfort University*, 2007.
- 54. C. Fang, L. Chien, "Collaborative learning using service-oriented architecture: A framework design", *Knowledge-Based Systems*, Elsevier, 2009.
- 55. European Commission Seventh Framework Project (IST-231396). "Responsive Open Learning Environments,Version 1 of the ROLE specifications. deliverable 3.3", 2010
- 56. J. Fontela, "*A Middleware for the Integration of Third-party Learning Tools in SOAbased Learning Manageme Systems*", IEEE EDUCON Education Engineering 2010 – The Future of Global Learning Engineering Education, España, 2010.
- 57. J. Garita, Et Al, "OpenACS/dotLRN integration with ITCR platform", Presentado en: *C8TH OpenACS/.LRN Conference TEC*, Costa Rica , 2008.
- 58. S. Martin, "Interoperability between the new open e-learning platforms: an intelligent answering machine". *Universidad Nacional De Educación A Distancia, España,* 2007.
- 59. P. Muñoz-Merino, C. Delgado ,J. Fernández, "Enabling interoperability for LMS educational services", Elsevier, *Computer Standards & interfaces*, 31, pág 484 - 498, 2010.
- 60. C. Delgado. et al. "Some Research Questions and Results of UC3M in the eMadrid Exellence Network", Presentado en: *EDUCON 2010 IEEE Annual Global Engineering Education Conference 1416, Madrid, España, Abr. 2010.*
- 61. Icoper, "Reference Model", Disponible en: http://icoper.org/, 2011.
- 62. I. Gutiérrez Et Al, "Management of Assessment Resorces in a Federated Repository of Educational Resource", *Spinger*, vol. 6383, pág. 139 - 150, 2010.
- 63. A. Agea Et al, "Production flow description and prototype for the two platforms under study (Moodle and .LRN) including the required steps to exchange the material in both platforms", ICOPER, *ECP 2007 EDU 417007,* feb. 2010.
- 64. E. Raffenne, Et Al, "Integrating OpenACS/dotLRN with an Open and Accessible Service Architecture Framework",Presntado en: *8TH OpenACS/.LRN Conference TEC, Costa Rica* , 2008.
- 65. G. Moreno, et Al, "Web services to allow access for all in .LRN", *Conferencia OpenACS/.LRN,* Universidad de Valencia, España, 2008.
- 66. D. Roig, J. López, J. Martínez, "Desarrollo de aplicaciones de Aula Virtual en la Universitat de Valéncia", *Red Iris, boletin 82-83, ponencia2.3B*, España, 2008.
- 67. Project Open, "OpenACS XML-RPC Package". Disponible en: http://www.projectopen.org/documentation/package\_xml\_rpc, 2010.
- 68. Macquarie University, "Learning Activity Management System", Disponible en: http://www.melcoe.mq.edu.au/software.htm#lams, Consultado en Nov 2011.
- 69. Lams foundation, "Moodle Integration code".Disponible en: http://wiki.lamsfoundation.org/display/lamsdocses/Moodle, Consultado en Nov 2011.
- 70. Lams foundation, "Integrating .LRN with LAMS", Disponible en: http://wiki.lamsfoundation.org/display/lamsdocses/dotLRN, Consultado en Nov de 2011.
- 71. Lams foundation, "Integraciones con Sistemas de gestión de cursos online", Disponible en: the entity of the entity of the entity of the entity of the entity of the entity of the entity of the entity of the entity of the entity of the entity of the entity of the entity of the entity of the entity http://wiki.lamsfoundation.org/display/lamsdocses/Integraciones,Consultado en Nov de 2011.
- 72. H. Chingal, C. Rivera, "*Estudio de viabilidad técnica para la interoperabilidad de servicios de E-Learning mediante procesos Web, caso de estudio Universidad del Cauca*", tesis Pregrado, Universidad del Cauca, Colombia, 2011.
- 73. A. Arias, "Integración del CmapServer a Sistemas de Gestión del Aprendizaje", Presentado en: *Conferencia E-Learning y C odigo Abierto*, ISBN 978-9968-641-00-5, Costa Rica, Nov. 2009.
- 74. P. Abad, "*Estándares y Recomendaciones del OGC y CSG*", Instituto Geográfico Nacional, España, consultado: Ene de 2013.
- 75. RFC 2616, "Hypertext Transfer Protocol -- HTTP/1.1 ". Disponible en: http://www.w3.org/Protocols/rfc2616/rfc2616.html. 20101
- 76. Word Wide Web Consortium, "Guía Breve de Servicios Web", Disponible en: http://www.w3c.es/divulgacion/guiasbreves/ServiciosWeb, 2010.
- 77. J. Corrales, "*Behavioral matchmaking for service retrieval*". Phd Thesis. University of Versailles Saint-Quentin-en-Yvelines, Francia, 2008.
- 78. *OASIS*, Web Services Distributed Management: Management of Web Services (WSDM-MOWS) 1.0, Estandar 2005.
- 79. C. Delgado. et al. "Variación sobre XML", *Revista Novática*. No 173, 2005.
- 80. XML Tecnology, Estandar W3C, disponible en:http: www.w3.org/standards/xml/
- 81. D, Besemer. et al. *Service Oriented Architecture.* Ed. 1. EE.UU: Westminster Promotions, 2008.
- 82. *Web Services Description Language (WSDL) 1.1*, Recomendación W3C, 2001. Disponible en: www.w3.org/TR/ws-eventing.
- 83. R. Fielding,"Architectural Styles and the Design of Network-based Software Architectures", Tesis Doctoral, Universidad de California, EE.UU, 2000,
- 84. *SOAP Versión 1.2 Part 1,* Recomendación W3C, Disponible en: www.w3.org/TR/soap12-part1/#intro, 2007.
- 85. *OASIS Web Services Business Process Execution Language (WSBPEL) TC*, estandar OASIS, 2003.
- 86. *UDDI Versión 2.04 API*, Especificación, Disponible en: http://uddi.org/pubs/ProgrammersAPI-V2.04-Published-20020719.htm, 2002.

Bibliografía

**Anexo A**

# **ESTUDIO DE VIABILIDAD PARA UNA ARQUITECTURA DISTRIBUIDA EN UN ENTORNO VIRTUAL DE APRENDIZAJE EN ZONA RURAL DEL CAUCA ENTREGABLE D36**

Por:

Ing. Fabinton Sotelo Gómez Director Mag. Mario Fernando Solarte S. Popayán, Enero de 2012

**Presentación:**

#### Anexo A

El uso de tecnologías e-learning en cualquier contexto educativo tiene como objeto prestar un mejor servicio de acceso del aprendizaje, este documento presenta un estudio de caso para la implementación de una arquitectura distribuida donde se pretende estudiar la viabilidad técnica de implementación de .LRN en un colegio rural de educación básica y media

El presente trabajo surge de la iniciativa de ampliar el uso de las TIC en el campo educativo de las zonas rurales del departamento del Cuaca, apoyando el campo de acción que tiene el Programa Iberoamericano de Ciencia y Tecnología para el Desarrollo CYTED en el área de Tecnologías de la Información y las Comunicaciones, campo de acción 508AC0341 "Software Libre en Teleformación". Contribuyendo al objetivo que apunta a plantear una arquitectura distribuida para el acceso de entornos virtuales de aprendizaje en zonas rurales.

## **Objetivo:**

Determinar la viabilidad de implementar una arquitectura distribuida e-learning en el Colegio José María Córdoba.

### Contexto:

El Colegio José María Córdoba - JOMACO es una institución educativa de carácter público, ubicado a pie de la carretera panamericana en el corregimiento de Mondomo, Municipio de Santander de Quilichao (norte del Cauca), a 60 Klm de la capital caucana, Popayán. Su modalidad es académica con énfasis en Educación ambiental y empresarial. Cuenta con aproximadamente 600 estudiantes de grado sexto a decimoprimero.

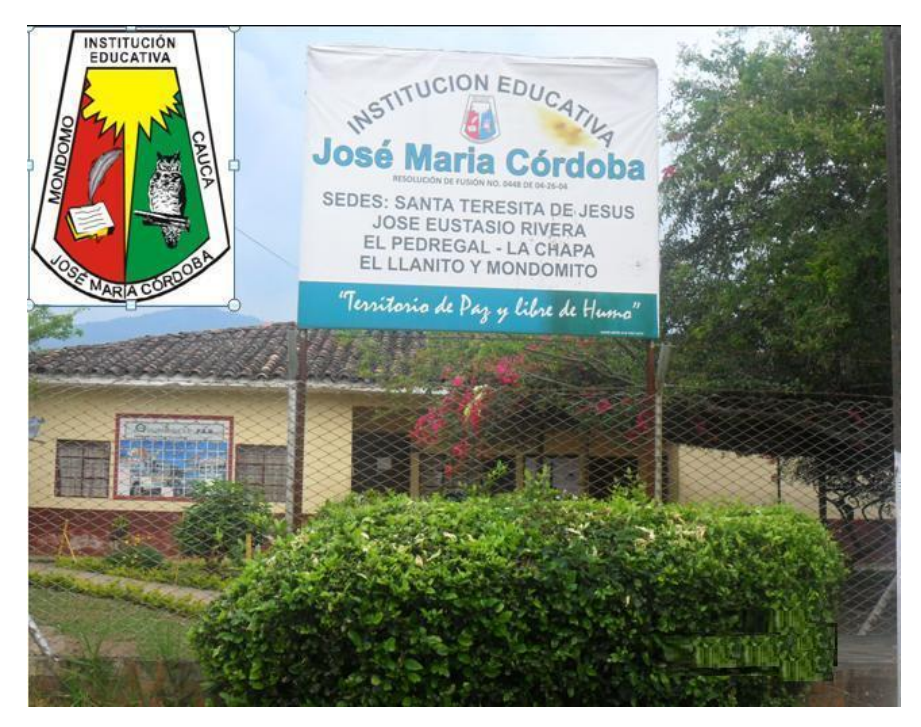

*Imagen 0-1: Colegio José María Córdoba*

#### **Conociendo la necesidad del personal académico:**

En cuanto al recuso humano el colegio cuenta con 24 docente en áreas de Matemáticas, lenguaje, ciencias sociales, química, física, informática, religión, ética, artística, educación física entre otras; un rector y un coordinador.

Para la presente investigación es necesario conocer el nivel de conocimiento en TIC y entornos de aprendizajes virtuales y los recursos con los que los docentes y directivos necesitarían tener para hacer uso de ellos. Para esto se realiza una entrevista con las siguientes preguntas:

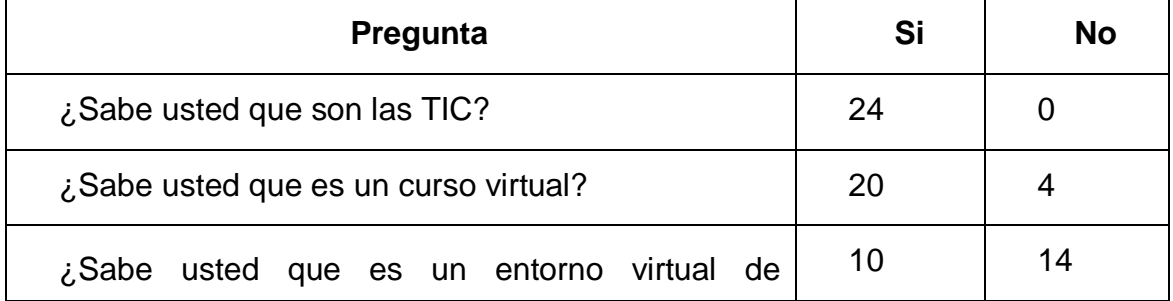

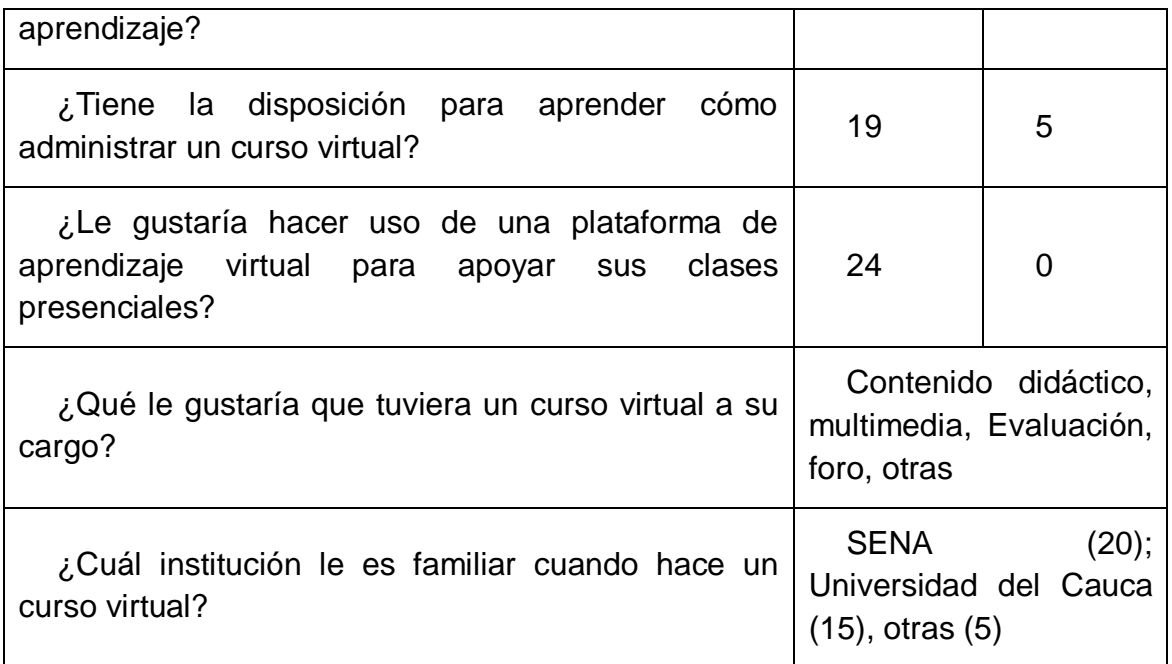

De lo anterior se puede resumir en lo siguiente:

Los docentes del colegio JOMACO:

- Saben que son las TIC, el 100%.
- Saben que es un curso virtual, el 83%.
- Saben que es un entorno virtual de aprendizaje, 42%.
- Tienen disposición de aprender la administración de un curso virtual, el 100%.
- Cada docente desea tener material u contenido didáctico virtual en su área de trabajo; herramientas de interacción y evaluación. Material que han observado en las plataformas que realizaron sus cursos virtuales u observaron por medio de una persona conocida.
- Alguna vez han interactuado con un curso virtual, el 83%; según la institución con quien realizo el curso se deduce que han utilizado Blackboar, .LRN y Moodle respectivamente en su orden y cantidad como plataforma de aprendizaje.

Con estos resultados podemos concluir que un EVA ideal para colegio debería contar con una infraestructura tecnológica de arquitectura distribuida para satisfacer las necesidades de los docentes para acceder a recursos de las plataformas de la universidad del cauca (Moodle y .LRN) y del SENA (Blackboard).

Por las condiciones de las instituciones involucradas en esta investigación y por licenciamientos solo se tendrá en cuenta el estudio y planteamiento de interacción con las plataformas e-learning de la Universidad del Cauca.

## **Infraestructura Tecnológica actual del colegio**

En cuanto a la infraestructura tecnológica hay una sala de Sistemas dotada de los siguientes elementos:

- 20 computadores de escritorio con procesadores de 1,6 GHz, memoria RAM de 256 MB y Disco duro de 80 GB con Windows XP; Imagen 3.
- 15 computadores de escritorios con procesadores de 455 MHz, memoria RAM de 64 MB y Disco duro de 20 GB con Windows 98; Imagen 4.
- 1 Servidor de red Linux propiedad de compartel: Procesador: 3.2 GHz, memoria RAM: 1 GB, Disco duro: 80 GB; Imagen5.
- Red LAN cableada donada por el programa Compartel, la cual cuenta con 2 swithc, 1 router y dos armarios de cableado; Imagen 6 y 7.
- Al inicio del año 2011 se contaba con conexión a Internet (de muy bajo rendimiento, menos a 256 Kbps) pero a mediados del año se termino el convenio por ende ya no hay acceso a Internet.

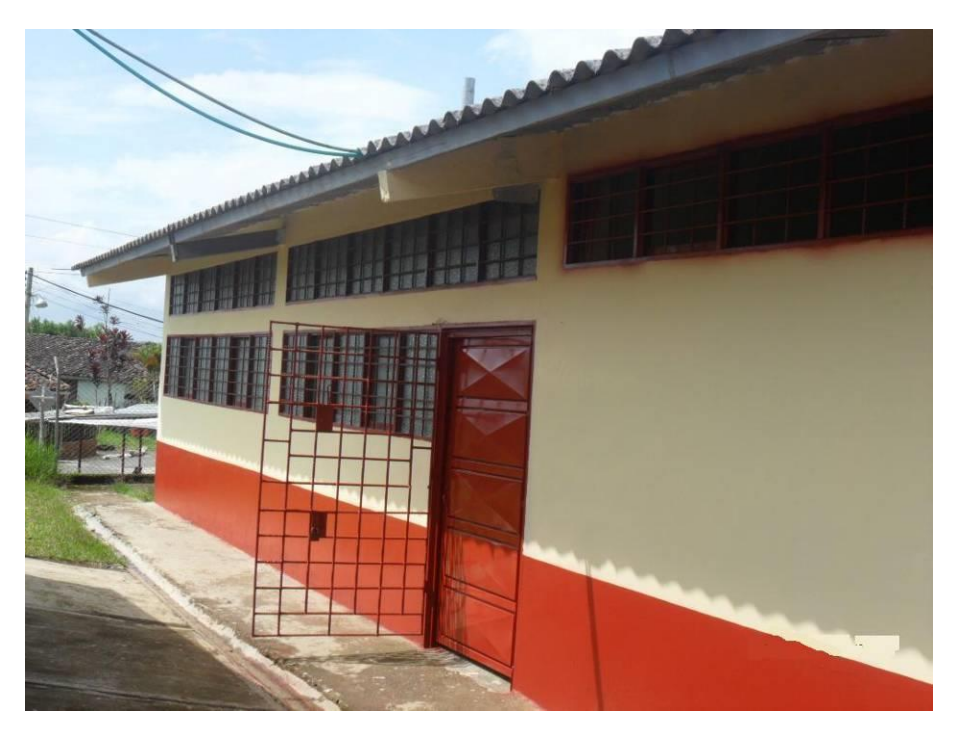

*Imagen 0-2: Fachada Sala de Sistemas*

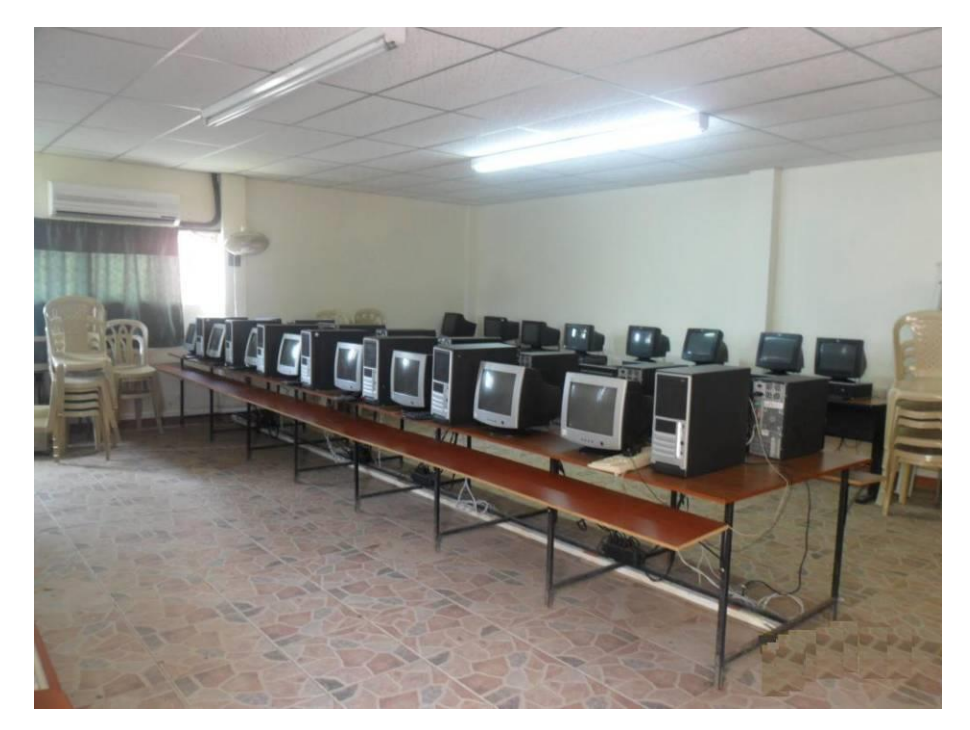

*Imagen 0-3: Computadores 1,6 GHz*

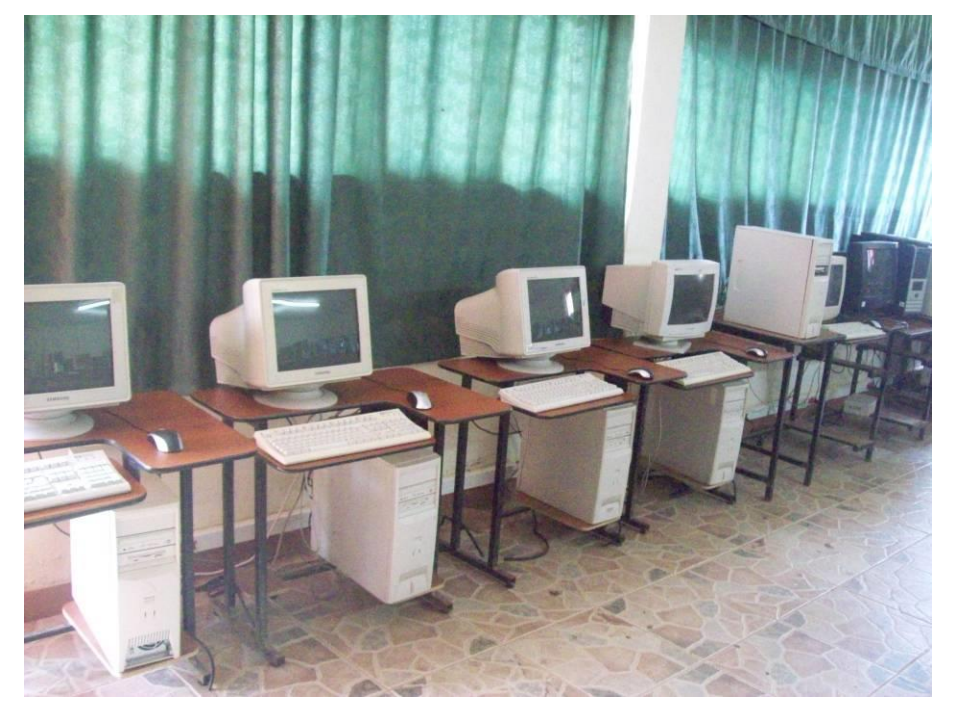

*Imagen 0-4: Computadores 0,8 GHz*

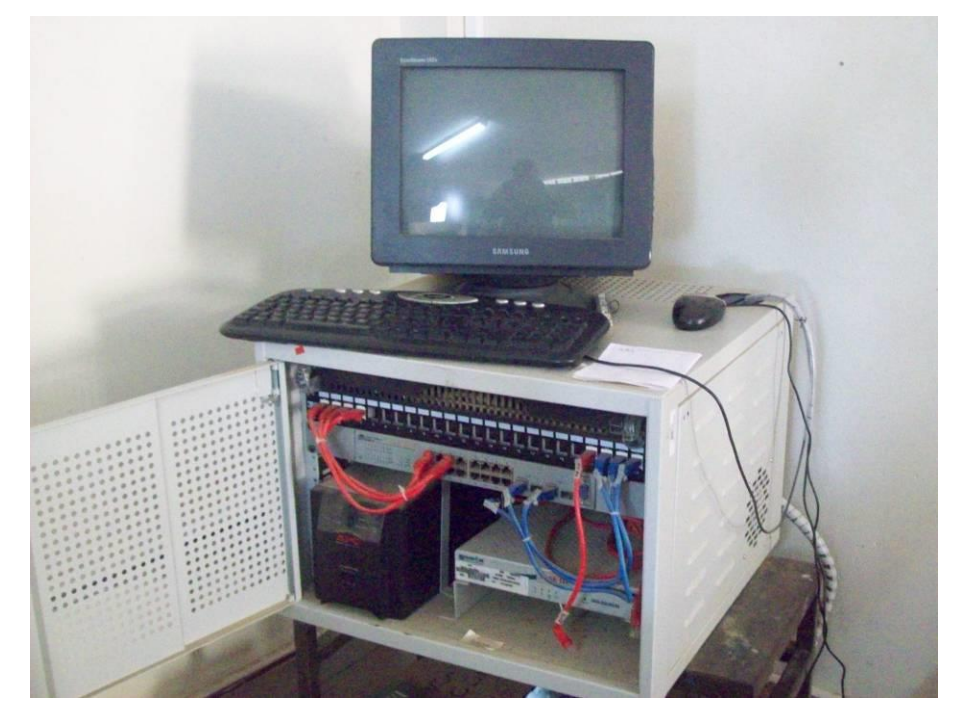

*Imagen 0-5: Servidor Fedora – Linux (Compartel)*
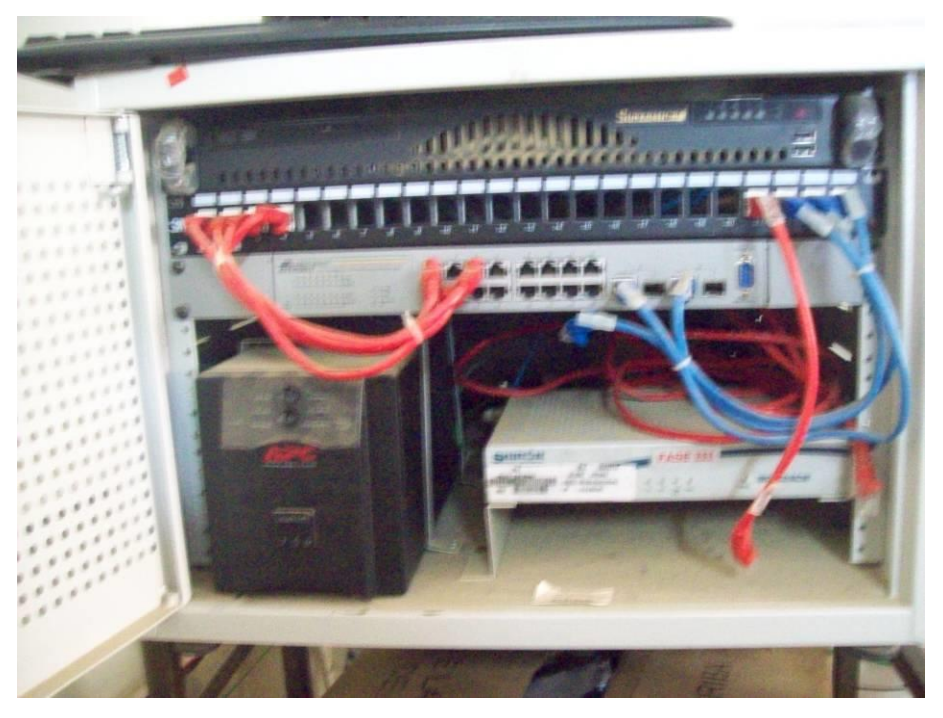

*Imagen 0-6: Centro de Cableado 1*

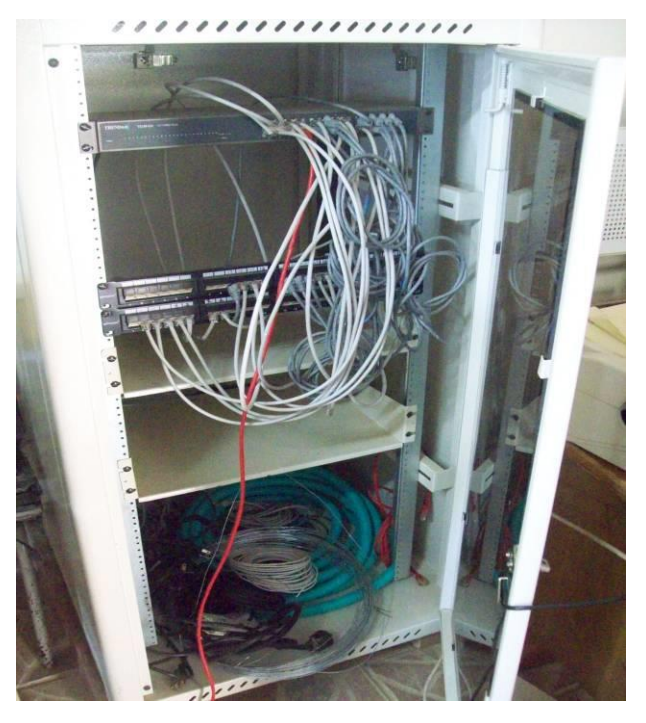

*Imagen 0-7: Centro de Cableado 2*

# **Estudio de una arquitectura distribuida para implementar un LMS para el Colegio JOMACO**

Para la investigación de este entregable se considera .LRN como la plataforma que se instalaría en el caso de estudio, por contar con licencia GPL y sus características técnicas y de soporte idóneas. A continuación se documenta aspectos importantes a tener en cuenta para la implementación de una arquitectura interna y distribuida para el acceso a otros recursos con los que se podría tener inicialmente.

# Implementación interna de un entorno virtual de aprendizaje

Requisitos necesarios:

**1.** Servidor Linux, donde se instala .LRN, con su infraestructura software requerida:

| .LRN                               |            |
|------------------------------------|------------|
| <b>Open ACS</b>                    |            |
| <b>AOL Server</b>                  |            |
| <b>Oracle</b><br><b>PostgreSQL</b> | <b>TCL</b> |

*Tabla 2: Arquitectura .LRN*

- **2.** Equipos clientes: Con un navegador web mozilla firefox 3.6 o superior
- **3.** Re de datos LAN: Cableado estructurado, equipos de interworking.

Vista de la infraestructura propuesta:

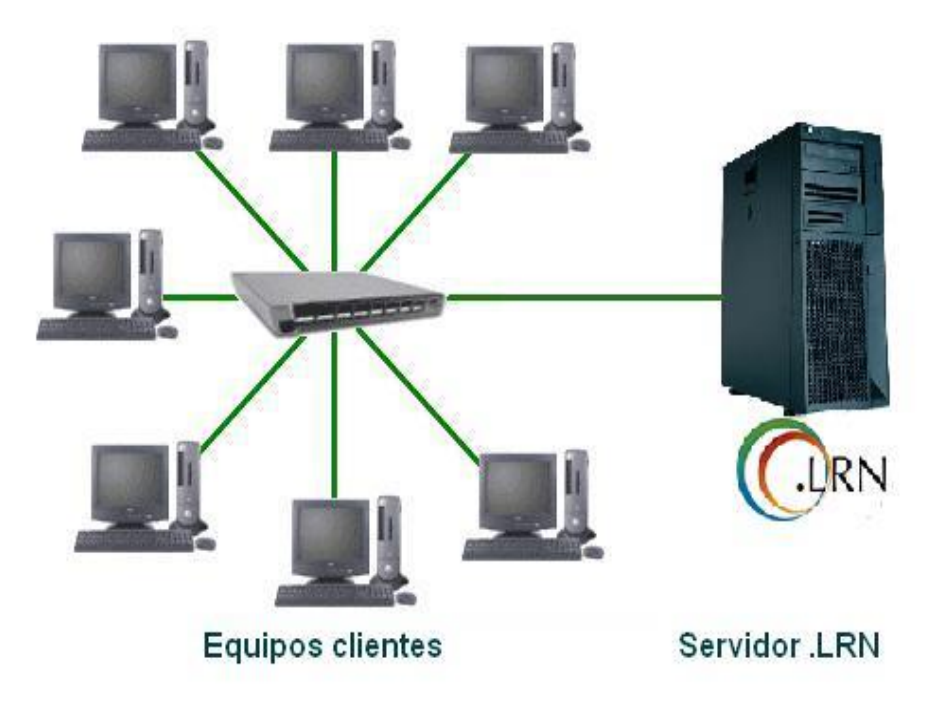

*Imagen 0-8: Implementación interna de .LRN en JOMACO*

# **Evaluación de los requerimientos:**

- **1.** Servidor Linux: Se recomienda remplazarlo con un equipo con mejores características hardware (mínimo: Procesador dual core 3.0 GHz; Memoria RAM 2 GB; Disco duro 320 GB), este solo cumplió funciones de servidor proxy y se considera que la instalación y funcionamiento de .LRN en este podría ser de bajo rendimiento.
- **2.** Equipos clientes: 57% de los equipos cliente están en la capacidad de ejecutar óptimamente la conexión y despliegue de información de .LRN; el 43% restante se recomienda cambiarlos por equipos nuevos puesto que presentan comúnmente fallas técnicas y ejecución lenta de aplicaciones.
- **3.** Re de datos LAN: A mediados del año 2011 se gestionaron recursos para terminar la red de datos de la sala de Sistemas, esta LAN cuenta con un ancho de banda de 100Mbps, el 80% de los puntos instalados tienen conectividad, los 2 switch en optimas condiciones.

# **Implementación Distribuida de un entorno virtual de**

## **aprendizaje**

#### **Requisitos necesarios:**

- **1.** Entorno virtual de aprendizaje interno funcionando en el Colegio.
- **2.** Conectividad a los entornos virtuales de Aprendizaje de la Universidad del Cauca, .LRN y Moodle.
- **3.** Arquitectura para acceder a los recursos virtuales de la Universidad del Cauca.

Propuesta de arquitectura distribuida para el acceso remoto del entorno local en el colegio JOMACO a entornos virtuales de aprendizajes de la Universidad del Cauca y del Servicio de Aprendizaje – SENA.

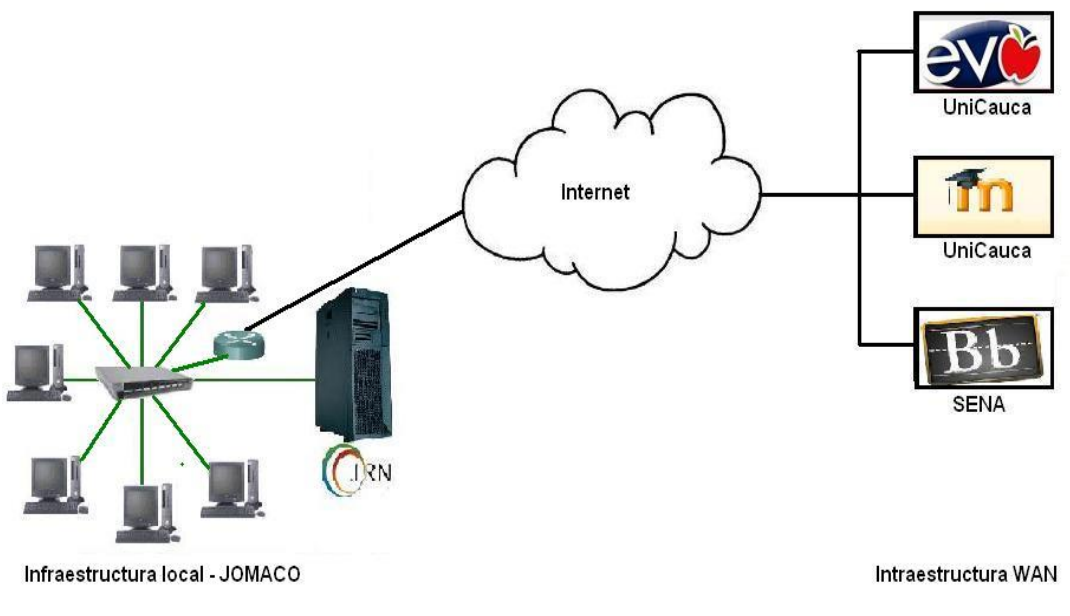

*Imagen 0-9: Arquitectura distribuida ideal*

## **Evaluación de los requerimientos:**

1. Entorno virtual de aprendizaje interno funcionando en el Colegio: Se considera que para implementar la plataforma .LRN en el colegio según la evaluación del punto anterior se cumple con un 75% aproximadamente, para su óptima implementación se deben de tener en cuenta las recomendaciones.

#### Anexo A

- 2. Conectividad a los entornos virtuales de Aprendizaje de la Universidad del Cauca: para este requisito es indispensable que el colegio cuente con acceso a internet con un buen ancho de banda, al menos con 2.o Mbps; debido al término del contrato por parte del ministerio de educación con el programa compartel, ya no se cuenta con el acceso de internet que se tenía, por lo tanto la implementación de una arquitectura distribuida para el ambiente virtual del colegio queda sujeta a la solución de este inconveniente.
- **3.** Arquitectura para acceder a los recurso virtuales de la Universidad del Cauca: La arquitectura necesaria para acceder desde la arquitectura planteada del colegio a los recursos de la Universidad se debe de tener en cuenta dos aspectos: :
	- Arquitectura física, en la cual se debe tener en pleno funcionamiento los LMS´s de las dos partes, aquí cumple satisfactoriamente los entornos de la universidad, el colegio un 75%. Conectividad WAN, evaluada en el anterior punto; no se tiene por parte del colegio.
	- Arquitectura software: para el acceso de un LMS a otro en el caso de compartir contenidos se han realizado investigaciones exitosas, y en el caso de compartir servicios se cuenta con el proyecto de pregrado de ingeniería Electrónica y el de maestría en ingeniería Telemática dirigidos por el Mag Mario Solarte, Docente del departamento de telemática de la universidad del cauca.

## **Conclusión:**

Gracias al presente trabajo se puede concluir lo siguiente:

- 1. El colegio en estudio cuenta con el 75% de los recursos para implementar un entorno virtual de aprendizaje soportado en .LRN.
- 2. Se requiere gestionar una conectividad de un buen ancho de banda para interconectar el colegio con los LMS´s de la universidad de Cauca, de lo contrario no se puede pensar en una arquitectura distribuida.
- 3. El recurso humano del colegio está dispuesto a capacitarse en el manejo del LMS para utilizarlo como apoyo a sus clases.

# **REVISIÓN DE TEMA PARA LA INCORPORACIÓN DE RECURSOS WEB COMO SERVICIOS DE E-LEARNING AL SISTEMA DE GESTIÓN DE APRENDIZAJE .LRN**

**Fabinton Sotelo Gómez<sup>3</sup> , Mario Fernando Solarte <sup>4</sup>**

*Universidad del Cauca,*

*Colombia (Cel: 3113389689; e-mail: fabinton.sotelo, mario.solarte@unicauca.edu.co).*

#### **Resumen:**

En este artículo se plasma el resultado de un detallado estudio de diferentes tecnologías usadas

para integrar recursos web como servicios de aprendizaje electrónico prestados por terceros al

 $\overline{a}$ 3 Ingeniero de Sistemas, estudiante de Maestría en Ingeniería Telemática de la Universidad del Cauca, Docente Secretaria de Educación del Cauca, Popayán, Colombia

<sup>4</sup> Ingeniero de electrónico y de telecomunicaciones, Magíster en Ingeniería Telemática de la Universidad del Cauca, Docente de la Universidad del Cauca, Popayán, Colombia

Sistema de gestión de aprendizaje .LRN, plataforma usada en la Universidad del Cauca y puesta a prueba como caso de estudio en una institución educativa rural en el departamento del cauca.

El resultado de esta publicación es la base inicial para proponer un marco de referencia a nivel arquitectónico para la integración de servicios e-learning de terceros a la plataforma en estudio, el cual es el objetivo del proyecto, y publicado posteriormente a éste.

#### **Abstract:**

This paper captures the results of a detailed study of different technologies used to integrate web resources such as electronic learning services provided by third parties to the learning management system.LRN, platform used at University of Cauca and put in trial as a case of study in a rural school in the department of Cauca.

The result of this publication is the initial base to propose a framework at architectural-level to the integration of third-part learning services to the platform which is the objective of the project and added to this one later.

**Palabras claves:** Aprendizaje Electrónico, integración, recursos web, servicios e-learning, sistema de gestión de aprendizaje.

**Keywords:** E-Learning, e-learning services, integration, learning management system – LMS, web resources.

#### **1. INTRODUCCION**:

Las modalidades de educación que se han venido implementando en instituciones de carácter público y privado en gran parte están enfocadas en hacer uso intensivo de las Tecnologías de la Información y la Comunicación (TIC) lo que ha llevado al surgimiento y posicionamiento en los últimos años de la Educación Electrónica, Tele-Formación o Tele-Educación, más conocido como E-learning [1]. Este tipo de educación es soportada por las plataformas elearning que hacen parte de los Sistemas de Gestión de Aprendizaje (LMS por sus siglas en inglés Learning Management Systems), su principal función es brindar el soporte suficiente para la mediación de apropiación de conocimientos y su administración, el acceso a herramientas didácticas y de comunicación, reutilización de contenidos, entre otros.

Las instituciones educativas hacen uso del e-learning para dar soporte a sus cursos presenciales, semipresenciales y a distancia. Con esto, las organizaciones han podido ofrecer el servicio educativo a un número mayor de estudiantes y facilitarles el acceso a personas que tienen dificultad de traslado a las clases obligatoriamente presenciales [2]. Muestra de ello, la Universidad del Cauca cuenta con dos plataformas de E-Learning: ".LRN" [3]. Conocida dentro de la institución como EVA (Entono Virtual de Aprendizaje) y Moodle [4]; éstas prestan soporte a algunos cursos de pregrado y postgrado, así como también de educación continuada, su administración y uso no se encuentra unificado y/o integrado.

.LRN es una plataforma de código abierto en la cual se han identificado servicios que no tiene por defecto y podrían ser integrados, por esta razón se inicia una investigación donde se plantea la necesidad de examinar las posibilidades de integración y aprovechar los recursos externos de e-learning en .LRN; este es el motivo de la publicación en la cual se pretende identificar y detallar los recurso propios con los que cuenta la plataforma, trabajos y nuevos productos externos a ella, investigaciones relevantes de otras plataformas que podrían ser de apoyo referente a el objeto general del proyecto el cual es: *Plantear un Marco de Referencia de índole arquitectónico* con el fin de permitir la reutilización de servicios y no sólo la de contenidos como se ha realizado hasta el momento, que es donde se han concentrado los estándares. Con lo anterior, se brindaría un complemento de funcionalidades a la plataforma

en mención para prestar mejores y más servicios a los actores que intervienen en ella, desde los estudiantes hasta administradores.

Para el contexto de este trabajo se entiende como recurso web los recursos que estén identificados por una URI (identificador uniforme de recurso) alojada en Internet y accedida mediante una versión del protocolo HTTP según el ISBD ER (Estándar International de Descripción Bibliográfica) y la W3C (consorcio de la red alrededor del mundo) y servicio de E-learning, a servicios de información bajo arquitectura de servicio (por ejemplo Google Docs o Google Forms u otros de la web 2.0 como plataforma de acciones educativas); para esto se toma la definición de servicio desde el contexto propuesto en [5] y [6]. Bajo las anteriores definiciones se desarrollará en esta publicación el resultado de una investigación del estado actual de: LRN. Luego del estudio realizado se identifica un servicio de un tercero que es idóneo para integrarlo en un colegio de zona rural del departamento del Cauca a la plataforma.

#### **2. SISTEMAS DE GESTIÓN DE APRENDIZAJE**

Comúnmente conocidas en nuestro contexto como LMS; es software que presta su servicio generalmente en la web para cumplir con un objetivo principal, el de brindar soporte tecnológico suficiente para la mediación de apropiación de conocimientos y su administración, el acceso a herramientas didácticas y de comunicación, reutilización de contenidos, entre otros a una comunidad inscrita a su plataforma. Para esto un LMS presenta contenidos basados en diferentes Entornos Virtuales de Aprendizaje – EVA incorporando las herramientas necesarias para que los docentes o personal encargado de su administración faciliten un proceso adecuado de aprendizaje a los estudiantes simulando lo más posible un entorno real [7] [8].

De este modo para que sea eficiente toda una plataforma tecnológica deben de existir una organización en el modelo de aprendizaje, empezando por los actores que en el intervengan y se relacionen mediante su función que cumple. En un EVA se debe gestionar:

- Roles administrativos, de docentes y estudiantes.
- Estructura del contenido, su forma y su didáctica empleada para ser trabajado.
- Espacios virtuales, escenarios planteados y herramientas para interactuar los actores alrededor del modelo propuesto.
- Herramientas tecnológicas que permitan gestionar lo anterior.

#### **2.1 Servicios y Herramientas Básicas de un LMS**

Preferiblemente un LMS debe contar con los siguientes servicios y herramientas:

*Autenticación*: Un LMS debe contar con una infraestructura para garantizar la autenticación de sus usuarios, preferiblemente contar con servicio de cifrado de datos.

*Herramientas de Administración*: Este conjunto de herramientas debe prestar los siguientes servicios: Creación, borrado y modificación de usuarios, identificación y asignación de roles y funciones de usuarios (Administradores, docentes y estudiantes), acceso a cursos, edición y modificación autónoma de cursos, decisiones en torno a la organización temporal, gestión de archivos, gestión de grupos, registro y seguimiento de los accesos a la plataforma, creación, borrado y modificación de los entornos de aprendizaje que soporta.

*Herramientas de evaluación*: Deben permitir la creación, edición y realización de pruebas de evaluación y autoevaluación, trabajos y seguimiento de la participación activa de los estudiantes, configurar pruebas de diferentes tipos, informe o estadísticas de respuestas. Se deben tener en cuenta estándares e-learning para la creación, edición y su reutilización de

estas, uno de los más usadas es el estándar IMS-QTI [9] del Consorcio Global de Aprendizaje  $-$  IMS.

*Herramientas de comunicación y colaboración*: Indispensables para la intercomunicación y colaboración de todos los miembros de la comunidad virtual. Los dos tipos de herramientas de comunicación se clasifican en *Síncrona*: Necesita que las partes estén conectados – online para que este proceso sea en tiempo real, en estas tenemos las siguientes aplicaciones: El chat, video conferencia, pizarra electrónica, entre otras [10] y *Asíncrona*: En esta las partes pueden estar conectadas en diferentes momentos, puesto que es un proceso que se lleva en tiempos diferentes (no en tiempo real), las herramientas más comunes son: El correo electrónico, foro, wiki, listas de distribución, y grupos de noticias [11].

*Seguridad:* El sistema debe garantizar seguridad en todas las transacciones e interacciones que realicen los usuarios.

*Base de datos:* Permite a los usuarios construir, mostrar y buscar en registros necesarios para su funcionamiento.

*Gestión de Contenidos e información (SCORM, IMS)*: En este apartado se debe tener en cuenta que un LMS hace uso de software para el manejo de contenidos, esos son: *Sistemas de gestión de contenidos o CMS:* Estos permiten la creación, almacenamiento indexado, clasificación, publicación, gestión multiusuario y concurrente del ciclo de vida de los contenidos. *Sistemas de gestión de contenidos para el aprendizaje o LCMS:* Este cumple con las mismas funciones del anterior pero está orientado al e-learning integrando estándares de contenidos tales como el IMS\_CP [12] y SCORM [13]. Estos deben permitir con los objetos virtuales de aprendizaje – OVA`s generar descripciones, buscar y localizarlos, permitir jerarquías para el almacenamiento, organización y facilitar la creación de cursos [14].

*Grupos de Gestión y perfiles:* Permite la asignación, modificación y eliminación de grupos y perfiles a cada usuario dependiendo su rol en la comunidad educativa.

A demás de los anteriores servicios mínimos que debe prestar un LMS es importante que soporte los estándares que rigen el contexto del e-learning en la actualidad, por esta razón a continuación se describen algunos de los estándares más relevantes.

#### **2.2 Estándares que Rigen el E-Learning**

Las comunidades educativas participante de un EVA deben seguir y adaptarse a una metodología de aprendizaje y despliegue de contenidos que el LMS al que pertenece de cómo opción, lo que hace una dependencia total a una herramienta tecnológica. Los estándares y especificaciones en el campo del e-learning precisamente han tratado de romper con esta circunstancia, lo que ha llevado a una independencia de las aplicaciones que contienen, administran y gestionan los contenidos y servicios [15]. Puesto que se cuenta con varios LMS cada uno con ventajas y debilidades las opciones a entidades son muchas, lo que es realmente importante es seleccionar una que se ocupe de la interoperabilidad con contenidos y servicios. Entre las entidades y estándares importantes en e-learning podemos mencionar:

*Comité de Entrenamiento Basado en Ordenador de la Industria de la Aviación o AICC:* AICC desarrolla un conjunto de recomendaciones técnicas, donde se abarca desde la entrega de contenidos hasta los dispositivos periféricos, desarrollar guías para permitir la interoperabilidad y proveer un foro abierto para la discusión y otras tecnologías de capacitación. En guías publicadas por la AICC se han solucionado dos problemas de interoperabilidad entre plataformas: el primero de ellos es lograr cargar un curso en un LMS diferente, mediante la definición de este como un ente independiente de la plataforma original, y creando una descripción del curso para que pueda ser soportado por otras plataformas. El segundo fue lograr la comunicación entre el LMS y el curso, y obtener información del usuario y calificaciones [16]

*IMS*: El consorcio de Aprendizaje Global es uno de los grupos más importantes en cuanto a la estandarización en el campo del aprendizaje electrónico, muchos de sus productos son estándares de facto y/o especificaciones, entre estos tenemos: Empaquetado de contenidos IMS ó - IMS-CP, Diseño de aprendizaje IMS o IMS-LD [17] y [18] donde se destaca la herramienta RELOAD [19] que facilita la creación, intercambio y reutilización de objetos de aprendizaje, servicios y aumenta la variedad de enfoques pedagógicos realizables mediante el uso de planes de lecciones; Interoperabilidad de test y cuestionarios IMS o IMS-QTI [20], Cartucho común IMS o IMS-CC[21], Interoperabilidad de herramientas de aprendizaje IMS o IMS-LTI [22], Servicios de información del aprendizaje IMS o IMS-LIS [23].

*Aprendizaje Distribuido Avanzado SCORM o ADL SCORM*: Es una iniciativa del departamento de defensa de los Estados Unidos para el desarrollo, implementación, estandarización y modernización de tecnologías para la formación y gestión de la educación. Su visión es facilitar el acceso a educación de alta calidad adaptada a las necesidades de individuales de cada usuario en el momento y lugar necesario. Actualmente sus esfuerzos están enfocados en mejorar la próxima generación de ambientes virtuales de aprendizaje para la próxima generación de aprendices; entre estos están: Ambientes de aprendizaje de próxima generación, registro de aprendizaje federal, juegos para la formación, diseño instruccional, tutores inteligentes, aprendizaje móvil, estandarización de datos de aprendizaje, registro ADL, SCORM – estándar de aprendizaje, Test SCORM, Mundos virtuales, repositorio 3D [24]. La *Secuenciación y Navegación SCORM* Menciona las funciones que el LMS debe hacer cuando trate objetos de aprendizaje durante el tiempo de ejecución permitiendo a estos que indiquen peticiones de navegación; basado en el estándar de secuenciación de IMS (IMS-SS) [25]. Este utiliza una estructura de contenido describiendo una relación jerárquica de una experiencia de aprendizaje.

*Fundación ARIADNE*: Esta asociación sin ánimo de lucro fue establecida inicialmente por una red de agentes europeos y ahora esta ampliada a una red global de instituciones miembros que comparten la misma visión. Su objetivo es fomentar el compartir y la reutilización de recursos de aprendizaje electrónicos que se pueden utilizar para apoyar el aprendizaje, como por ejemplo los objetos de aprendizaje. Para esto ARIADNE ha creado una tecnología basada en estándares de infraestructura que permite la publicación y gestión de los recursos digitales de aprendizaje de una manera abierta y escalable con visión de proporcionar un acceso flexible, eficaz y eficiente a las grandes colecciones educativas de una manera que va más allá de lo que los motores de búsqueda típicos proporcionan [26].

#### **3. SISTEMA DE GESTIÓN DE APRENDIZAJE .LRN**

El software de código abierto .LRN está respaldado por el consorcio .LRN, una organización sin ánimo de lucro dedicada a promover la innovación en tecnología educativa a través de los principios del Open Source (Código abierto). El proyecto ha sido creado usando el Framework de aplicaciones web OpenACS; los usuarios de .LRN se nutren de servicios desarrollados para .LRN, y otros desarrollados para OpenACS [27] [28]. OpenACS cuenta con herramientas para desarrollo en su lenguaje de programación nativo TCL llamado Tcl Web Services Toolkit: TWiST [29]. Una de las primeras aplicaciones de los servicios web en esta plataforma se refleja en [30] donde se usan para recuperar información de personalización del ambiente de aprendizaje del usuario. Mientras que en [31] estos servicios web son usados para integrar un sistema de información con la Secretaría Administrativa. En [32] OpenACS presenta su paquete XML-RPC el cual permite hacer llamadas remotas a procedimientos en un servidor determinado, en formato XML, permitiendo interactuar con otros Sistemas sin importar el lenguaje de programación.

La plataforma en estudio ha dado grandes pasos para interactuar con agentes externos a su propio núcleo de módulos quedando abierta la posibilidad de interacción con otros LMS y recursos web.

#### **3.1. Servicios e-learning prestados por el LMS .LRN**

.LRN presenta los siguientes servicios a los usuarios en el entorno virtual de aprendizaje [33]: *Calendario:* Con este modulo los usuarios docentes pueden publicar eventos al curso a su cargo, el administrador a todos los usuarios y el estudiante tiene acceso a su propio calendario donde puede administrarlo en la programación de sus eventos.

*Blogs:* Con Weblogs los estudiantes pueden tener blogs personales, para clases, grupos y la comunidad. Su utilidad se hace para notas personales y/o grupales. Weblogs da soporte a RSS, soporta API y entradas en formato de texto.

*Documentos:* A esta función se accede por el portlet de documentos disponible en cada clase o comunidad, los usuarios tienen acceso al almacenamiento de archivos personales donde pueden cargar los archivos privados o archivos públicos que se comparten con otros usuarios. Los docentes y administradores de grupo pueden subir archivos para distribuirlos a los estudiantes de cada curso o miembros de la comunidad.

*Wiki:* Este servicio se basa en un editor de texto con sintaxis de MediaWiki, en el cual se permite la colaboración entre los estudiantes y profesores con la creación de páginas, sistema de administración de contenido con revisiones, reutilización de recursos, múltiples lenguajes, hacer comentarios en las páginas, etiquetar y estructurar la información de las páginas.

*Creación y gestión de comunidades*: Permite crear comunidades de aprendizaje donde el administrador tiene el control sobre los demás usuarios, sus grupos, portales y propiedades (el nombre del grupo, el logo, entre otras); administra las políticas de inscripción a la plataforma, envió de correos, creación de cuentas en ejecución para estudiantes e invitados, asignación de grupos y subgrupos para el trabajo en equipo o proyectos, al mismo tiempo asignación de administración de estos a otros miembros (como docentes).

*Repositorios de contenido:* Este servicio se encarga de la gestión de repositorios de objetos de contenidos, entre las más usadas se tiene: crear o subir cursos, crear y/o gestionar metadatos, eliminar cursos; .LRN soporta estándares de contenidos IMS-CP y SCORM v1.2.

*Cuestionarios y Evaluación:* Este paquete sirve para realizar pruebas de evaluación, encuestas, recopilar información de forma dinámica, crear diferentes tipos de evaluaciones como exámenes, repasos de conceptos, encuestas, su duración; reutilizar secciones y preguntas, generar preguntas abiertas, de múltiple elección, preguntas que permitan cargar ficheros con la respuesta, importar ficheros QTI para crear evaluaciones o exportar evaluaciones a ficheros QTI. Para el mejoramiento de este servicio la Universidad Galileo de Guatemala se desarrollo un paquete de evaluación que trabaja con los portles de evaluación y asignación donde el docente puede crear tareas, asignar porcentajes por categorías, los estudiantes entregan trabajos y ver su calificación; evaluar asignaciones, ingresar notas, respuestas, reportes para los estudiantes, registro de cambio y asignación de privilegios a los usuarios.

*Foros:* Esta herramienta soporta configuración para foros de discusión planos o multi-hilos, administrables por el docente o administrador, sus mensajes incluyen texto, HTML, URL`s y archivos adjuntos, notificaciones vía email SMS y RSS, así mismo recibe respuestas por su cliente email.

*Noticias:* Da un mecanismo sencillo de comunicación entre administradores y usuarios; se muestran en el portal de noticias o en la página de inicio de la clase o comunidad, las fechas de publicación son administrables.

*Chats:* Aplicación usada para prestar el servicio de mensajería instantánea con los usuarios conectados, para esto se cuenta. Entre las aplicaciones más usadas para este fin se tiene a IRC y Jabber [34].

*Lista de miembros:* Presenta una lista de miembros inscritos en un curso, con esta se puede ver el rol, e información personal y de contacto.

*FAQs:* Aplicación para preguntas y respuestas frecuentes, Con esta se puede ayudar en trabajos a los estudiantes en dificultades y comunicados comunes.

*Internacionalización i18n*: .LRN soportar múltiples idiomas, gracias al trabajo que hizo la Universidad de Heidelberg y Collaboraid [35], los cuales pueden ser escogidos por el usuario. En este tema también se cuenta con la posibilidad de agregar una interfaz de traducción en línea en el caso que no se encuentre el idioma necesitado.

*Autenticación:* Este servicio es de suma importancia para un LMS, .LRN cuenta con una infraestructura interna de base de datos de autenticación, además cuenta con el soporte externo de kerberos, LDAP, IMAP, AFS [36] y conexiones cifradas con SSL [37].

*Tareas:* Espacio donde el estudiante pueda subir o almacenar archivos con la solución de trabajos designados por el docente, este a su vez lo puede comentar y evaluar.

*Seguimiento de usuarios:* Herramienta que permita al administrador o profesor observar estadísticas históricas de la navegación del estudiante en la plataforma.

*Sistema de repositorio de objetos de aprendizaje – LORS*: Permite expandir e incorporar estándares como IMS/CP, ADL SCORM, entre otras. Su sistema de interfaz de administración se encarga del portal de material de aprendizaje.

*Álbum de Fotos:* Herramienta para almacenar imágenes y fotos similar a la gestión de documentos, permite compartir con los compañeros y/o comunidad. Adicional a esta se cuenta con el paquete Random Photo que muestra fotos de forma aleatoria al grupo que se pertenece.

*WebDAV:* Esta herramienta permite la administración de archivos en red como si se estuviese en un directorio local accediendo a un servidor remoto [38].

*E- Commerce:* Esta función completa de comercio electrónico integra el proceso de inscripción y pagos en línea a cursos de la plataforma.

*WysiWyg - editor Web:* Es un entorno inmerso en toda la plataforma para crear contenido HTML con texto enriquecido.

*WimpyPoint:* Conocida comúnmente como el powerpoint en la web, esta aplicación permite la realización de presentaciones de forma colaborativa, donde el propietario elige quien puede tener acceso a su edición, expandiendo así el concepto de aprendizaje colaborativo.

*AJAX:* Este servicio tiene la capacidad de integrar y usar librería Ajax en la plataforma [39].

*Templating:* Permite la fácil integración de templates permitiendo flexibilidad de utilizar temas o diseños distintos en cada uno de los grupos o cursos creados.

A continuación se presentan trabajos de investigación alrededor de la temática del *E-learning*, en temas específicos de integración de servicios a plataformas de aprendizaje, teniendo en cuenta las tecnologías y arquitecturas usadas.

#### **4. Recursos Web Externos a Plataformas de Aprendizaje**

En este apartado se mencionas investigaciones donde se han hecho integraciones de servicios externos a plataformas de aprendizaje los cuales son de base importante para el desarrollo de la investigación:

## **4.1 Trabajos Realizados Para La Integración De Recursos Web De Terceros En Plataformas Diferentes A .LRN**

En *[40],* se plantea una integración de servicios de la web 2.0 al LMS Gknowledge Learning Tools de la empresa Matt. Los servicios integrados son: Google Wave para proporcionar al LMS servicio de comunicación síncrona y asíncrona; un wiki MediaWiki y el modelo "*Single sign-on* (SSO)" que permite validar una sola autenticación para varias plataformas. Su integración se basa en el paradigma de la computación en nube al igual que toda la información generada por los estudiantes es guardada de forma independiente y descentralizada de la base de datos de la aplicación LMS.

*El Sistema de Control de Actividades de Aprendizaje* – LAMS desarrollado en la Universidad de Macquarie Australia [41], éste tiene la capacidad de actuar como un LMS o puede integrarse fácilmente a plataformas como Moodle [42], .LRN [43], Blackboard o Sakai mediante módulos de integración que hacen actuar a LAMS como una aplicación más de la plataforma mediante una conexión que actúa como puente [44]. Los módulos de integración realizan funciones de comunicación, autenticación y llamado de servicios web para integrar LAMS con el LMS. La arquitectura planteada hace que el uso de la herramienta sea transparente para el usuario final.

*SLOODLE [45]* (Simulación de Ambientes dinámicos de aprendizaje orientado a objetos) es un proyecto de código abierto de integración, el cual tiene como objetivo unir funciones del LMS Moodle con Second Life [46] para tener las múltiples ventajas de interacción de un entorno virtual de multiusuario en tercera dimensión, tales como: Avatares, sala de chat, entorno virtual 3D, presentaciones. Sloodle actúa como un mashup [47] para integrar estas dos herramientas.

*Google Apps Integration* [48] presenta la integración de herramientas Google Apps y Moodle, la cual permite hacer uso de servicios de una a otra herramienta, entre estos se tiene creación automática de usuarios y logueo en las Aplicaciones Google como: Google docs, calendario y Gmail cuando están creados y registrados en Moodle, una interface de Gmail, Google apps dentro de mooddle para eso se usa tecnología widget. *Fraamework para integrar recursos de aprendizaje con servicios web* [49]: Este trabajo se desarrolla en un concepto básico de los servicios web, los Objetos de Aprendizaje y las tendencias de los Sistemas de aprendizaje tales como personalización, ubicuidad y movilidad estructurando una arquitectura para hacer que los objetos de aprendizaje se puedan relacionar con un repositorio mediante funciones que cumplen los servicios web; dando interoperabilidad a los objetos mediante la publicación de los servicios.

*Arquitectura Orientada a Servicios - Un framework para modularizar ambientes virtuales de aprendizaje* [50] plantea una arquitectura SOA que parte de la taxonomía de los Objetos Virtuales de Aprendizaje para ser extendida a los ambientes virtuales de aprendizaje, obteniendo modularidad en estos ambientes, donde juega un papel importante las características y/o perfil del usuario a la hora de crearle su espacio de trabajo.

*En la universidad de Sohar* [51] Se plantea una arquitectura de un framework para integrar repositorios de objetos de aprendizaje a un LMS mediante tecnología peer to peer. En este trabajo se hace énfasis en la reutilización de objetos de aprendizaje, donde se hace uso de la semántica respecto a los metadatos de los objetos con el fin de clasificar y utilizarlo.

*En uno de los proyectos de la comisión europea* [52] se define una serie de especificaciones y estándares que facilitan la interoperabilidad entre aplicaciones mediante servicios; estos están enfocados a nivel de datos de usuario, contenidos, metadatos, propiedad intelectual; arquitectura e interfaces, protocolos de comunicación; tecnología de widget; esto con el objeto de contribuir con el desarrollo del framework de interoperabilidad ROLE "Responsive Open Learning Environments". Este trabajo trata la interoperabilidad entre aplicaciones web mediante servicios y tecnologías como XML, referentes al proyecto.

## **4.2 Trabajos Realizados Para La Integración De Recursos Web De Terceros En la Plataforma .LRN**

En este apartado se mencionan investigaciones desarrolladas en el marco de .LRN en cuanto la integración de recurso para mejorar y cumplir con funciones especificas:

*En la Integración de .LRN con plataforma ITCR:* En [53] se presenta una integración de la plataforma de servicios internos del Instituto Tecnológico de Costa Rica con .LRN para crear nuevos servicios a estudiantes, docentes y administrativos, estos servicios están orientados al departamento de admisión y registro . La plataforma es desarrollada con tecnología propietarias de Microsoft (Internet information server - IIS, .NET, ASP). Para la integración se desarrollan los Servicios Web con .NET y se publican a través de IIS, para el consumo de estos en .LRN. En esta arquitectura .LRN crea datos compatibles con las bases de datos SQL Server y Sybase usando un servicio web que permite Disponibilidad, interoperabilidad y seguridad, Estos desarrollos usan un framework de .NET y consumidos en .LRN instalando TclSOAP y el tsoap.

*Integración de .LRN con (O-ASA) Arquitectura de Servicio abierta y accesible para la adaptación de servicios [54]:* presenta la integración de .LRN con un framework con una

144

arquitectura de servicios abierta basada en SOA, para la adaptación de servicios y personalización de contenidos, donde las interfaces son implementadas usando servicios web, W3C SOAP y RESET, para el intercambio de información entre los componentes del framework y el LMS. El modulo de personalización de contenidos de O-ASA ha sido integrado con .LRN implementando un paquete cliente que puede ser usado por cualquier paquete de contenido interno o externo del repositorio siempre y cuando los metadatos hayan sido referenciados en el repositorio. Este trabajo demuestra un trabajo con servicios web en .LRN con aplicaciones externas para la adaptación de contenidos.

*Interoperabilidad entre la nueva plataforma abierta de aprendizaje: Una maquina inteligente de respuesta [55]:* se diseña dos middleware capaces de dar respuestas de forma rápida y automática a preguntas que son comunes en comunidades educativas virtuales, esta "máquina inteligente" puede recibir inquietudes de los estudiantes desde diferentes plataformas como Moodle, .LRN, WebCT, correo electrónico y buscar la mejor respuesta en un repositorio o banco de conocimiento almacenado en los anteriores LMS, Google y bases de datos de instituciones. Uno de los middleware se encarga de la comunicación de las diferentes plataformas y el otro de la interacción y acceso a las diferentes fuentes de conocimiento. Asimismo, incluye un sistema capaz de hacer seguimiento a las actividades del estudiante y evaluar la calidad de las respuestas. Lo interesante de este trabajo es la capacidad de interactuar entre diferentes plataformas y tecnologías como SCORM, LOM, IMS-LD

*Habilitando Interoperabilidad para Servicios Educacionales en LMS* [56] se realiza un estudio detallado de los estándares y especificaciones existentes como IEEE, proyecto OKI, IMS, ADL y AICC a nivel de datos y servicios *e-learning*; Identificando falencias en aspectos de reutilización e interoperabilidad entre plataformas a la hora de compartir contenidos y

servicios. Por esta razón en este trabajo se proponen especificaciones de datos para cada servicio de los LMS, una especificación de modelo de alto nivel de cursos en un LMS. Como producto se desarrolla una herramienta de edición para las nuevas especificaciones propuestas de servicios educacionales de los LMS generando archivos XML. Este proyecto tiene de base las plataformas Moodle, .LRN y BlackBoard/WebCT

*Proyecto ICOPER* [57]: En la Universidad Carlos III de Madrid se destaca una serie de líneas de trabajo en el campo del e-learning del cual se destaca el apoyo al proyecto ICOPER [58] para detectar y resolver los problemas de interoperabilidad QTI, ayudando a completar las herramientas disponibles para garantizar un sólido intercambio de material de evaluación relacionados con la interoperabilidad de evaluación entre algunos LMS (Moodle. LRN y CLIX).

Haciendo uso del *repositorio de ICOPER* "*open ICOPER Content Space (OICS)"* en [59] se desarrolla un prototipo para administrar y compartir recursos de evaluación de forma fácil con el repositorio haciendo uso del modelo de referencia ICOPER y mediante una capa definida como "Middle Layer API", en el caso de uso se demuestra el acceso desde .LRN al repositorio. Similar en [60] se desarrolla un prototipo para el acceso de material de e-learning y evaluación desde OICS a .LRN bajo el estándar IMS-QTI. Esta evaluación a nivel de estándares y la integración de formatos propietarios, sin aplicar una solución a nivel de arquitectura.

En el "*Estudio De Viabilidad Técnica Para La Interoperabilidad De Servicios De E-Learning Mediante Procesos Web, Caso De Estudio: Universidad Del Cauca*" [61] se investigo a nivel técnico la interoperabilidad de servicios entre las plataformas, Moodle y .LRN mediante procesos y servicios web. La arquitectura planteada se basa en una arquitectura orientada a servicios (*Service Oriented Architecture* SOA).en el modelo arquitectónico es los dos LMS implementan servicios web basados en SOAP y publicados por medio de WSDL y se dispone de un servidor de WS-BPEL que ejecuta procesos a partir de los servicios web dispuestos. Se implementa con Moodle2 porque presenta características para orquestación de servicios. Según el estudio de caso desarrollado se concluye que los servicios web disponibles en Moodle y .LRN no son compatibles para el manejo de BPEL. Con la implementación de un intermediario/adaptador se brinda compatibilidad de los servicios web de las plataformas y al mismo tiempo se adecua la información sin embargo, la interoperabilidad alcanzada por este medio no es suficientemente satisfactoria.

En la tesis doctoral denominada *"Orquestación de Actividades de Aprendizaje atreves de la Integración de Servicios de Terceros en el Diseño de Aprendizaje IMS"* [62] presenta una investigación de servicios externos a plataformas de aprendizaje para ser incorporados atreves de un framework denominado Servicio genérico de integración (GSI), como un complemento al estándar IMS-LD, el cual permite el intercambio bidireccional de información entre IMS LD implementado en una plataforma de e-learning (en este caso se utilizo .LRN) y las herramientas de terceros. El GSI ha sido implementado como una extensión de GRAIL, el reproductor de IMS Learning Design en .LRN; GRAIL es un software desarrollado por la universidad Carlos III de Madrid como un modulo a .LRN con arquitectura basada en OpenACS. Como caso de estudio se realiza una integración de *google forms* [63] y *Google Spreadsheets* [64] a un proceso de aprendizaje para usarlo como evaluación. La herramienta propuesta propone usar las herramientas web como parte de una unidad de aprendizaje que provean al player de la IMD LD. Este da las siguientes características: neutralidad pedagógica, reusabilidad, auto contenido, colaboración y adaptabilidad. El framework no depende de la implementación, puesto que es un prototipo del GRAIL por lo que puede ser implementado en cualquier player IMS LD con el único requisito de acceso a internet. La definición y relación de establecimiento de información con los servicios externos se realizan mediante un documento XML. La arquitectura planteada se enfoca y trabaja solo en el modelo del diseño del curso IMS-LD.

#### **5. Conclusiones**

Con la anterior revisión bibliográfica se puede mencionar lo siguiente.

- La mayor parte de investigaciones actualmente desarrolladas se han centrado en el estudio de la reutilización de contenidos entre diferentes plataformas para entregarle al estudiante un material más acorde a su perfil o necesidades y a la personalización de los entornos virtuales de aprendizaje.
- Los pocos trabajos que se han hecho en la integración de servicios se enfocan en tecnologías muy especificas si plantear arquitecturas para integrar de forma general recurso externos.
- Con el marco de referencia que tiene objeto el proyecto se abren nuevas formas arquitectónicas de integración de servicios educativos externos a la plataforma .LRN

#### **6. Trabajo futuro**

La revisión bibliográfica y las necesidades detectadas en el uso de las plataformas de aprendizaje, específicamente en .LRN sustentan el desarrollo de plantear un marco de referencia para la integración de recursos web como servicios de e-learning en .LRN, con el objetivo de brindar más y mejores recurso al los usuario de la plataforma; este marco de referencia permitirá la reutilización de servicios externos a la plataforma saliéndose de un contexto enmarcado tecnológicamente por estándares e investigaciones enfocadas a la reutilización de contenidos. Como caso de estudio se definió en el contexto de un colegio de zona rural en el departamento del cauca en el curso de geografía la integración de googlemaps a .LRN con el objeto de contribuir al desarrollo y dinámica del sistema actual de aprendizaje que se maneja en la institución. Este trabajo será publicado en la próxima convocatoria de la revista, donde se mostrara la arquitectura y metodología usada para el cumplimiento de la investigación.

#### **7. Financiamiento**

El presente artículo se enmarca en el trabajo de maestría denominado "Marco De Referencia Para La Integración De Recursos Web Como Servicios De E-Learning En .LRN" de la universidad del Cauca el cual surge de la iniciativa de ampliar el uso de las TIC en el campo educativo, apoyando el campo de acción que tiene el Programa Iberoamericano de Ciencia y Tecnología para el Desarrollo CYTED en el área de Tecnologías de la Información y las Comunicaciones, "Software Libre en Teleformación" - SOLITE.*.*

#### **8. Agradecimientos**

Los autores agradecen a CYTED por la financiación recibida al grupo de investigación del departamento de telemática de la Universidad del Cauca; a los Doctores Gustavo Ramírez, Álvaro Rendón, Juan Carlos Corrales, Juan Carlos Arciniega, Ms Rodrigo Cerón y Ms Carlos Serrano por las contribuciones y a la institución educativa José María Córdoba por permitir el estudio de caso.

#### **9. Referencias bibliográficas.**

**1.** J. Cabero, "Bases pedagógicas del e-learning. Revista de Universidad y Sociedad del Conocimiento RUSC", *Revista de Universidad y Sociedad del Conocimiento (RUSC).*, Vol. 3, no. 1, Abr. 2006.

- **2.** J.Boneu, "Plataformas de e-learning para el soporte de contenidos educativos abiertos", *Revista de Universidad y Sociedad del Conocimiento (RUSC)*., Abr. 2007.
- **3.** Entorno Virtual De Aprendizaje Universidad del Cauca, "EVA", disponible en: http://eva.unicauca.edu.co
- **4.** Comunidad virtual de la universidad del cauca, "Moodle", disponible en: http://univirtual.unicauca.edu.co/moodle/
- **5.** L. de la Fuente, "*Orchestration of learning activities through the integration of third-party services in IMS Learning Design*", Tesis doctoral, Universidad carlos III de Madrid, España, 2011.
- **6.** Word Wide Web Consortium, "*Web Characterization Terminology & Definitions Sheet*", Disponible en: http://www.w3.org/1999/05/WCA-terms/#Resource2.
- **7.** M. Zapata, "Sistemas de gestión del aprendizaje Plataformas de teleformación"*. Revista de Educación a Distancia*, universidad de Murcia, España, 2003.
- **8.** M. Matesanz, C. Lopez, "Las plataformas de aprendizaje: del mito a la realidad*" Revista de innovación educativa, univeridad de Valencia.,* no 3., Pág. 146-148, Abr. 2009.
- **9.** *IMS Question & Test Interoperability Specification,* Especificacion IMS, 2009.
- **10.** M. Fernández, E. Mena, "Tutor 2.0: Aplicaciones Para Entornos Virtuales de Aprendizaje" *ediciones Aljibe., Capít. 3, ISBN: ISBN: 978-84-9700-657-6, España,* 2011.
- **11.** J. Tramullas, "Arquitectura y prestaciones de los Sistemas de gestión de contenidos", Presentado en: *Congreso Internacional sobre Gestión de Contenidos,* Colombia, 2006
- *12. Content Packaging Specification - IMS-CP,* Especificación IMS, Nov. 2009
- 13. *SCORM*, Estandar de Advanced Distributed Learning, 2009.
- *14. I. Varlamis,I. Apostolakis, "The Present and Future of Standards for E-Learning Technologies", Interdisciplinary Journal of Knowledge and Learning Objects*, vol 2, no. 2, pág 59 - 76, 2006.
- *15. D. Burgos, "The structure and behavior of virtual communities engaged in informal learning about e-learning standards*", Tesis Doctoral, Universidad Europea de Madrid, España, Abr. 2006.
- **16.** Aviation Industry CBT Committe, "Recomendaciones", disponible en: http://www.aicc.org/joomla/dev/
- **17.** *Learning Design Specification - IMS-LD*, Especificación IMS, 2003.
- **18.** P. Laforcade, "*A Domain-Specific Modeling approach for supporting the specification of Visual Instructional Design Languages and the building of dedicated editors*", Presentado en: Journal of Visual Languages & Computing, September, Francia, Jul. 2010.
- **19.** Reusable Elearning Object Authoring & Delivery, "*RELOAD Proyect*", Disponible en: http://www.reload.ac.uk/
- **20.** *IMS Question & Test Interoperability Specification - IMS-QTI*, Estandar IMS, 2003.
- *21. Common Cartridge & Learning Tools Interoperability Allianc - IMS-CC,* Especificación IMS, 2010
- **22.** *Learning Tools Interoperability - IMS-LTI,* Especificación IMS, 2010
- **23.** *Learning Information Services Alliance - IMS-LIS*, Especicicaión IMS.
- **24.** Advanced Distributed Learning, "ADL Overview", Disponible en: http://www.adlnet.gov/overview
- **25.** *IMS Simple Sequencing Specification IMS-SS*, Especificación IMS, 2003
- **26.** ARIADNE Fundation, Disponible en: http://www.ariadne-eu.org
- **27.** .LRN, "About .LRN Learn, Research, Network", Disponible: http://dotlrn.org/about/, 2005
- **28.** .LRN, "About-Openacs", Disponible en: http://dotlrn.org/about/openacs/, 2010.
- **29.** twsdl, "Tcl WSDL Client/Server", Disponible en: http://code.google.com/p/twsdl/, 2010.
- **30.** G. Moreno, et Al, "Web services to allow access for all in .LRN", *Conferencia OpenACS/.LRN,* Universidad de Valencia, España, 2008.
- **31.** D. Roig, J. López , J. Martínez, "Desarrollo de aplicaciones de Aula Virtual en la Universitat de Valéncia", *Red Iris, boletin 82-83, ponencia2.3B*, España, 2008.
- **32.** Project Open, "OpenACS XML-RPC Package". Disponible en: http://www.projectopen.org/documentation/package\_xml\_rpc, 2010.
- **33.** E. San cristóbal, "*Metodología, Estructura Y Desarrollo De Interfaces Intermedias Para La Conexión De Laboratorios Remotos Y Virtuales A Plataformas Educativas*", Tesis Doctoral, Universidad Nacional De Educación A Distancia, España, 2010.
- **34.** "Jabber", Disponible en: http://www.uv.es/avirtual/manual/ch08s03.html, Consultado en Mar 2012.
- **35.** "Otros Paquetes en .LRN", Disponible en: http://www.uv.es/avirtual/manual/ch02s02.html, Consultado en Mar 2012.
- **36.** MIT, "Kerberos: The Network Authentication Protocol", Disponible en: http://web.mit.edu/kerberos/, consultado en Dic de 2010
- **37.** "Secure Socket Layer (SSL)", Dispponible en: http://www.iec.csic.es/criptonomicon/ssl.html, Consultado en: Mar 2011
- **38.** Tecnología e-learning de la web 2.0 "Informe Especial Numero 11, Plataformas de E-Learning" Disponible en:http://issuu.com/learningreview/docs/info\_especial\_11\_final\_1pag?mode=window&pag eNumber=1 , Consultado en Mar 2012.
- **39.** "Ajax", Disponible en: http://www.librosweb.es/ajax/, Consulatado en Ma2012.
- **40.** D. Torres, et Al. "Proposal of integration of web 2.0 components in a lms platform", *EATIS,* Panama, 2010.
- **41.** Macquarie University, "Learning Activity Management System", Disponible en: http://www.melcoe.mq.edu.au/software.htm#lams, Consultado en Nov 2011.
- **42.** Lamsfoundation, "Moodle Integration code".Disponible en: http://wiki.lamsfoundation.org/display/lamsdocses/Moodle, Consultado en Nov 2011.
- **43.** Lamsfoundation, "Integrating .LRN with LAMS", Disponible en: http://wiki.lamsfoundation.org/display/lamsdocses/dotLRN, Consultado en Nov de 2011.
- **44.** Lamsfoundation, "Integraciones con Sistemas de gestión de cursos online", Disponible en: http://wiki.lamsfoundation.org/display/lamsdocses/Integraciones,Consultado en Nov de 2011.
- **45.** P. Bloomfield, "About Sloode", Disponible en http://www.sloodle.org/blog/?page\_id=2, 2010. Consultado en Sep 2011.
- **46.** Second Life, "¿Qué es second life?", Disponble en: http://secondlife.com/?lang=es-ES, Consultado en Nov 2011.
- **47.** D. Fichter, "What Is a Mashup?", University of Saskatchewan Library. Disponible en: http://www.facetpublishing.co.uk/downloads/file/sample\_chapters/Library%20Mashups%2 0Ch1.pdf, Consultado Oct de 2011.
- **48.** Moodle, "Google Apps Integration", Disponible en: http://docs.moodle.org/en/Google\_Apps\_Integration, Consultado Oct de 2011.
- **49.** Y. Li Zheng, et Al. "An integrated learning resource management system with web services". Presentado en: *IEEE International Conference on New Trends in Information and Service Science,* 2009
- **50.** F. Paulsson, "A service oriented architecture-framework for modularized virtual learning environment", Prentado en: *International Journal on E-Learning (IJEL) 5:1*, 2006.
- **51.** L. Sunil, et AL. "Integrating EduLearn Learning Content Management System (LCMS) with Cooperating Learning Object Repositories (LORs) in a Peer To Peer (P2P) architectural Framework", *SIGSOFT Software Engineering Notes*, Vol 34, no. 3, pág 1, May. 2009.
- **52.** European Commission Seventh Framework Project (IST-231396). "Responsive Open Learning Environments,Version 1 of the ROLE specifications. deliverable 3.3", 2010
- **53.** J. Garita, Et Al, "OpenACS/dotLRN integration with ITCR platform", Presentado en: *C8TH OpenACS/.LRN Conference TEC*, Costa Rica , 2008
- **54.** E. Raffenne, Et Al, "Integrating OpenACS/dotLRN with an Open and Accessible Service Architecture Framework",Presntado en: *8TH OpenACS/.LRN Conference TEC, Costa Rica* , 2008
- **55.** S. Martin, "Interoperability between the new open e-learning platforms: an intelligent answering machine". *Universidad Nacional De Educación A Distancia, España,* 2007
- **56.** P. Muñoz-Merino, C. Delgado ,J. Fernández, "Enabling interoperability for LMS educational services", Elsevier, *Computer Standards & interfaces*, 31, pág 484 - 498, 2010.
- **57.** C. Delgado. et al. "Some Research Questions and Results of UC3M in the eMadrid Exellence Network", Presentado en: *EDUCON 2010 IEEE Annual Global Engineering Education Conference 1416, Madrid, España, Abr. 2010.*
- **58.** Icoper, "Reference Model", Disponible en: http://icoper.org/, 2011.
- **59.** I. Gutiérrez Et Al, "Management of Assessment Resorces in a Federated Repository of Educational Resource", *Spinger*, vol. 6383, pág. 139 - 150, 2010.
- **60.** A. Agea Et al, "Production flow description and prototype for the two platforms under study (Moodle and .LRN) including the required steps to exchange the material in both platforms", ICOPER, *ECP 2007 EDU 417007,* feb. 2010.
- **61.** H. Chingal, C. Rivera, "*Estudio de viabilidad técnica para la interoperabilidad de servicios de E-Learning mediante procesos Web, caso de estudio Universidad del Cauca*", tesis Pregrado, Universidad del Cauca, Colombia, 2011.
- **62.** L. Fuente, "*Orchestration of learning activities through the integration of third-party services in IMS Learning Design*", Tesis doctoral, Universidad Carlos III De Madrid, Abr. 2011
- **63.** ["Google forms", \[En línea\]. Disponible en: http://www.google.com/google-d-s/forms/,](http://www.google.com/google-d-s/forms/)  [consultado en Ene. 2012.](http://www.google.com/google-d-s/forms/)
- **64.** "Google Spreadsheets", [En línea]. Disponible en: http://www.google.com/google-ds/spreadsheets/, consultado en Ene. 2012.